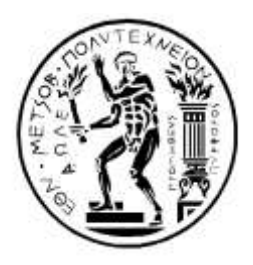

**ΕΘΝΙΚΟ ΜΕΤΣΟΒΙΟ ΠΟΛΥΤΕΧΝΕΙΟ** ΔΙΑΤΜΗΜΑΤΙΚΟ ΠΡΟΓΡΑΜΜΑ ΜΕΤΑΠΤΥΧΙΑΚΩΝ ΣΠΟΥΔΩΝ (Δ.Π.Μ.Σ.) **"ΕΠΙΣΤΗΜΗ ΚΑΙ ΤΕΧΝΟΛΟΓΙΑ ΥΛΙΚΩΝ"**

# **ΜΟΝΤΕΛΟΠΟΙΗΣΗ ΜΕ ΥΒΡΙΔΙΚΑ ΠΕΠΕΡΑΣΜΕΝΑ ΣΤΟΙΧΕΙΑ ΣΥΝΘΕΤΟΥ ΤΣΙΜΕΝΤΟΥ ΕΝΙΣΧΥΜΕΝΟΥ ΜΕ ΝΑΝΟΣΩΛΗΝΕΣ ΑΝΘΡΑΚΑ**

# ΜΕΤΑΠΤΥΧΙΑΚΗ ΕΡΓΑΣΙΑ του **ΓΚΟΥΛΕΜΑΝΗ ΜΑΡΙΟΥ ΠΑΝΑΓΙΩΤΗ** Πτυχιούχου Μηχανολόγου Μηχανικού

**ΕΠΙΒΛΕΨΗ:** Κ. ΧΑΡΙΤΙΔΗΣ, Καθηγητής Ε.Μ.Π. Σ. ΤΣΙΒΙΛΗΣ, Καθηγητής Ε.Μ.Π.

**ΑΘΗΝΑ, Οκτώβριος 2018**

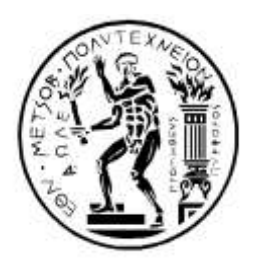

**ΕΘΝΙΚΟ ΜΕΤΣΟΒΙΟ ΠΟΛΥΤΕΧΝΕΙΟ** ΔΙΑΤΜΗΜΑΤΙΚΟ ΠΡΟΓΡΑΜΜΑ ΜΕΤΑΠΤΥΧΙΑΚΩΝ ΣΠΟΥΔΩΝ (Δ.Π.Μ.Σ.) **"ΕΠΙΣΤΗΜΗ ΚΑΙ ΤΕΧΝΟΛΟΓΙΑ ΥΛΙΚΩΝ"**

# **ΜΟΝΤΕΛΟΠΟΙΗΣΗ ΜΕ ΥΒΡΙΔΙΚΑ ΠΕΠΕΡΑΣΜΕΝΑ ΣΤΟΙΧΕΙΑ ΣΥΝΘΕΤΟΥ ΤΣΙΜΕΝΤΟΥ ΕΝΙΣΧΥΜΕΝΟΥ ΜΕ ΝΑΝΟΣΩΛΗΝΕΣ ΑΝΘΡΑΚΑ**

# ΜΕΤΑΠΤΥΧΙΑΚΗ ΕΡΓΑΣΙΑ του **ΓΚΟΥΛΕΜΑΝΗ ΜΑΡΙΟΥ ΠΑΝΑΓΙΩΤΗ** Πτυχιούχου Μηχανολόγου Μηχανικού

# **ΤΡΙΜΕΛΗΣ ΕΞΕΤΑΣΤΙΚΗ ΕΠΙΤΡΟΠΗ:**

Κ. ΧΑΡΙΤΙΔΗΣ, Καθηγητής Ε.Μ.Π. Σ. ΤΣΙΒΙΛΗΣ, Καθηγητής Ε.Μ.Π. E. ΚΟΝΤΟΥ-ΔΡΟΥΓΚΑ, Καθηγήτρια Ε.Μ.Π.

**ΑΘΗΝΑ, Οκτώβριος 2018**

## **ΕΥΧΑΡΙΣΤΙΕΣ**

Η παρούσα μεταπτυχιακή εργασία με τίτλο «Μοντελοποίηση με υβριδικά πεπερασμένα στοιχεία συνθέτου τσιμέντου ενισχυμένου με νανοσωλήνες άνθρακα» εκπονήθηκε στo πλαίσιo του Διατμηματικού Προγράμματος Μεταπτυχιακών Σπουδών (ΔΠΜΣ), «Επιστήμη και Τεχνολογία Υλικών» με συντονίζουσα σχολή τη Σχολή Χημικών Μηχανικών του Εθνικού Μετσόβιου Πολυτεχνείου.

Θα ήθελα να εκφράσω τις θερμές μου ευχαριστίες στον επιβλέποντα Καθηγητή Κ.Α. Χαριτίδη, για την ευκαιρία που μου έδωσε να εκπονήσω τη μεταπτυχιακή εργασία στο Εργαστήριο «Προηγμένων, Σύνθετων, Νάνο-Υλικών και Νανοτεχνολογίας» της Σχολής Χημικών Μηχανικών, για την εμπιστοσύνη που μου έδειξε, καθώς και για την επιστημονική καθοδήγηση και στήριξή του κατά τη διάρκεια της εκπόνησης της μεταπτυχιακής εργασίας.

Ιδιαίτερα, ευχαριστώ θερμά τον μεταδιδακτορικό ερευνητή Δ. Δραγατογιάννη, για την καθοριστική και πολύτιμη βοήθεια που μου προσέφερε, καθώς και τον χρόνο που αφιέρωσε. Επιπλέον, τον ευχαριστώ τόσο για τις γνώσεις που μου εμπιστεύτηκε όσο και για τις εύστοχες συμβουλές, υποδείξεις, καθοδήγηση και συμπαράσταση που οδήγησαν στην ομαλή διεκπεραίωση της εργασίας.

Επίσης, δεν μπορώ να μην μνημονεύσω και ευχαριστήσω τους μεταδιδακτορικούς ερευνητές Ι. Ψυχογιό και Α. Μοροζίνη για την υποστήριξη που γενναιόδωρα μου προσέφεραν, τόσο με τις γνώσεις όσο και με τις συμβουλές που μου προσέφεραν.

Ακόμη, θα ήθελα να ευχαριστήσω την ερευνητική ομάδα του εργαστηρίου για τη συνεργασία, την υποστήριξη και το ευχάριστο και φιλικό κλίμα, καθώς και όλους όσους συνέβαλαν με οποιονδήποτε τρόπο στην επιτυχή εκπόνηση αυτής της μεταπτυχιακής εργασίας.

Τέλος, ευχαριστώ την οικογένεια μου για τη στήριξη και την εμπιστοσύνη που μου έδειξε καθ' όλη τη διάρκεια των μεταπτυχιακών μου σπουδών, καθώς και τους στενούς μου φίλους για την ανεκτίμητη συμπαράσταση και κατανόηση τους.

#### **Ευχαριστίες για την υποστήριξη**

Ο κώδικας που αναπτύχθηκε για το συνδυασμένο στοιχείο έγινε στο πλαίσιο του ερευνητικού έργου LORCENIS (No 685445)

Αθήνα, Οκτώβριος 2018 Μάριος-Παναγιώτης Γκουλεμάνης

# **ΠΕΡΙΛΗΨΗ**

Η λεπτομερής προσομοίωση της νανοδομής ενός νανοσωλήνα άνθρακα οδηγεί σε ένα υπολογιστικό πρόβλημα μεγάλης κλίμακας. Για παράδειγμα, ένας νανοσωλήνας διαμέτρου 14 nm και μήκους 1μm, αντιστοιχεί σε ένα αριθμητικό πρόβλημα με βαθμούς ελευθερίας τάξης μεγέθους 10<sup>7</sup> (1). Για το λόγο αυτό η λεπτομερής προσομοίωση των σύνθετων υλικών που περιέχουν νανοσωλήνες άνθρακα αντικαθίσταται από ένα συνδυασμένο στοιχείο στο οποίο το υλικό της μήτρας αναπαρίσταται ως ένα τετραγωνικό ή κυβικό πεπερασμένο στοιχείο και ο νανοσωλήνας από ένα πεπερασμένο στοιχείο ράβδου.

Σε αυτή την εργασία, αναπτύχθηκε μια αριθμητική προσέγγιση για την μοντελοποίηση της μηχανικής συμπεριφοράς μιας μήτρας τσιμέντου ενισχυμένη με νανοσωλήνες άνθρακα με την δημιουργία και επικύρωση υπολογιστικού εργαλείου στη γλώσσα προγραμματισμού FORTRAN.

Μεταξύ των διαφορετικών μεθόδων για ενσωματωμένες ενισχύσεις που είναι διαθέσιμες στη βιβλιογραφία, στη μέθοδο που επιλέχθηκε και παρουσιάζεται στην παρούσα εργασία οι ράβδοι δεσμεύονται με το μητρικό υλικό στα άκρα τους, ώστε το στοιχειώδες «κύταρρο» (μήτρα και νανοσωλήνας άνθακα) να συμπεριφέρεται σαν ενιαίο παραμορφώσιμο μέσο (2).

Ο κώδικας δέχεται ως παραμέτρους εισόδου, το μέτρο ελαστικότητας, την ακτίνα και τον προσανατολισμό του νανοσωλήνα άνθρακα ενώ για τη μήτρα τσιμέντου απαιτούνται το μέτρο ελαστικότητας, ο λόγος Poisson και το πάχος του στοιχείου. Ο κώδικας υπολογίζει αρχικά το μητρώο ακαμψίας της μήτρας του σύνθετου υλικού, δηλαδή του τσιμέντου και στη συνέχεια της ράβδου που αντιστοιχεί στο νανοσωλήνα και τέλος το μητρώο ακαμψίας του συνδυασμένου στοιχείου. Εν συνεχεία με χρήση κατάλληλου επιλύτη υπολογίζονται οι κομβικές μετατοπίσεις μέσω των οποίων, υπολογίζονται οι παραμορφώσεις, οι τάσεις και τελικά το μέτρο ελαστικότητας του συνδυασμένου στοιχείου.

Με σκοπό να αξιολογηθεί ο υπολογιστικός κώδικας, υλοποιήθηκε αντίστοιχο συνδυασμένο πεπερασμένο στοιχείο, στα εμπορικά λογισμικά Abaqus (2D) και Ansys APDL (3D). Τα αποτελέσματα του κώδικά μας, βρέθηκαν σε ικανοποιητική συμφωνία με τα αποτελέσματα των προαναφερθέντων λογισμικών.

#### **ABSTRACT**

The detailed simulation of carbon nanotube structure and their composites consist a large scale computational problem. For example, a carbon nanotube with 14 nm diameter and 1 μm length is a numerical problem having about  $10<sup>7</sup>$  degrees of freedom. For the simulation of composite materials reinforced with carbon nanotubes the detailed simulation of the CNTs is replaced with a combined element where the matrix is a rectangular or hexahedral finite element and the nanotube a bar finite element.

In the current thesis, FORTRAN code for the simulation of the mechanical behavior of cementcarbon nanotube composite was developed.

Among a variety of methods which are available in the literature the embedded bar element into the matrix approach is chosen and applied in this thesis. According to that the embedded bar element is bind to the matrix.

Young's modulus, radius and the nodal coordinates with respect to the local coordinate system for the carbon nanotube are taken as input, whereas for the cement matrix Young's modulus, Poisson's ratio and the thickness (for the two dimensional element) are required. As long as the stiffness matrices for the matrix and the reinforcement are calculated, the combined element stiffness matrix is readily received as their sum. Subsequently, utilizing appropriate solver, we calculated the nodal displacements and in turn, the stresses, the strains and finally the Young's modulus of the combined element.

In order to validate the developed FORTRAN code, similar combined finite element were created in the commercial tool Abaqus CAE for the 2D element whereas for the 3D element validation a special element (SOLID 65) was chosen in Ansys APDL. Our results were found in satisfactory agreement with the results extracted from the commercial codes.

### **ΠΕ Ρ Ι Ε Χ Ο Μ Ε Ν Α**

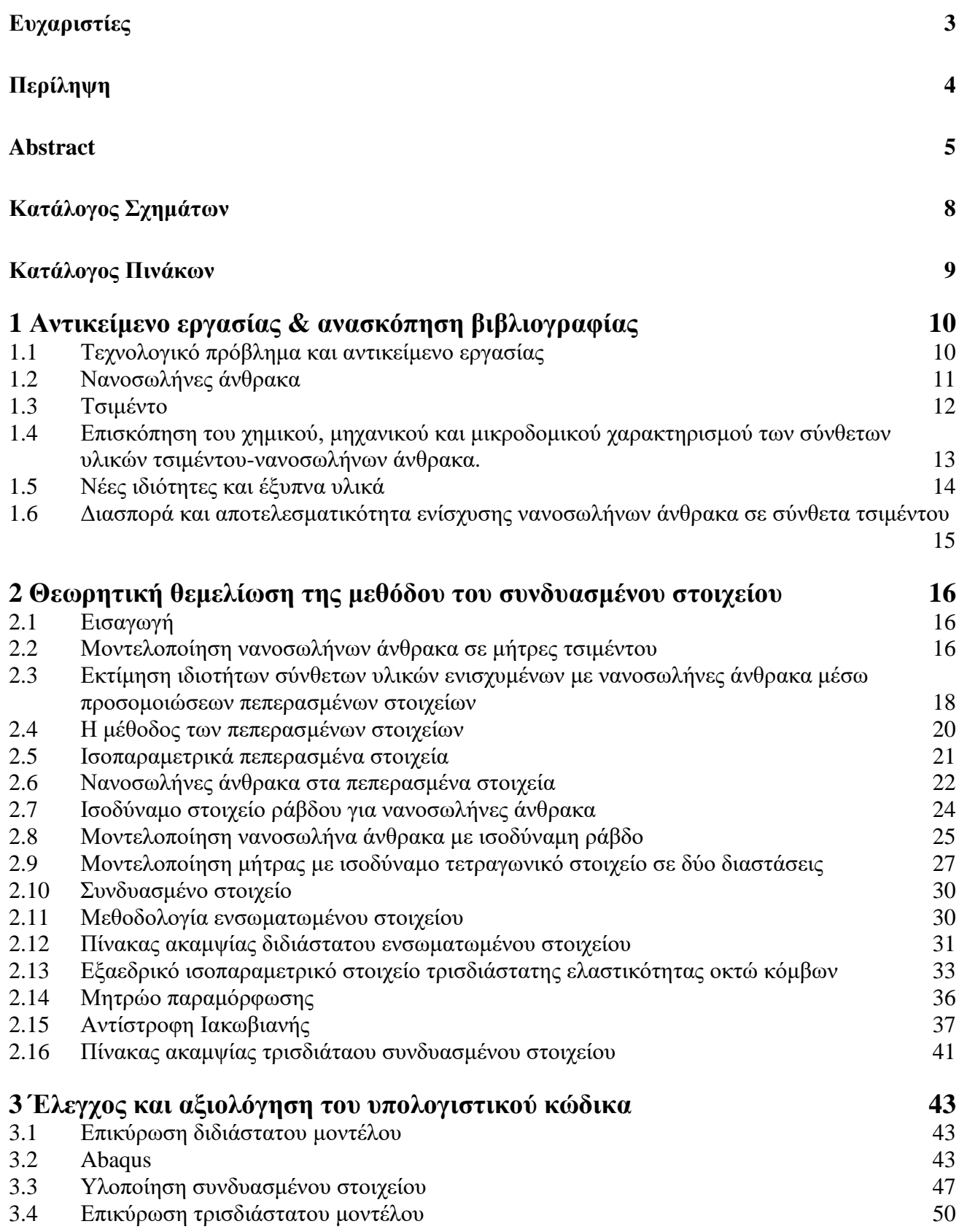

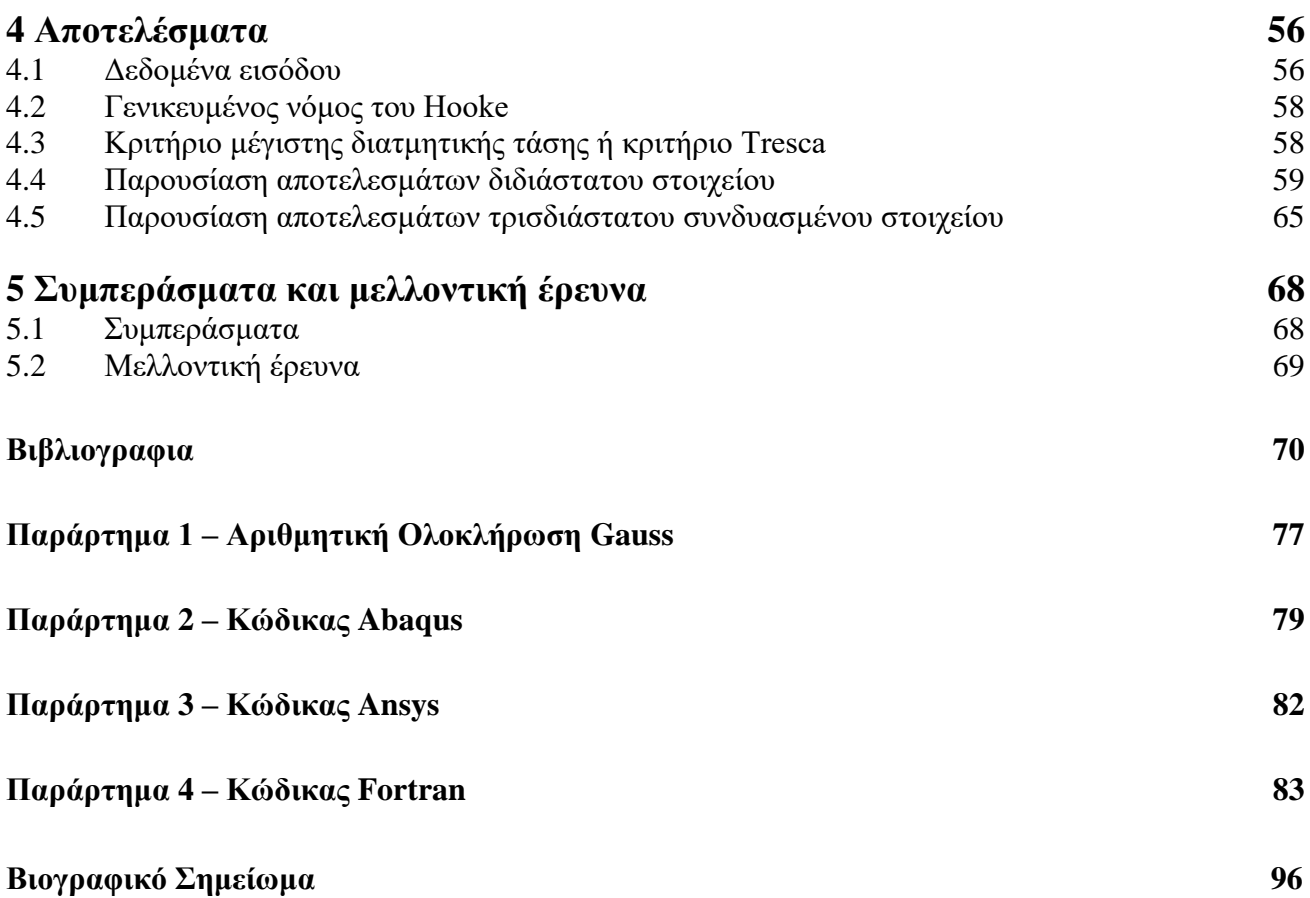

# **ΚΑΤΑΛΟΓΟΣ ΣΧΗΜΑΤΩΝ**

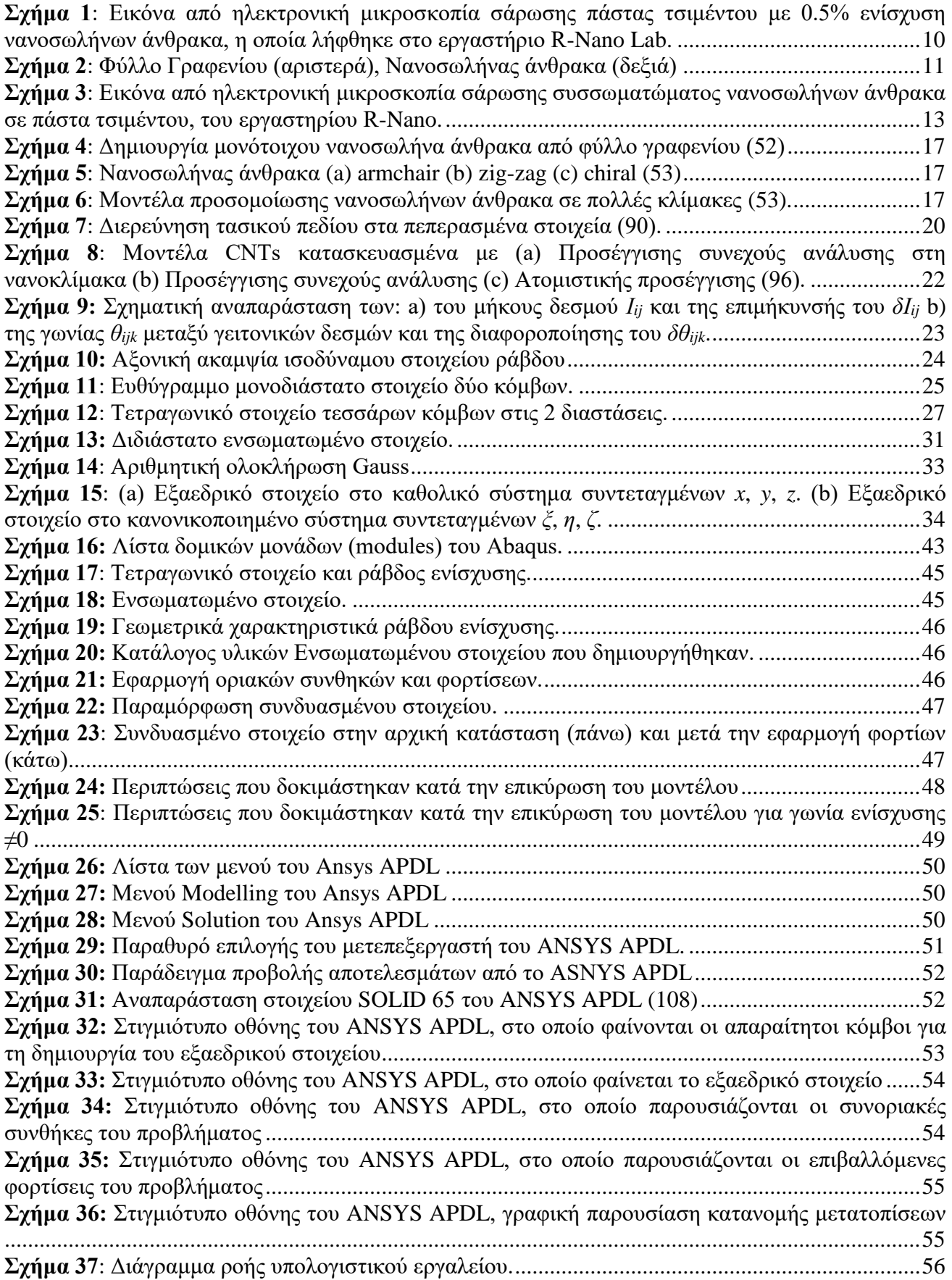

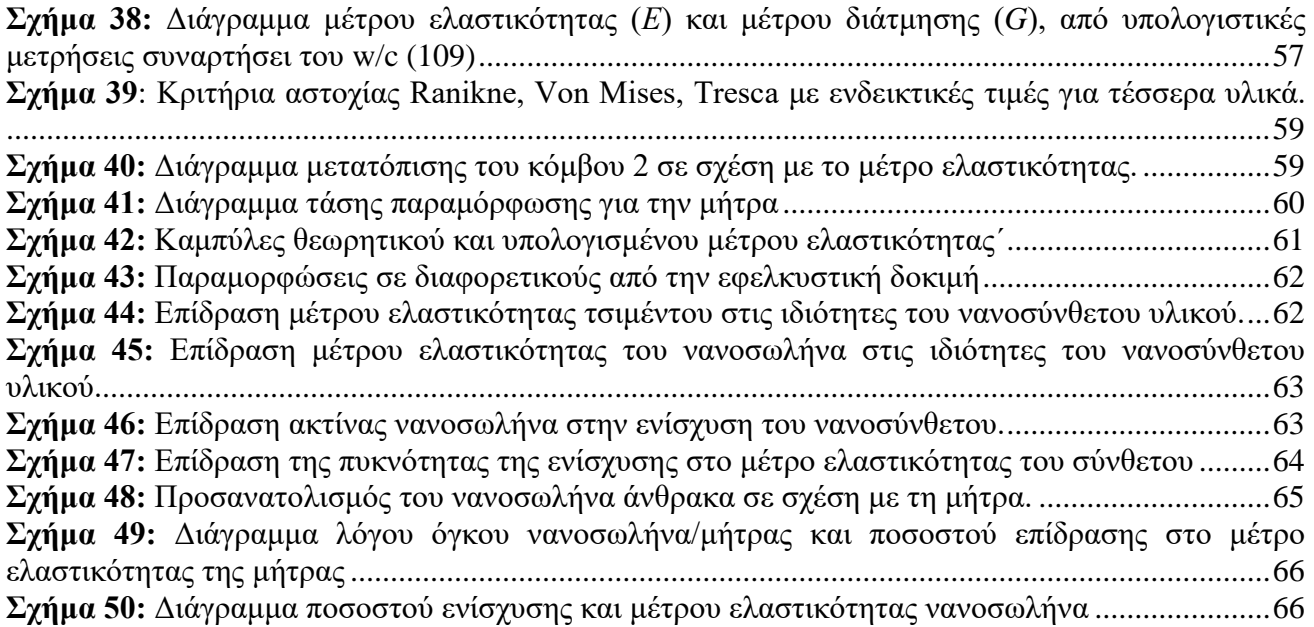

# **ΚΑΤΑΛΟΓΟΣ ΠΙΝΑΚΩΝ**

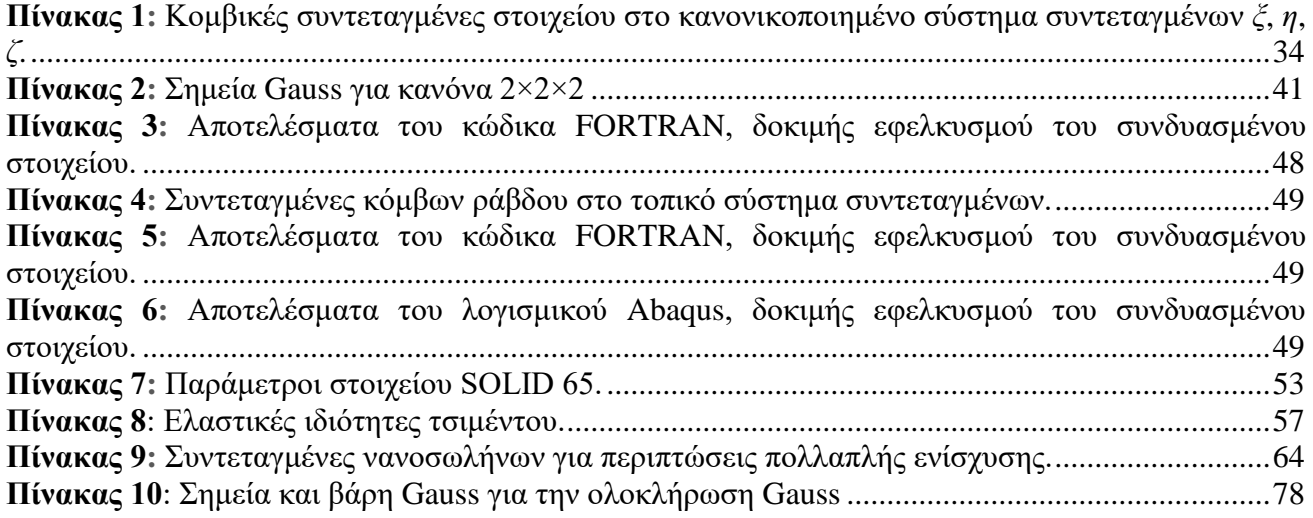

# **1 ΑΝΤΙΚΕΙΜΕΝΟ ΕΡΓΑΣΙΑΣ & ΑΝΑΣΚΟΠΗΣΗ ΒΙΒΛΙΟΓΡΑΦΙΑΣ**

# **Τεχνολογικό πρόβλημα και αντικείμενο εργασίας**

Τα σύνθετα υλικά τσιμέντου-νανοσωλήνων άνθρακα βρίσκουν εφαρμογή στον τομέα των κατασκευών (3), (4). Οι σχετικά λίγες αναφορές (5) για σύνθετα υλικά τσιμέντου-νανοσωλήνων άνθρακα λόγω δυσκολιών στην διαδικασία παρασκευής τους, αφήνουν μεγάλα περιθώρια περαιτέρω έρευνας. Ένα από τα σημαντικότερα προβλήματα είναι το πρόβλημα της ανομοιόμορφης διασποράς των νανοσωλήνων η οποία οδηγεί στο σχηματισμό συσσωματωμάτων νανοσωλήνων άνθρακα στο εσωτερικό της μήτρας με αποτέλεσμα η βελτίωση της αντοχής να είναι μικρότερη της αναμενόμενης (6).

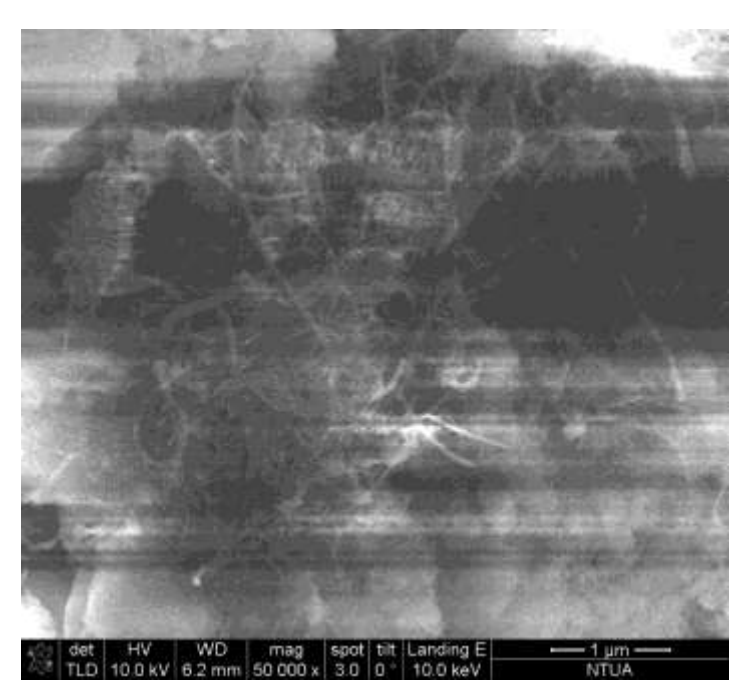

**Σχήμα 1**: Εικόνα από ηλεκτρονική μικροσκοπία σάρωσης πάστας τσιμέντου με 0.5% ενίσχυση νανοσωλήνων άνθρακα, η οποία λήφθηκε στο εργαστήριο R-Nano Lab.

<span id="page-9-0"></span>Η παρασκευή των σύνθετων υλικών ενισχυμένων με νανοσωλήνες άνθρακα είναι αρκετά πολύπλοκη διαδικασία εξαιτίας του συνδυασμού διαφορετικών υλικών τα οποία βρίσκονται σε διαφορετικές κλίμακες. Παρόλα αυτά, τα αποτελέσματα από μηχανικές δοκιμές δείχνουν στις περισσότερες περιπτώσεις βελτίωση των μηχανικών ιδιοτήτων των υλικών λόγω της παρουσίας των νανοσωλήνων ως υλικού ενίσχυσης (7). Επίσης από τις ερευνητικές εργασίες (8) προκύπτει πως οι μηχανικές ιδιότητες του νανοσύνθετου υλικού εξαρτώνται από πολλές παραμέτρους που σχετίζονται με τη γεωμετρία των νανοσωλήνων καθώς και με τις διαδικασίες παρασκευής των υλικών. Η ενίσχυση του τσιμέντου από νανοσωλήνες άνθρακα έχει σαν αποτέλεσμα την παραγωγή υλικών, τα οποία συνδυάζουν μια σειρά από ιδιότητες, όπως αυξημένη αντοχή και ηλεκτρική αγωγιμότητα (9).

Όσον αφορά τη μηχανική απόδοση του τελικού σύνθετου υλικού, οι νανοσωλήνες άνθρακα συμβάλλουν σημαντικά στην βελτίωση των ελαστικών ιδιοτήτων του υλικού, αλλά έχουν και μια άλλη προσφορά εξίσου ή και πιο σημαντική. Συγκεκριμένα, όταν προστίθενται νανοσωλήνες άνθρακα σε μήτρα τσιμέντου, η γενικότερη αύξηση της αντοχής του τελικού σύνθετου υλικού είναι αποτέλεσμα τόσο της μηχανικής ενίσχυσης, όσο και της αναστολής του μηχανισμού διάδοσης ρωγμών. Η μελέτη της επίδρασης διαφόρων παραμέτρων στις μηχανικές ιδιότητες των νανοσύνθετων υλικών μπορεί να πραγματοποιηθεί με τη χρήση θεωρητικών μοντέλων σε μικρότερο χρόνο και με μικρότερο κόστος. Τα κυριότερα θεωρητικά μοντέλα που χρησιμοποιούνται για σύνθετα υλικά ενισχυμένα με νανοσωλήνες άνθρακα είναι τα μοντέλα μοριακής δυναμικής, τα αναλυτικά μοντέλα και τα αριθμητικά μοντέλα (10), (11), (12).

Αντικείμενο της παρούσας μεταπτυχιακής εργασίας είναι η ανάπτυξη κώδικα στη γλώσσα προγραματισμού FORTRAN, με σκοπό τη μελέτη σύνθετων υλικών με τη μέθοδο του συνδυασμένου στοιχείου. Οι διαφορετικές κλίμακες που εμπλέκονται κατά τη μελέτη ενός συνθέτου υλικού με μήτρα τσιμέντου ενισχυμένου με νανοσωλήνες άνθρακα (μικροκίλαμακα ή νανοκλίμακα των νανοσωλήνων και μέσοκλίμακα ή μάκροκλίμακα για το τσιμέντο) καθιστούν την προσομοίωση υπολογιστικά ασύμφορη σε ένα εμπορικό λογισμικό λόγω των πολλών βαθμών ελευθερίας που χρειάζονται για να μοντελοποιηθεί ικανοποιητικά το εν λόγω σύστημα.

# **Νανοσωλήνες άνθρακα**

Το 1985 όμως ανακαλύφθηκε μία έως τότε άγνωστη αλλοτροπική μορφή του άνθρακα το φουλερένιο, από τον Harold Kroto και τους συνεργάτες του (Βραβείο Νόμπελ Χημείας το 1996). Το φουλερένιο έχει διάμετρο η οποία κυμαίνεται ανάμεσα στα 0.7 και 1.5 nm. Ποιο γνωστό φουλερένιο είναι εκείνο με 60 άτομα στη δομή του. Το γραφένιο είναι ένα ιδανικό δισδιάστατο υλικό, με στρώμα γραφίτη πάχους ενός ατόμου άνθρακα [\(Σχήμα 2\)](#page-10-0).

To 1991 ανακαλύφθηκαν οι νανοσωλήνες άνθρακα από τον Sumio Iijima (13), οι οποίοι είναι κυλινδρικές δομές αποτελούμενες από ένα (single-) ή περισσότερα (multi-) ομόκεντρα τοιχώματα (wall). Οι νανοσωλήνες άνθρακα είναι φύλλα γραφενίου τα οποία μετά από περιτύλιξη σχηματίζουν τα τοιχώματα των νανοσωλήνων [\(Σχήμα 2\)](#page-10-0). Στα άκρα των νανοσωλήνων μπορούν να υπάρχουν ημισφαιρικά φουλερένια.

<span id="page-10-0"></span>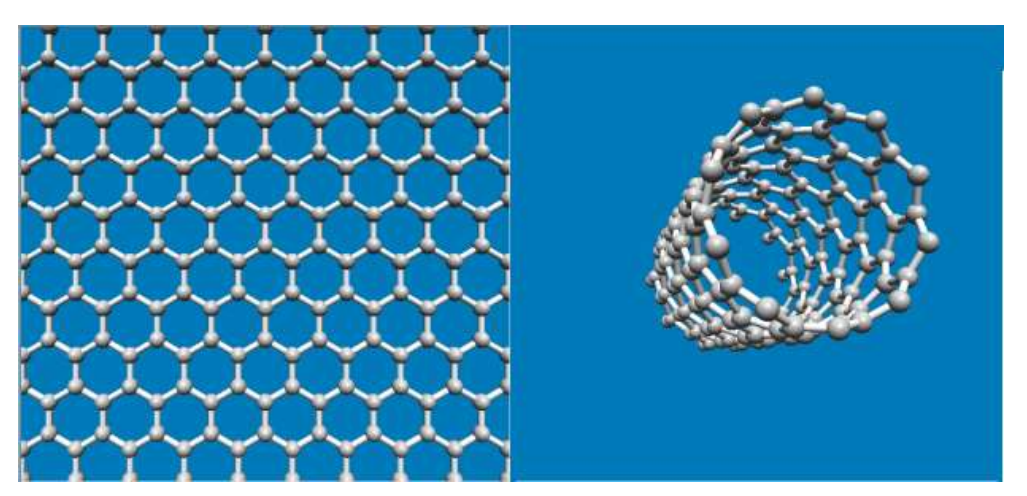

**Σχήμα 2**: Φύλλο Γραφενίου (αριστερά), Νανοσωλήνας άνθρακα (δεξιά)

Οι νανοσωλήνες άνθρακα μονού τοιχώματος (single walled carbon nanotubes - SWCNT), οι οποίοι αποτελούνται από ένα μοναδικό φύλλο γραφενίου. Οι νανοσωλήνες άνθρακα πολλαπλών τοιχωμάτων (multi walled carbon nanotubes - MWCNT), οι οποίοι αποτελούνται από πολλαπλά φύλλα γραφενίου περιτυλιγμένα ομόκεντρα. Ιδιαίτερης μνείας χρήζουν οι νανοσωλήνες διπλού τοιχώματος, όπου αποτελούν μια ενδιάμεση δομή ανάμεσα στους νανοσωλήνες μονού τοιχώματος και εκείνων των πολλαπλών τοιχωμάτων. Οι νανοσωλήνες διπλού τοιχώματος μοιάζουν δομικά με τους πολλαπλών τοιχωμάτων αλλά οι ιδιότητες τους είναι κοντά σε αυτές των νανοσωλήνων μονού τοιχώματος. (14).

Ένα ιδιαίτερο χαρακτηριστικό των νανοσωλήνων άνθρακα είναι ο υψηλός λόγος του μήκους προς τη διάμετρο που δύναται να επιτευχθεί καθώς το μήκος τους μπορεί να φτάσει έως την κλίμακα των μικρομέτρων και η διάμετρος τους στα 1-50nm.

# **Τσιμέντο**

Το σκυρόδεμα, του οποίου βασικό υλικό είναι το τσιμέντο, είναι τεχνητό δομικό υλικό το οποίο παρασκευάζεται με την ανάμιξη τσιμέντου, αδρανών, νερού ενώ σε κάποιες περιπτώσεις μπορεί να περιέχει άλλα τσιμεντοειδή υλικά ή/και χημικά πρόσθετα. Το σκυρόδεμα θεωρείται διφασικό υλικό. Τη μία φάση αποτελεί το τσιμέντο , εντός της οποίας διασκορπίζονται τα αδρανή υλικά από τα οποία αποτελείται η δεύτερη φάση του σκυροδέματος. Το τσιμέντο είναι υδραυλική λεπτόκοκκη κονία, της οποίας η παραγωγή γίνεται κυρίως (όσον αφορά την περίπτωση τσιμέντου Portland) από ασβεστολιθικά και αργιλικά πετρώματα, της ανάμιξης των οποίων ακολουθεί έψηση στους 1450°C περίπου. Παράγωγο της διαδικασίας της έψησης είναι το κλίνκερ το οποίο και αλέθεται έως ότου αποκτήσει την τελική λεπτότητα κόκκων του τσιμέντου (15).

Το τσιμέντο είναι μια υδραυλική συνδετική ύλη, δηλαδή ένα λεπτότατα αλεσμένο ανόργανο υλικό το οποίο, όταν αναμειχθεί με νερό, σχηματίζει έναν πολτό που πήζει και σκληραίνει δια μέσου αντιδράσεων και μηχανισμών ενυδάτωσης και το οποίο, μετά τη σκλήρυνσή του, διατηρεί την αντοχή και τη σταθερότητά του ακόμα και μέσα στο νερό (16).

Η ανάμιξη του τσιμέντου με άμμο και νερό δημιουργεί την κονία τσιμέντου (cement mortar). Η ανάμιξη του τσιμέντου με άμμο, χαλίκια (σκύρα) και νερό δημιουργεί το σκυρόδεμα ή μπετόν (cement concrete, beton). Ο συνδυασμός του χάλυβα με το σκυρόδεμα ονομάζεται οπλισμένο σκυρόδεμα ή οπλισμένο μπετόν. (reinforced concrete, beton arme). Το σκυρόδεμα χρησιμοποιείται ευρύτατα στις κατασκευές γιατί σε σύγκριση με άλλα φυσικά (λίθοι) ή τεχνητά υλικά (πλίνθοι, κεραμικά, κονιάματα), οι πρώτες του ύλες είναι διαθέσιμες στη φύση, είναι σχετικά εύκολο να κατασκευασθεί και να μορφοποιηθεί, έχει χαμηλό κόστος και παρουσιάζει υψηλή αντοχή σε θλίψη (17).

Η ποιότητα του σκυροδέματος εξαρτάται από την ποιότητα των χρησιμοποιούμενων πρώτων υλών για την κατασκευή του (τσιμέντο, άμμος, χαλίκια, νερό, πρόσθετα), από την αναλογία τους, τον τρόπο ανάμιξής τους, την συμπύκνωση μέσα στα καλούπια και την συντήρησή του ιδιαίτερα στις πρώτες επτά ημέρες από την παρασκευή του, καθώς στο διάστημα αυτό αποκτάει το μεγαλύτερο ποσοστό των ιδιοτήτων του (18).

Τα βασικά συστατικά τσιμέντου από στοιχειακή άποψη είναι τα Ca, Si, Al και Fe. Τα στοιχεία αυτά λαμβάνονται από μη μεταλλικές ορυκτές ύλες, όπως: ασβεστόλιθος, ασβεστολιθικές μάργες, σχίστες, άργιλοι κ.α. Για λόγους αριστοποίησης ποιότητος ή/και οικονομικότητας της παραγωγικής διαδικασίας χρησιμοποιούνται και άλλες ύλες όπως βωξίτης, πυριτική άμμος, καολίνης, αποφρύγματα σιδηροπυρίτη. (19) Τα κύρια συστατικά του τσιμέντου είναι: κλίνκερ για τσιμέντο Πόρτλαντ (Κ) (clinker), κοκκοποιημένη σκωρία υψικαμίνου (S) (granulated blastfurnace slag), ποζολανικά υλικά (P,Q) δηλαδή φυσική ποζολάνη (P) (natural pozzolana) και φυσική ψημένη ποζολάνη (Q)(natural calcined pozzolana), ιπτάμενες τέφρες (V,W) δηλαδή πυριτική ιπτάμενη τέφρα (V) (siliceous fly ash), ασβεστούχος ιπτάμενη τέφρα(W) (calcareous fly ash), ψημένος σχιστόλιθος (Τ) (burnt shale), ασβεστόλιθος (L,LL) (limestone), πυριτική παιπάλη (D) (silica flour). Το κλίνκερ συναλέθεται με γύψο και άλλα συνείσακτα σε καθορισμένες αναλογίες και λεπτότητες για την παραγωγή διαφόρων τύπων και κατηγοριών τσιμέντου τύπου Πόρτλαντ (20).

## **Επισκόπηση του χημικού, μηχανικού και μικροδομικού χαρακτηρισμού των σύνθετων υλικών τσιμέντου-νανοσωλήνων άνθρακα.**

Είναι ευρέως γνωστό (21) πως οι νανοσωλήνες άνθρακα τροποποιούν τις ιδιότητες των σύνθετων υλικών με βάση το τσιμέντο τόσο σε πρώιμη όσο και σε τελική μορφή (22). Επίσης είναι γνωστό ότι οι τροποποιήσεις αυτές είναι θετικές όταν επιτευχθεί κατάλληλη διασπορά των νανοσωλήνων άνθρακα στην μήτρα. Οι παραδοσιακές προσεγγίσεις που χρησιμοποιούνται για σύνθετα υλικά ενισχυμένα με ίνες, έχουν ευρέως εφαρμοστεί στην μελέτη των συνθέτων τσιμέντου-νανοσωλήνων άνθρακα (23). Παρ' όλα αυτά, η υψηλή στατιστική διασπορά είναι ένα σύνηθες πρόβλημα λόγω της νανοκλίμακας στην οποία βρίσκονται οι νανοσωλήνες άνθρακα.

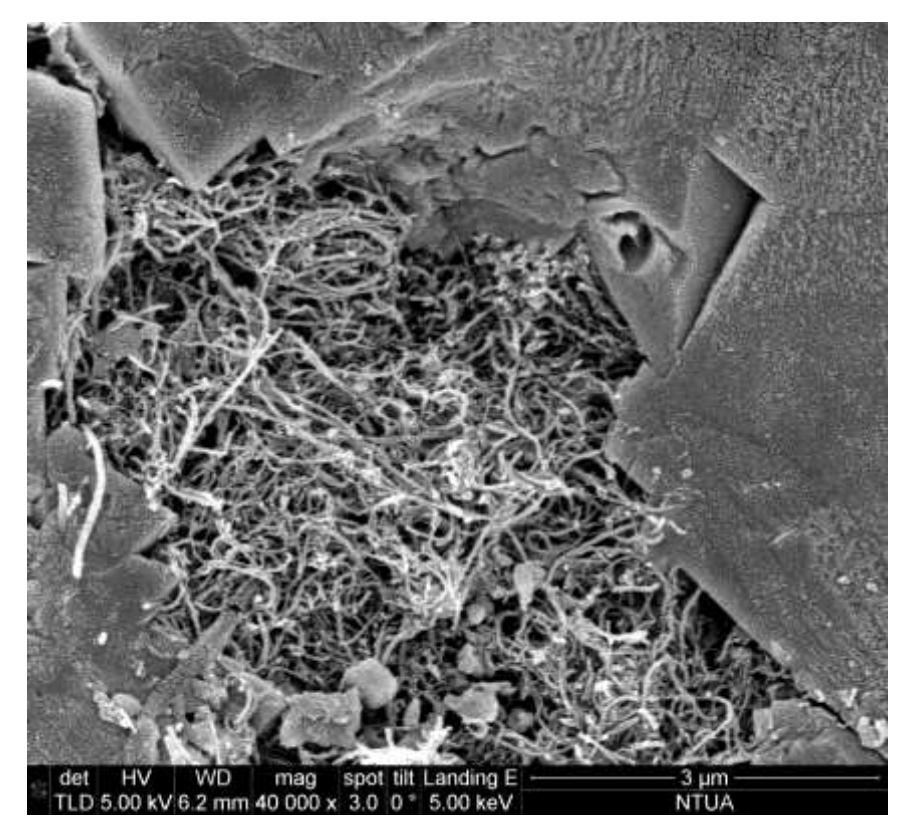

**Σχήμα 3**: Εικόνα από ηλεκτρονική μικροσκοπία σάρωσης συσσωματώματος νανοσωλήνων άνθρακα σε πάστα τσιμέντου, του εργαστηρίου R-Nano.

<span id="page-12-0"></span>Η ανάπτυξη καλύτερων τεχνικών χαρακτηρισμού έχουν βοηθήσει στην κατανόηση των αρχών και μηχανισμών που διέπουν την εφαρμογή νανοσωλήνων άνθρακα σε μήτρες τσιμέντου σε πολλές κλίμακες (24). Αυτή η κατανόηση οδήγησε στην εξέλιξη της τεχνολογίας των συνθέτων υλικών τσιμέντου νανοσωλήνων, βρίσκοντας μια ομοφωνία στη βιβλιογραφία όσον αφορά τις επαρκέστερες μεθοδολογίες παραγωγής των συνθέτων. Επιπροσθέτως, η ταυτοποίηση των προκλήσεων οι οποίες είναι συμφυείς της χρήσης των νανοσωλήνων άνθρακα απεικονίζει ένα πιο ξεκάθαρο τοπίο για τις προσδοκίες που υπάρχουν όσον αφορά την επίδραση των νανοσωλήνων άνθρακα στις μηχανικές και ηλεκτρομαγνητικές ιδιότητες των συνθέτων τσιμέντου-νανοσωλήνων άνθρακα. Είναι σημαντική η κατανόηση τόσο των δυνατοτήτων όσο και τον περιορισμών των συνθέτων τσιμέντου-νανοσωλήνων άνθρακα ώστε οι μελλοντικές εφαρμογές να σχεδιαστούν αναλόγως. Αυτή η διαδικασία θα καθορίσει θα διαχωρίσει τις εφαρμογές που θα διεκπεραιωθούν με μίκρο και μάκρο ίνες και ποιες είναι εφικτές μόνο με τη χρήση νανοσωλήνων άνθρακα.

Η τυποποίηση των ιδιοτήτων των σύνθετων τσιμέντου με νανοσωλήνες άνθρακα είναι απαραίτητο βήμα προς την μαζική παραγωγή ώστε να προκύψουν αξιόπιστα ως την ομοιομορφία των ιδιοτήτων του προϊόντα. Οι ισχύοντες κανονισμοί για το τσιμέντο Πόρτλαντ είναι απαραίτητο να προσαρμοστούν για αυτού του είδους τα νάνο-σύνθετα υλικά. Απαραίτητο επίσης είναι να προσδιοριστούν οι κρίσιμες ιδιότητες των συνθέτων καθώς και οι εκείνες οι οποίες είναι κατάλληλες ώστε τα αποτελέσματα να είναι επαναλήψιμα. Σε γενικές γραμμές οι πιο πολλές από τις ήδη υπάρχουσες τεχνικές που χρησιμοποιούνται για την μέτρηση των ιδιοτήτων και της αντοχής του τσιμέντου δύναται να εφαρμοστούν και στα σύνθετα τσιμέντου-νανοσωλήνων άνθρακα χωρίς να χρειαστούν θεμελιώδεις τροποποιήσεις, αλλά είναι απαραίτητο να προσδιοριστούν οι τεχνικές που θα μετρούν τις ηλεκτρομαγνητικές ιδιότητες των συνθέτων.

Η παραγωγή συνθέτων υλικών τσιμέντου-νανοσωλήνων άνθρακα απαιτεί την εφαρμογή μιας σειράς μεθόδων χαρακτηρισμού καλύπτοντας ένα φάσμα από τη νάνο μέχρι τη μάκρο κλίμακα. Ζητήματα όπως ο βαθμός διασποράς και η ακεραιότητα των νανοσωλήνων, αξιολογούνται στη νάνο-κλίμακα, ενώ η απόδοση του σύνθετου αξιολογείται συνήθως στη μίκρο και μάκρο κλίμακα. Ένας συνδυασμός φασματοσκοπικών τεχνικών, μικροσκοπίας, μηχανικών δοκιμών ηλεκτρομαγνητικών μετρήσεων και εκτίμησης αντοχής, μεταξύ άλλων, απεικονίζουν την ελάχιστη βασική γνώση για την πρόβλεψη της απόδοσης των συνθέτων τσιμέντου-νανοσωλήνων άνθρακα.

Τα πλεονεκτήματα των νανοσωλήνων άνθρακα σε σύνθετα με βάση το τσιμέντο, έχουν προσδιοριστεί σε μεγάλο βαθμό αλλά οι μηχανισμοί μέσω των οποίων οι νανοσωλήνες άνθρακα διατηρούν την διασπορά τους στη μήτρα, αλληλεπιδρούν με το ενυδατωμένο τσιμέντο και τροποποιούν τις ιδιότητες του συνθέτου δεν έχουν ακόμα κατανοηθεί πλήρως. Η κατανόηση αυτών των μηχανισμών είναι υψηλής σημασίας προκειμένου να προσδιοριστούν οι περιορισμοί των συνθέτων τσιμέντου-νανοσωλήνων άνθρακα (CNT's) και να καθοριστούν οι εφαρμογές στις οποίες μπορούν να συμμετέχουν (25).

# **Νέες ιδιότητες και έξυπνα υλικά**

Μια ενδιαφέρουσα προοπτική των σύνθετων υλικών νανοσωλήνων άνθρακα-τσιμέντου είναι η χρήση των ηλεκτρομαγνητικών ιδιοτήτων των νανοσωλήνων άνθρακα ώστε να παραχθούν έξυπνα υλικά (smart materials), με βελτιωμένη μηχανική και χημική απόδοση καθώς και νέες ιδιότητες όπως πιεζοηλεκτρικότητα και ηλεκτρομαγνητική θωράκιση. Για να επιτευχθούν αυτές οι ιδιότητες οι νανοσωλήνες πρέπει να λειτουργούν ως ένα δίκτυο αγωγών για τα ηλεκτρόνια διαμέσου της χαμηλής αγωγιμότητας της μήτρας. Οι προϋποθέσεις για να δημιουργηθεί ένα επαρκές δίκτυο είναι δύο, οι νανοσωλήνες πρέπει να είναι ομοιόμορφα διεσπαρμένοι μέσα στη μήτρα και σε συγκέντρωση που να ξεπερνά το ηλεκτρικό κατώφλι διαγωγιμότητας (percolation threshold) (26). Όταν η συγκέντρωση των αγώγιμων ινών αυξάνεται το σύνθετο ανάγεται από μη αγώγιμο σε αγώγιμο και υπάρχει μια κρίσιμη τιμή συγκέντρωσης ινών όπου η αγωγιμότητα του σύνθετου αυξάνεται δραματικά κατά αρκετές τάξεις μεγέθους. Το σημείο αυτό είναι γνωστό ως κατώφλι διαγωγιμότητας (27). Όταν οι νανοσωλήνες άνθρακα έχουν καλή διασπορά, το κατώφλι διαγωγιμότητας είναι αρκετά χαμηλό λόγω του υψηλού λόγου μήκους-διαμέτρου. Υπό αυτές τις προϋποθέσεις, οι νανοσωλήνες σχηματίζουν ένα μακρύτερο δίκτυο συνεχών αγώγιμων μονοπατιών (28).

Η πάστα του τσιμέντου είναι εκ φύσεως ηλεκτρικά μη αγώγιμη και η αντίστασή της αυξάνεται με την προσθήκη σκόνης πυριτίου ή latex (29). Αυτή η ηλεκτρική αγωγιμότητα μπορεί να ενισχυθεί με την προσθήκη ηλεκτρικά αγώγιμων πρόσθετων όπως μεταλλικών ινών ή ινών άνθρακα, το οποία έρχονται σε επαφή μεταξύ τους για να σχηματίσουν ένα μονοπάτι αγωγιμότητας, ώστε να ξεπερασθεί το κατώφλι διαγωγιμότητας (30). Σε αυτή την περίπτωση η ηλεκτρική αγωγιμότητα του σύνθετου καθορίζεται από την εσωτερική αντίσταση της αγώγιμης φάσης και την πυκνότητα του δικτύου. Στην κλίμακα των νανοσωλήνων άνθρακα υπάρχει και το φαινόμενο σήραγγος μεταξύ γειτονικών νανοσωλήνων. Αυτό σημαίνει πως τα ηλεκτρόνια έχουν η δυνατότητα να διατρέξουν την αγώγιμη μήτρα χωρίς να είναι αναγκαίο οι νανοσωλήνες να βρίσκονται σε επαφή (31). Όταν ένα σύνθετο τσιμέντου-νανοσωλήνων άνθρακα παραμορφώνεται υπό θλιπτικό φορτίο, το συνολικό εύρος φράγματος του φαινομένου σήραγγος αυξάνεται, συνεπώς αυξάνεται και η ηλεκτρική αντίσταση του σύνθετου (32) αποκτώντας μια πιεζοηλεκτρική συμπεριφορά.

Κάποιες μεταβλητές έχουν προσδιοριστεί ως πιθανά υπεύθυνες για την αλλαγή της πιεζοηλεκτρικής απόκρισης των συνθέτων τσιμέντου-νανοσωλήνων άνθρακα, επηρεάζοντας οποιαδήποτε απόπειρα βαθμονόμησης του υλικού ώστε να χρησιμοποιηθεί ως αισθητήρας παραμόρφωσης. Η υγρασία (33) και το αλάτι (34) που μπορεί να περιέχονται στη μήτρα του τσιμέντου είναι δύο παράγοντες που μπορούν να επηρεάσουν την απόδοση του συνθέτου.

## **Διασπορά και αποτελεσματικότητα ενίσχυσης νανοσωλήνων άνθρακα σε σύνθετα τσιμέντου**

Από την ανακάλυψη τους το 1991 (13) ,οι νανοσωλήνες άνθρακα και την εκτίμηση των μοναδικών τους ιδιοτήτων, πολλές μελέτες επικεντρώθηκαν στην δυνητική τους χρήση ως ενίσχυση σε σύνθετα, συμπεριλαμβανομένων συνθέτων βασιζόμενων στο τσιμέντο. Από μηχανικής σκοπιάς οι νανοσωλήνες άνθρακα εμφανίζουν ελαστική συμπεριφορά, με μέτρο ελαστικότητας περίπου 1TPa, τάση διαρροής να κυμαίνεται στα 10 έως 60 GPa, yield strain έως 10% και ικανότητα να καταπονηθούν υπό στρέψη και κάμψη χωρίς να σπάσουν (35). Οι προαναφερθείσες εξαιρετικές ιδιότητες , συνδεδεμένες με τον υψηλό λόγο μήκους - διαμέτρου (εύρους από 30 έως μερικές χιλιάδες) (36), αναμένεται να παράξουν δυνατότερα και σκληρότερα σύνθετα τσιμέντου, ανοίγοντας νέους δρόμους στην υλοποίηση ρηξικέλευθων ιδεών στις εφαρμογές στον κατασκευαστικό κλάδο.

Η αρχική έρευνα αυτού του πεδίου έχει δείξει εφαρμοσιμότητα τη βελτίωσης φυσικών, χημικών, μηχανικών ιδιοτήτων καθώς και της ανθεκτικότητας των συνθέτων τσιμέντου μέσω της χρήσης νανοσωλήνων άνθρακα (36), (37). Παρ' όλα αυτά, όσον αφορά την ενσωμάτωση των νανοσωλήνων σε υλικά τσιμέντου, τα αποτελέσματα παραμένουν περιορισμένα και αντικρουόμενα σχετικά με το πορώδες και την μηχανική απόδοση (37), ακόμα και μετά από παρασκευή υπό εργαστηριακές συνθήκες. Αυτές οι ασυνέπειες αποδίδονται στα ετερογενή χαρακτηριστικά των νανοσωλήνων που χρησιμοποιούνται στην εκάστοτε έρευνα, συμπεριλαμβανομένων των: συγκέντρωσης, χημικών χαρακτηριστικών (διαδικασία διασποράς, τύπος και πλήθος δομικών ατελειών, διαδικασιών καθαρισμού) και μορφολογικών παραμέτρων (λόγος μήκους – προς διάμετρο (aspect ratio), εύρος διασποράς μεγέθους, αριθμός τοιχωμάτων, curling και χεραλικότητα). Επιπροσθέτως προκειμένου τα σύνθετα τσιμέντου νανοσωλήνων άνθρακα να εδραιωθούν στην αγορά των υλικών των κατασκευών πρέπει να μειωθεί το κόστος των νανοσωλήνων, άρα πρέπει να αυξηθεί η αξιοπιστία τους και η επαναληψιμότητα τους, γεγονός το οποίο επιτυγχάνεται μέσω της περαιτέρω μελέτης των ιδιοτήτων και της συμπεριφοράς των νανοσωλήνων άνθρακα. Ο προσδιορισμός των παραμέτρων που διέπουν τη συνεργασία και την διασπορά των νανοσωλήνων άνθρακα σε μήτρες τσιμέντου δείχνει να αποτελεί ένα σημαντικό βήμα προς αυτή την κατεύθυνση. Η υδροφοβικότητα και η μηπολική συμπεριφορά των νανοσωλήνων άνθρακα, καθώς και το μεγάλο εμβαδόν επιφανείας, ο υψηλός λόγος μήκους – διαμέτρου και η ευκαμψία που παρουσιάζουν οδηγούν στη δημιουργία συσσωματωμάτων όταν έρθουν σε επαφή με το νερό (38), τα οποία συγκρατούνται από ισχυρές Van der Waals δυνάμεις (39). Καλύτερη διασπορά και αποφυγή συσσωματωμάτων μπορεί να επιτευχθεί συνδυάζοντας μηχανική ανάμιξη (40) με μια σειρά μεθόδων χημικής σταθεροποίησης (38), (41).

# **2 ΘΕΩΡΗΤΙΚΗ ΘΕΜΕΛΕΙΩΣΗ ΤΗΣ ΜΕΘΟΔΟΥ ΤΟΥ ΣΥΝΔΥΑΣΜΕΝΟΥ ΣΤΟΙΧΕΙΟΥ**

# **Εισαγωγή**

Τα τελευταία χρόνια οι νανοσωλήνες άνθρακα έχουν λάβει σημαντικό ενδιαφέρον λόγω των προηγμένων φυσικών και μηχανικών τους ιδιοτήτων. Οι πειραματικές μετρήσεις (13), (42) επαληθεύονται μέσω προσομοιώσεων (43), (44), οι οποίες έχουν δείξει ότι το μέτρο ελαστικότητας υπολογίζεται περίπου στο 1 TPa και η αντοχή τους σε εφελκυσμό περίπου στα 150 GPa. Επιπλέον, ο υψηλός λόγος μήκους/διαμέτρου και η χαμηλή τους πυκνότητα οδηγούν σε χαμηλό κατώφλι διαγωγιμότητας και ενισχυμένες θερμικές και ηλεκτρικές ιδιότητες (45). Τα ιδιαίτερα αυτά χαρακτηριστικά καθιστούν τους νανοσωλήνες άνθρακα ιδιαίτερα αξιόλογους ως φάση/υλικά ενίσχυσης για νανοσύνθετα υλικά. Η πολλαπλών κλιμάκων φύση των σύνθετων υλικών ενισχυμένων με νανοσωλήνες άνθρακα απαιτεί κατανόηση της συμπεριφοράς των υλικών σε πολλές κλίμακες, από ατομιστικό έως μακροσκοπικό επίπεδο προκειμένου να διασαφηνιστούν οι ιδιότητες τους. Η συμπεριφορά τους, εξαρτάται από πολλές παραμέτρους όπως τα φυσικά και γεωμετρικά χαρακτηριστικά των νανοσωλήνων άνθρακα όπως επίσης και η διασπορά τους μέσα στη μήτρα.

Στο παρελθόν έχουν προταθεί αρκετές μέθοδοι για την μοντελοποίηση νανοσωλήνων άνθρακα σε σύνθετα υλικά. Μεταξύ αυτών ταυτόχρονες και διαδοχικές προσεγγίσεις είναι οι εφαρμοζόμενες ευρέως (46), (47). Οι μεθοδολογίες πολλαπλών κλιμάκων προσπαθούν να συνδυάσουν τη μοριακή δυναμική και τις συνεχείς μεθόδους, φέρνοντας τη μοριακή νανοκλίμακα στη συνεχή μακροκλίμακα. Σε αυτές τις προσεγγίσεις, οι λύσεις των ατομιστικών προβλημάτων αποτελούν τις συνοριακές συνθήκες ή κινηματικούς περιορισμούς των συνεχών προβλημάτων. Οι διαδοχικές προσεγγίσεις εφαρμόζουν ένα διαχωρισμό κλίμακας μήκους και το συνολικό πρόβλημα λύνεται προοδευτικά ξεκινώντας απ

ό τη μικρότερη κλίμακα, η οποία τροφοδοτεί με πληροφορίες την αμέσως επόμενη κοκ (multi-scale modeling approach). Ακολουθώντας την δεύτερη προσέγγιση οι Odegard et al. (48) προσομοίωσαν το νανοσωλήνα άνθρακα, την μήτρα γύρω από το νανοσωλήνα και την διεπιφάνεια μεταξύ νανοσωλήνα και μήτρας ως μια συνεχή ίνα. Άλλοι ερευνητές ακολούθησαν παρόμοιες διαδικασίες για την μοντελοποίηση νανοσωλήνων άνθρακα και μήτρας (49), (50). Οι Tserpes et al. (51) πρότειναν ένα χαρακτηριστικό όγκο υλικού ο οποίος βασίζεται σε πολυκλίμακα πεπερασμένα στοιχεία ενσωματώνοντας νανομηχανική και μηχανική συνεχούς μέσου.

## **Μοντελοποίηση νανοσωλήνων άνθρακα σε μήτρες τσιμέντου**

Οι νανοσωλήνες άνθρακα ως αλλοτροπικές μορφές του άνθρακα με κυλινδρική νανοδομή απαρτίζονται από επαναλαμβανόμενα εξαγωνικά μοτίβα ομοιοπολικών δεσμών άνθρακα – άνθρακα. Ένας νανοσωλήνας μονού τοιχώματος (SWCNT), μπορεί να απεικονισθεί ως μια σωληνοειδής μορφή η οποία κατασκευάζεται τυλίγοντας ένα φύλλο γραφενίου γύρω από ένα διάνυσμα [\(Σχήμα 4\)](#page-16-0).

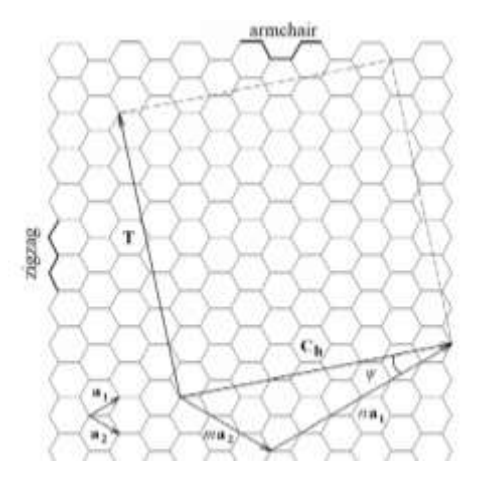

**Σχήμα 4**: Δημιουργία μονότοιχου νανοσωλήνα άνθρακα από φύλλο γραφενίου (52)

<span id="page-16-0"></span>Ανάλογα με τον προσανατολισμό του διανύσματος  $\mathbf{C}_h = n \mathbf{a}_1 + m \mathbf{a}_2$ , όπου οι όροι  $\mathbf{a}_1$  και  $\mathbf{a}_2$  είναι τα διανύσματα βάσης του εξαγώνου και οι ακέραιοι (*n, m*) οι αριθμοί των βημάτων γύρω από τους δεσμούς άνθρακα και χρησιμοποιούνται για να ονομάσουν τον νανοσωλήνα, οι νανοσωλήνες άνθρακα χωρίζονται σε armchair, zigzag και chiral [\(Σχήμα](#page-16-1) 5).

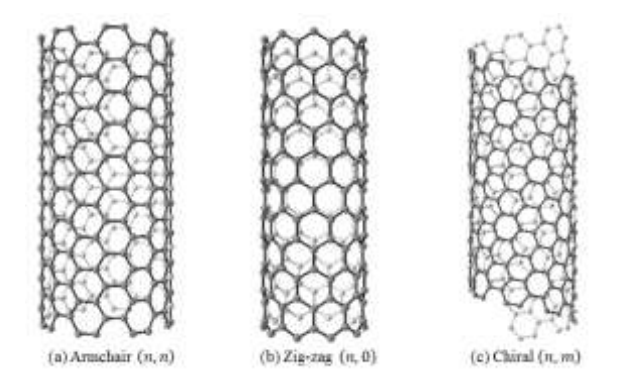

<span id="page-16-1"></span>**Σχήμα 5**: Νανοσωλήνας άνθρακα (a) armchair (b) zig-zag (c) chiral (53)

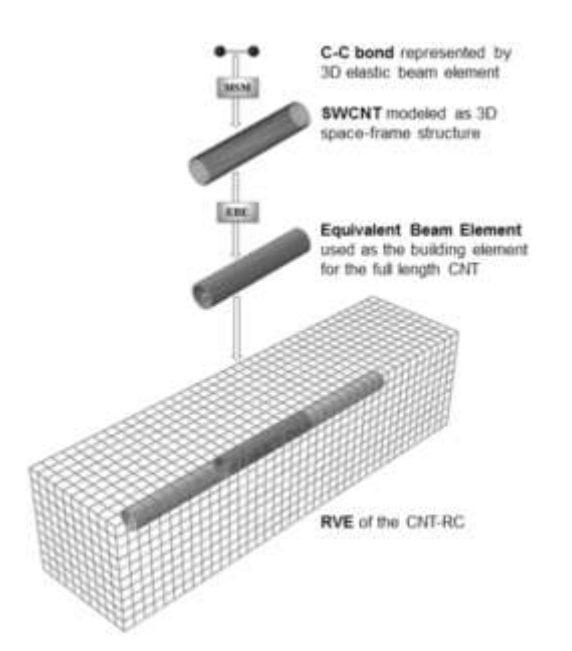

<span id="page-16-2"></span>**Σχήμα 6**: Μοντέλα προσομοίωσης νανοσωλήνων άνθρακα σε πολλές κλίμακες (53).

Η βασική αρχή της προσέγγισης του ισοδύναμου συνεχούς μοντέλου (equivalent continuum modeling) είναι η αντικατάσταση των δεσμών C-C, με ενεργειακά ισοδύναμα συνεχών στοιχείων. Η προσέγγιση της δομικής μοριακής μηχανικής (molecular structural mechanics-ΜΜSM) που προτάθηκε από τους Li και Chou (54) και η οποία έχει ευρέως χρησιμοποιηθεί, αντικαθιστά τους δεσμούς C-C με δοκούς Bernouli τριών διαστάσεων [\(Σχήμα 6\)](#page-16-2).

## **Εκτίμηση ιδιοτήτων σύνθετων υλικών ενισχυμένων με νανοσωλήνες άνθρακα μέσω προσομοιώσεων πεπερασμένων στοιχείων**

Οι νανοσωλήνες άνθρακα (CNTs) εμφανίζουν εξαιρετικές μηχανικές, θερμικές και ηλεκτρικές ιδιότητες σε συνδυασμό με σχεδόν αμελητέο βάρος στη μάκρο-κλίμακα. Θεωρητικά, ένας νανοσωλήνας μονού τοιχώματος (SWCNTs) επιδεικνύει μέτρο ελαστικότητας της τάξης του 1TPa και παραμόρφωση θραύσης 10-30% (55), (56). Αυτές οι τιμές υποδεικνύουν ότι οι νανοσωλήνες άνθρακα μονού τοιχώματος έχουν μέτρο ελαστικότητας το οποίο είναι τρεις φορές μεγαλύτερο από αυτό των ινών άνθρακα και πέντε φορές μεγαλύτερο από αυτό του ατσαλιού, στο ένα έκτο του βάρους (57). Επιπροσθέτως, εκτός από τις εξαιρετικές τους μηχανικές ιδιότητες, οι νανοσωλήνες, εμφανίζουν ιδιαίτερα καλές θερμικές και ηλεκτρικές ιδιότητες. Η θεωρητική θερμική αγωγιμότητα των νανοσωλήνων άνθρακα μονού τοιχώματος συνήθως αναφέρεται στα  $6000\rm{W}m^{\text{-}1}K^{\text{-}1}$  σε θερμοκρασία δωματίου (58), τιμή η οποία είναι σχεδόν τρεις φορές μεγαλύτερη από την αντίστοιχή για το διαμάντι και περίπου  $10^4$  φορές μεγαλύτερη από τα περισσότερα πολυμερή (59). Αυτή η τιμή, βέβαια, είναι ισχυρά εξαρτώμενη από τη θερμοκρασία, όπως αναφέρεται στους Grujicic *et al.* (60), με τις τιμές να κυμαίνονται από 12000 W m<sup>-1</sup>K<sup>-1</sup> στους 100K έως 2000 W m<sup>-1</sup>K<sup>-1</sup> στους 300K. Οι νανοσωλήνες άνθρακα επίσης, έχει βρεθεί, να έχουν εξαιρετική ηλεκτρική αγωγιμότητα, της τάξης των 10<sup>4</sup>-10<sup>7</sup> S m<sup>-1</sup>, περίπου 20 φορές υψηλότερη από τα πιο πολλά πολυμερή (61). Οι νανοσωλήνες άνθρακα, είναι δυνατό να διατηρούν τρέχουσες πυκνότητες πάνω από  $10^9$  A cm<sup>-1</sup> σε υψηλές τάσεις και υψηλές θερμοκρασίες χωρίς καμία αλλαγή στην αντίσταση ή φυσική αλλοίωση (62). Οι νανοσωλήνες άνθρακα δηλαδή, όπως υποδηλώνεται, έχουν ηλεκτρική τρέχουσα χωρητικότητα 1000 φορές μεγαλύτερη των συνήθων καλωδίων χαλκού (63) και τουλάχιστον δύο τάξεις μεγέθους υψηλότερη από εκείνη των συνήθων υπεραγωγών (64). Περαιτέρω, έχουν την προοπτική να ενισχύσουν την αγωγιμότητα των πολυμερών έως και 10 τάξεις μεγέθους (65). Οι προαναφερθείσες ιδιότητες, μαζί με ένα λόγο μήκους-διαμέτρου που πλησιάζει το 1000, καθιστούν τους νανοσωλήνες άνθρακα μονού τοιχώματος ισχυρούς υποψήφιους για φάση ενίσχυσης σε σύνθετα υλικά.

Οι μηχανικές ιδιότητες των νανοσωλήνων άνθρακα, τους καθιστούν ιδιαίτερα ελκυστικούς ως φορείς ενίσχυσης, είτε μόνους τους, είτε μαζί με άλλες ενισχύσεις, όπως οι ίνες άνθρακα ή ίνες γυαλιού. Οι θερμικές τους ιδιότητες τους καθιστούν ελκυστικούς για εφαρμογές διαχείρισης θερμοκρασίας και οι ηλεκτρικές ιδιότητες τους, κατάλληλους για πάρα πολλές εφαρμογές συνθέτων, όπως ηλεκτρομαγνητική θωράκιση και αισθητήρες φθοράς (66). Η πολύ μικρή πυκνότητα και η υψηλή αγωγιμότητα των νανοσωλήνων άνθρακα δύναται να μετατρέψει ένα πολυμερές από μονωτή σε αγωγό του ηλεκτρικού ρεύματος χωρίς αρνητικά αποτελέσματα στις άλλες επιθυμητές ιδιότητες των θερμοπλαστικών. Όλες οι παραπάνω ιδιότητες καθιστούν τα σύνθετα υλικά με νανοσωλήνες άνθρακα, ενδιαφέροντα σε πολλά διαφορετικά πεδία εφαρμογών, συμπεριλαμβανομένων της αεροναυπηγικής, της βιομηχανίας των οχημάτων, της ιατρικής και των κατασκευών.

Εξαιτίας του ενδιαφέροντος για αυτά τα νέα σύνθετα, προβάλει επιτακτική η ανάγκη της πρόβλεψης των φυσικών τους ιδιοτήτων. Πολλοί ερευνητές έχουν επιδιώξει τον χαρακτηρισμό αυτών των υλικών πειραματικά. Οι Skakalova et al. (67) μέτρησαν την ηλεκτρική αγωγιμότητα, τα χαρακτηριστικά τάσεων-παραμορφώσεων και τα φάσματα Raman συνθέτων με νανοσωλήνες άνθρακα μονού τοιχώματος σε διάφορες συγκεντρώσεις. Το μέτρο ελαστικότητας και η τάσηπαραμόρφωση έχει επίσης μετρηθεί από τους Zhu et al. (68), Li et al. (69), Sun et al. (70). Οι Huxtable et al. (71) και Cai & Song (72), εστίασαν στις θερμικές ιδιότητες των σύνθετων υλικών με νανοσωλήνες άνθρακα μονού τοιχώματος (SWCNTs).

Ενώ τα πειράματα έχουν δείξει ήδη τη χρησιμότητα των νανοσωλήνων άνθρακα στα σύνθετα υλικά, η ανάγκη για ακριβέστερη πρόβλεψη των ιδιοτήτων των νανοσύνθετων υλικών μέσω ενός κατάλληλου μοντέλου παραμένει κρίσιμη καθώς ο μεγάλος αριθμός των διαφορετικών πιθανών συνθέτων μειώνει την πρακτικότητα των πειραμάτων. Γνωρίζοντας τους πολλούς διαφορετικούς πιθανούς συνδυασμούς νανοσωλήνων και υλικών μήτρας, οι αριθμητικές και αναλυτικές μέθοδοι μπορούν να βοηθήσουν στην μείωση του αριθμού των κοστοβόρων και χρονοβόρων πειραμάτων. Τα νανοσύνθετα εμφανίζουν ποικιλία σε τύπο νανοσωλήνων, υλικό μήτρας, μέθοδο επεξεργασίας, λόγο μήκους-διαμέτρου, ποσοστό ενίσχυσης και κατεύθυνση νανοσωλήνων άνθρακα. Μια επισκόπηση σε μερικές εκατοντάδες δημοσιεύσεις μόνο για τα σύνθετα πολυμερών με νανοσωλήνες άνθρακα αναδεικνύει μεγάλες διαφορές των τιμών των ηλεκτρικών ιδιοτήτων συναρτήσει του τύπου των νανοσωλήνων άνθρακα, της πολυμερικής μήτρας και της μεθόδου επεξεργασίας (73).

Λόγω των προαναφερθεισών αναγκών, πολλοί ερευνητές έχουν επιδιώξει να μοντελοποιήσουν τα νέα αυτά, νανοσύνθετα υλικά. Οι Tserpes *et al.* (74) εξέλιξαν ένα μοντέλο πολλών κλιμάκων το οποίο δοκιμάζει τη συμπεριφορά νανοσύνθετων σε εφελκυσμό. Σε αυτή την προσέγγιση οι νανοσωλήνες μοντελοποιούνται ξεχωριστά και εν συνεχεία απεικονίζονται ως στοιχεία ράβδου και ολοκληρώνονται σε ένα αντιπροσωπευτικό στοιχείο όγκου (representative volume element -RVE) το οποίο μπορεί να υπολογιστεί χρησιμοποιώντας την ανάλυση με πεπερασμένα στοιχεία (finite element analysis – FEA). Οι Li & Chou (75) παρουσίασαν μια άλλη προσέγγιση πολλών κλιμάκων προκειμένου να δοκιμαστεί η συμπεριφορά σε συμπίεση. Οι Xiao & Gillespie (76) παρουσιάζουν ένα μοντέλο νανομηχανικής το οποίο προβλέπει τις ελαστικές ιδιότητες των νανοσωλήνων άνθρακα μονού τοιχώματος (SWCNTs) ως ενίσχυση σε σύνθετο υλικό και ύστερα χρησιμοποίησαν ένα μικρομηχανικό μοντέλο ώστε να υπολογίσουν τις ελαστικές ιδιότητες του συνθέτου συνολικά. Οι Shi *et al.* (77) χρησιμοποίησαν μικρομηχανικό μοντέλο, επίσης, το οποίο συμπεριλαμβάνει κυμάτωση και διασπορά των νανοσωλήνων στους υπολογισμούς των ελαστικών ιδιοτήτων. Οι Song & Youn (78) υπολόγισαν την ενεργή θερμική αγωγιμότητα συνθέτου νανοσωλήνων/πολυμερών αξιοποιώντας την μέθοδο των πεπερασμένων στοιχείων. Όλα τα παραπάνω μοντέλα χρησιμοποιούν ένα μοναδικό νανοσωλήνα ο οποίος διαβαίνει ολόκληρο το αντιπροσωπευτικό στοιχείο όγκου (RVE). Η υπόθεση είναι πως οι τρέχουσες ιδιότητες του σύνθετου συνολικά μπορούν να υπολογισθούν βάσει ενός πολύ μικρού αντιπροσωπευτικού στοιχείου όγκου με έναν μοναδικό νανοσωλήνα για λόγους υπολογιστικής απλότητας.

Εκτός από τα μοντέλα στα οποία οι υπολογισμοί των ιδιοτήτων βασίζονται σε ένα αντιπροσωπευτικού στοιχείου όγκου με έναν μοναδικό νανοσωλήνα, υπάρχουν πολλά μοντέλα όπου δεν γίνεται αυτή η υπόθεση. Ο Xue (79) παρουσίασε μια αριθμητική μέθοδο βασισμένη στη θεωρία του Maxwell για τον υπολογισμό της θερμικής αγωγιμότητας σύνθετων νανοσωλήνων/ελαίου και νανοσωλήνων/δεκενίου. Οι Bagchi & Nomura (80) προσεγγίζουν τους νανοσωλήνες ως σφαιροειδή εγκλείσματα και υπολογίζουν τη θερμική αγωγιμότητα συνθέτων νανοσωλήνων/πολυμερών. Ένα από τα πιο πολύπλευρα μοντέλα παρουσιάζεται από τους Zhang & Tanaka (81). Χρησιμοποιώντας μια μέθοδο υβριδικών οριακών κόμβων συνδεδεμένη με μια γρήγορη μέθοδο πολλαπλών πόλων, υπολόγισαν τις θερμικές ιδιότητες συνθέτων με νανοσωλήνες άνθρακα, λαμβάνοντας υπ' όψιν την κυμάτωση και τη διεύθυνση μιας ποικιλίας νανοσωλήνων. Οι Odegard *et al.* (82) μοντελοποίησαν τους νανοσωλήνες ως μια συνεχή ίνα συνδυάζοντας μια μέθοδο ισοδύναμης-συνεχούς μοντελοποίησης με μια μικρομηχανική προσέγγιση για τον υπολογισμό μηχανικών ιδιοτήτων σύνθετων υλικών, νανοσωλήνων άνθρακα/πολυμερών. Οι Siegel & Lagoudas (83) μοντελοποίησαν νανοσωλήνες τους οποίος προσέγγισαν ως κυλίνδρους και χρησιμοποιώντας τη μέθοδο των Mori-Tanaka (84) προκειμένου να διατηρηθεί η συνέχεια των ελαστικών ιδιοτήτων καθολικά στο σύνθετο. Μελέτησαν τόσο προσανατολισμένους όσο και τυχαία διασκορπισμένους νανοσωλήνες καθώς επίσης και συσσωματώματα νανοσωλήνων. Οι Tserpes & Kontsos (85) παρουσίασαν μια από τις πρώτες προσπάθειες καθορισμού των ελαστικών ιδιοτήτων, νανοσύνθετων υλικών, με τη χρήση της μεθόδου προσομοίωσης Monte Carlo (86).

Όλες αυτές οι προσπάθειες αντικατοπτρίζουν τα σημαντικά βήματα που έχουν γίνει στην προσπάθεια κατανόησης των νέων αυτών σύνθετων υλικών. Παρόλα αυτά, σπανίζουν αποτελέσματα μοντελοποίησης για τις μη γραμμικές ιδιότητες των ίδιων των νανοσωλήνων άνθρακα καθώς και για τα σύνθετα σε ρεαλιστικά μεγέθη. Η μη γραμμική ελαστικότητα είναι απαραίτητο να διερευνηθεί περαιτέρω για την ακριβέστερη μοντελοποίηση της σχέσης τάσεων-παραμορφώσεων σε αυτού του είδους τα σύνθετα υλικά.

Ένα ακόμα αντικείμενο στο οποίο υπάρχει η ανάγκη ενός αξιόπιστου μοντέλου είναι η πρόγνωση των ηλεκτρικών χαρακτηριστικών των νανοσύνθετων υλικών. Προσφάτως, οι Benham & Ural (87) χρησιμοποιώντας τους νόμους του Kirchhoff και μοντελοποίηση Monte Carlo υπολόγισαν τις ηλεκτρικές ιδιότητες ενός ευθύγραμμου, τυχαίου προσανατολισμού νανοσωλήνα άνθρακα ανάμεσα σε στρώματα δύο διαστάσεων. Οι Dalmas *et al.* (88) παρουσίασαν ένα τρισδιάστατο μοντέλο χρησιμοποιώντας την μέθοδο του δικτύου αντίστασης.

## **Η μέθοδος των πεπερασμένων στοιχείων**

Η μοντέρνα τεχνολογική πρόοδος δημιουργεί προκλήσεις στους μηχανικούς προκειμένου να διαχειριστούν περίπλοκα και κοστοβόρα έργα. η μέθοδος των πεπερασμένων στοιχείων (finite element method – FEM) χρησιμοποιείται ευρέως σε εφαρμογές της βιομηχανίας, συμπεριλαμβανομένων εφαρμογών της αεροναυπηγικής, αεροδιαστημικής, αυτοκινητοβιομηχανίας, ναυπηγικής. Προκειμένου η μέθοδος των πεπερασμένων να είναι αποτελεσματική σε βιομηχανικές εφαρμογές χρησιμοποιούνται υπολογιστικά εργαλεία τα οποία βοηθούν στην προετοιμασία των δεδομένων καθώς και την επεξεργασία των αποτελεσμάτων. Παραδείγματα τέτοιων εργαλείων είναι τα: Abaqus και Ansys (89).

Η μέθοδος των πεπερασμένων στοιχείων αποτελεί μια από τις σημαντικότερες μεθόδους της υπολογιστικής μηχανικής. Η ανάπτυξη της μπορεί να θεωρηθεί ως συμβολή δύο επιστημονικών πεδίων, της θεωρίας προσεγγίσεων των μαθηματικών αλλά και των πληροφοριακών συστημάτων σχεδιασμού CAD.

Η αξία της μεθόδου έγκειται στη δυνατότητά της να παρουσιάζεται ως ένα ενιαίο εργαλείο για την στατιστική και δυναμική, γραμμική και μη-γραμμική ανάλυση των κατασκευών από ραβδωτούς, επιφανειακούς και χωρικούς φορείς ή συνδυασμούς τους για την εκάστοτε γεωμετρία, φόρτιση και συνοριακές συνθήκες.

Αρχικά, η μέθοδος των πεπερασμένων στοιχείων αποτέλεσε μια ενεργειακή μέθοδο για την επίλυση δισδιάστατων φορέων όπως οι μέθοδοι Rayleigh-Ritz και Garlekin, τις οποίες μετέφερε ουσιαστικά από το χώρο των συνεχών συστημάτων στα διακριτά συστήματα. Στη συνέχεια επικράτησαν οι αρχές των ισοπαραμετρικών στοιχείων μέσω των οποίων εξασφαλίζεται ακρίβεια των υπολογισμών και σημαντική βελτίωση στον ενιαίο προγραμματισμό της μεθόδου.

<span id="page-19-0"></span>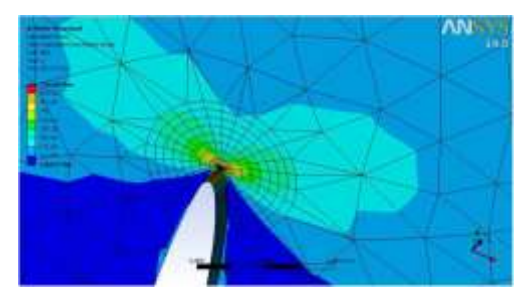

**Σχήμα 7**: Διερεύνηση τασικού πεδίου στα πεπερασμένα στοιχεία (90).

Η ανάπτυξη των λογισμικών προεπεξεργασίας και μετεπεξαργασίας δεδομένων και αποτελεσμάτων καθιερώνουν τη μέθοδο και τα αντίστοιχα λογισμικά που αναπτύσσονται. Έτσι, χρησιμοποιώντας λογισμικά το οποία στηρίζονται στις αρχές του CAD ο χρήστης είναι σε θέση να διαμορφώσει και να τροποποιήσει το προσομοίωμά του και να καθορίσει παραμέτρους όπως επιβαλλόμενες φορτίσεις και συνοριακές συνθήκες με τρόπο απλό και εύκολα ελέγξιμο. Μετά την επίλυση του προβλήματος, η επεξεργασία γίνεται άμεσα ενώ σε αρκετά λογισμικά υπάρχει η δυνατότητα αναζήτησης αποτελεσμάτων σε μορφή βάσεων δεδομένων (91).

Η μέθοδος των πεπερασμένων στοιχείων είναι μια αριθμητική μέθοδος (μέθοδος υπολογισμού με χρήση ηλεκτρονικού υπολογιστή) για τον υπολογισμό προσεγγιστικών λύσεων μερικών διαφορικών εξισώσεων.

Οι αναλυτικές μέθοδοι επίλυσης των εξισώσεων με τις οποίες περιγράφονται τα μηχανικά προβλήματα είναι εφαρμόσιμες μόνο σε απλές καταπονήσεις και απλά γεωμετρικά σχήματα. Η ανάγκη για επίλυση πιο σύνθετων προβλημάτων οδήγησε στην ανάπτυξη προσεγγιστικών μεθόδων επίλυσης (92).

Μια τέτοιου είδους μέθοδος είναι και η μέθοδο των πεπερασμένων στοιχείων. Η συγκεκριμένη μέθοδος αν και προσεγγιστική αλλά δίνει αρκετά αξιόπιστα αποτελέσματα και μπορεί να εφαρμοστεί σε μια μεγάλη γκάμα προβλημάτων. Ένα μειονέκτημα της μεθόδου των πεπερασμένων στοιχείων είναι οι υψηλές απαιτήσεις υπολογιστικής ισχύος, η οποία είναι ευθέως ανάλογη της περιπλοκότητας του προς επίλυση μοντέλου. Αυτό το πρόβλημα τείνει να ξεπεραστεί με την πάροδο του χρόνου καθώς η διαθέσιμη υπολογιστική ισχύς ακόμα και σε πολύ απλά συστήματα έχει φτάσει σε υψηλά επίπεδα (93).

Για την εφαρμογή της μεθόδου των πεπερασμένων στοιχείων απαιτούνται τέσσερα βασικά στάδια:

- 1. Εισαγωγή της γεωμετρίας του προσομοιώματος και δημιουργία του μοντέλου.
- 2. Διακριτοποίηση του μοντέλου σε κατάλληλο αριθμό πεπερασμένων στοιχείων.
- 3. Επίλυση του προβλήματος
- 4. Μετεπεξαργασία

#### **Ισοπαραμετρικά πεπερασμένα στοιχεία**

Τα στοιχεία αυτά βασίζονται στην ισοπαραμετρική διατύπωση, η οποία προϋποθέτει τη χρήση φυσικού συστήματος αναφοράς, οι δε μετατοπίσεις εκφράζονται συναρτήσει των φυσικών συντεταγμένων. Επειδή όμως πρέπει να παραγωγισθούν ως προς το γενικό σύστημα αναφοράς απαιτείται πρώτα να γίνει μετασχηματισμός σε αυτό.

Αυτό επιτυγχάνεται με το μητρώο μετασχηματισμού J, το οποίο καλείται Ιακωβιανό. Ένα άλλο χαρακτηριστικό των ισοπαραμετρικών στοιχείων είναι το ότι σε μη-ορθογώνια στοιχεία οι ολοκληρώσεις πρέπει να γίνουν αριθμητικά. Αυτό γίνεται διότι η αναλυτική ολοκλήρωση είτε οδηγεί σε πολύ σύνθετες αλγεβρικές σχέσεις, είτε διότι δεν είναι δυνατή.

Ο όρος ισοπραμετρικό αναφέρεται στην χρήση της ίδιας συνάρτησης μορφής για την απόκτηση πεδίων μετατοπίσεων αλλά και των συντεταγμένων των σημείων στο εσωτερικό του κάθε στοιχείου. Έτσι στην περίπτωση στοιχείων ισχύουν οι παρακάτω σχέσεις:

$$
u = H\hat{u} \tag{4.1}
$$

$$
x = H'c \tag{4.2}
$$

$$
H = H' \tag{4.3}
$$

Όπου *x <sup>T</sup>=*[*x y z*] και *c* είναι το μητρώο των συντεταγμένων των κόμβων. Εάν οι συναρτήσεις μορφής που περιλαμβάνονται στο μητρώο *Η* είναι υψηλότερης τάξης των αντίστοιχων συναρτήσεων στο

μητρώο *Η'* τότε το στοιχείο καλείται υποπαραμετρικό ενώ εάν συμβαίνει το αντίστροφο τότε καλέιται υπερπαραμετρικό.

### **Νανοσωλήνες άνθρακα στα πεπερασμένα στοιχεία**

Οι νανοσωλήνες άνθρακα πολλών τοιχωμάτων (multi walled carbon nanotubes-MWCNTs) κατασκευάζονται από ομοαξονικούς νανοσωλήνες άνθρακα ενός τοιχώματος με διαφορετικές διαμέτρους, οι οποίοι συνδέονται μεταξύ τους από ασθενείς δυνάμεις van der Waals. Η μεταφορά του φορτίου από τη μήτρα στην ενίσχυση όταν έχουμε νανοσωλήνα πολλών τοιχωμάτων μόνο από το εξωτερικό τοίχωμα της δομής καθώς οι εσωτερικοί νανοσωλήνες ολισθαίνουν μεταξύ τους λόγω των ασθενών αλληλεπιδράσεων. Έτσι μοντελοποιείται μόνο το εξωτερικό τοίχωμα στην περίπτωση των νανοσωλήνων πολλών τοιχωμάτων, εκτός αν έχουμε ταλαντωτικά φαινόμενα, οπότε και είναι απαραίτητο να ληφθεί υπ' όψιν όλη η δομή (94).

Η προσέγγιση της MMSM είναι οι δεσμοί C-C οι οποίοι υπάρχουν στο ατομικό πλέγμα των νανοσωλήνων να αντικαθιστώνται από στοιχεία ράβδου. Σύμφωνα με τη δυνητική ενέργεια του ομοιοπολικού δεσμού της μοριακής μηχανικής η στρεπτική ακαμψία της ράβδου εξαρτάται από την μεταβολή της γωνίας του δεσμού την ενέργεια στροφής.

Οι θεωρητικές προσεγγίσεις για τη μοντελοποίηση της μηχανικής συμπεριφοράς των νανοσωλήνων άνθρακα χωρίζονται γενικά σε 3 μεγάλες κατηγορίες: Την ατομιστική προσέγγιση (atomistic approach), την προσέγγιση συνεχούς ανάλυσης (continuum analysis) και την προσέγγιση συνεχούς ανάλυσης στη νανοκλίμακα (nanoscale continuum approach) (95).

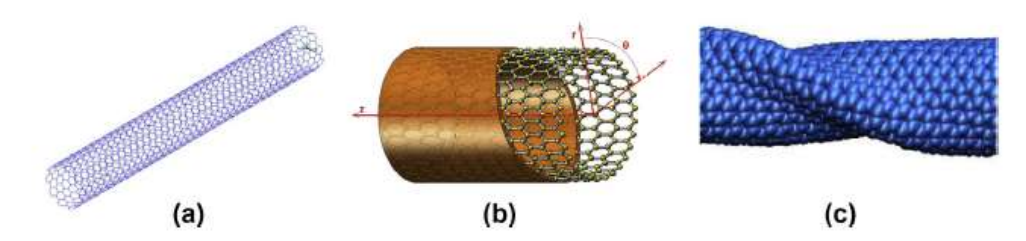

<span id="page-21-0"></span>**Σχήμα 8**: Μοντέλα CNTs κατασκευασμένα με (a) Προσέγγισης συνεχούς ανάλυσης στη νανοκλίμακα (b) Προσέγγισης συνεχούς ανάλυσης (c) Ατομιστικής προσέγγισης (96).

Το μοντέλο που περιγράφεται παρακάτω βασίζεται στην θεώρηση πως οι νανοσωλήνες άνθρακα, παρουσιάζουν συμπεριφορά χωροδικτυώματος υπό συνθήκες φόρτισης. Για τη μοντελοποίηση των ιδιοτήτων είναι απαραίτητη η δημιουργία ενός δικτύου σημείων-κόμβων τα οποία να απεικονίζουν τα άτομα άνθρακα. Για την αναπαράσταση των δεσμών που συνδέουν τα άτομα άνθρακα (κόμβοι) μεταξύ τους χρησιμοποιείται η θεώρηση των ισοδύναμων δοκών.

Η δυναμική ενέργεια του προς εξέταση συστήματος εκφράζεται ως το άθροισμα σθένους ή δεσμικών και μη-δεσμικών αλληλεπιδράσεων (97):

$$
U = U_{\theta} + U_{r} + U_{\tau} + U_{\omega} + U_{vdw} + U_{el}
$$
 (4.4)

όπου *U* η ενέργεια γωνίας κάμψης δεσμού (bond angle bending energy), *U<sup>r</sup>* η ενέργεια έκτασης δεσμών,  $U_{\tau}$  ενέργεια στρέψης και  $U_{\omega}, U_{\nu dw}, U_{el}$  οι ενέργειες αναστροφής, αλληλεπίδρασης Van der Waals και ηλεκτροστατικής αλληλεπίδρασης.

Για να προσομοιωθεί η μηχανική συμπεριφορά των νανοσωλήνων άνθρακα χρησιμοποιείται η μέθοδος της δυσκαμψίας (Stiffness Method) (98), σύμφωνα με την οποία υπάρχει σύνδεση μεταξύ των σταθερών δύναμης κατά τη μοριακή μηχανική και της ακαμψίας των στοιχείων κατά τη δομική μηχανική μέσω της ισοδυναμίας των ενεργειών.

Βασικό στοιχείο αυτής της προσέγγισης είναι πως υποθέτοντας μικρές παραμορφώσεις, μπορούμε να υιοθετήσουμε τις απλούστερες αρμονικές εκφράσεις των δυνητικών ενεργειών (steric potential energy) (99) των δεσμών C-C των νανοσωλήνων, ενέργειες που συμπεριλαμβάνονται και στο άθροισμα της δυνητικής ενέργειας του συστήματος (4.5), (4.6),(4.7).

$$
U_r = \frac{1}{2}k_r (r - r_0)^2 = \frac{1}{2}k_r (\Delta r)^2
$$
 (4.5)

$$
U_{\theta} = \frac{1}{2} k_{\theta} (\theta - \theta_0)^2 = \frac{1}{2} k_{\theta} (\Delta \theta)^2
$$
 (4.6)

$$
U_{\tau} = U_{\varphi} + U_{\omega} = \frac{1}{2} k_{\tau} (\Delta \varphi)^2
$$
 (4.7)

όπου *Ur* η ενέργεια έκτασης δεσμού (bonded stretching energy), *U* η ενέργεια κάμψης γωνίας δεσμού (bonded angle bending energy), *U* ο συνδυασμός ενέργειας στρέψης διεδρικής γωνίας (dihedral angle torsion energy),  $U_{\varphi}$  και της εκτός επιπέδου (out-of-plane) ενέργειας στρέψης  $U_{\varphi}$ ,  $k_{_r}, k_{_\theta}, k_{_r}$  σταθερές δύναμης έκτασης δεσμού, δύναμης κάμψης γωνίας δεσμού, αντίστασης στρέψης αντίστοιχα και Δ<sub>r</sub>,Δ<sub>θ</sub>,Δ<sub>θ</sub> αύξηση έκτασης δεσμού, μεταβολή γωνίας κάμψης, μεταβολή γωνίας στρέψης του δεσμού αντίστοιχα.

Συνδυάζοντας τις ενεργειακές σχέσεις με τις αντίστοιχες της δομικής μηχανικής, έχουμε:  
\n
$$
U_A = \frac{1}{2} \int_0^L \frac{N^2}{EA} dL = \frac{1}{2} \frac{N^2 L}{EA} = \frac{1}{2} \frac{EA}{L} (\Delta L)^2
$$
\n(4.8)

$$
U_M = \frac{1}{2} \int_0^L \frac{M^2}{EI} dL = \frac{2EI}{L} a^2 = \frac{1}{2} \frac{EI}{L} (2a)^2
$$
(4.9)

$$
U_T = \frac{1}{2} \int_0^L \frac{T^2}{GJ} dL = \frac{1}{2} \frac{T^2 L}{GJ} = \frac{1}{2} \frac{GJ}{L} (\Delta \beta)^2
$$
(4.10)

όπου  $\,U_{\scriptscriptstyle A}, U_{\scriptscriptstyle M}\,, U_{\scriptscriptstyle T}\,$  είναι οι ενέργειες τάσης μιας ομοιόμορφης δοκού μήκους *L*, διατομής  $A$  και ροπής αδράνειας *I* υπό αξονική φόρτιση, καθαρή κάμψη και καθαρή στρέψη αντίστοιχα. *E* και *G* είναι τα μέτρα ελαστικότητας κατά Young και διάτμησης αντίστοιχα, *ΔL* είναι η ολική αξονική παραμόρφωση και 2*α* η ολική σχετική γωνία περιστροφής. Τέλος, *Δβ* είναι η σχετική γωνία στρέψης και *J* η πολική ροπή αδράνειας.

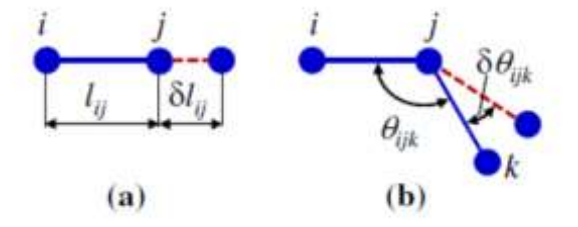

<span id="page-22-0"></span>**Σχήμα 9:** Σχηματική αναπαράσταση των: a) του μήκους δεσμού *Ι<sub>ij</sub>* και της επιμήκυνσής του *δΙ<sub>ij</sub>* b) της γωνίας  $\theta_{ijk}$  μεταξύ γειτονικών δεσμών και της διαφοροποίησης του δ $\theta_{ijk}$ .

Βασικό χαρακτηριστικό της παρούσας θεώρησης που χρησιμοποιείται για την επίλυση του μοντέλου, είναι η εξίσωση των αντίστοιχων ενεργειών, μοριακής δυναμικής και δομικής μηχανικής, μεταξύ τους. Αυτό συνεπάγεται ότι τα *U<sup>r</sup>* και *U<sup>A</sup>* αντιπροσωπεύουν την ενέργεια έκτασης, τα *U<sup>θ</sup>* και *U<sup>M</sup>* την ενέργεια κάμψης και τα *U<sup>τ</sup>* και *U<sup>Τ</sup>* την ενέργεια στρέψης. Είναι λογικό έπειτα να υποθέσουμε ότι το *ΔL* ισοδυναμεί με το *Δr*, το 2α με το *Δθ* και το *Δβ* με το *Δφ*.

Έτσι συγκρίνοντας τις σχέσεις (4.5)-(4.7)και (4.8)-(4.10) μεταξύ τους αποκτούμε μια άμεση σχέση μεταξύ της ακαμψίας του στοιχείου-δοκού και των σταθερών δύναμης όπως αυτές χρησιμοποιούνται στη μοριακή δυναμική:

$$
\frac{EA}{L} = k_r \tag{4.11}
$$

$$
\frac{EI}{L} = k_{\theta} \tag{4.12}
$$

$$
\frac{GJ}{L} = k_{\tau} \tag{4.13}
$$

Σύμφωνα με τους Li&Chou (100) πάνω στην μέθοδο ακαμψίας, οι σταθερές ενέργειας *k* που επέλεξαν βασίζονται στην αντίστοιχη εμπειρία με τα φύλλα γραφενίου. Η *k<sup>τ</sup>* συγκεκριμένα βασίζεται σε αναφορά (101) και η τιμή της δεν είναι απολύτως αριστοποιημένη για τη χρήση σε τέτοιες αναλύσεις. Παρόλα αυτά, η επίδραση της *k<sup>τ</sup>* σύμφωνα με τους Li&Chou (100) είναι πολύ ασθενής στον υπολογισμό του μέτρου ελαστικότητας.

#### **Ισοδύναμο στοιχείο ράβδου για νανοσωλήνες άνθρακα**

Παρόλο που η προσέγγιση της δομικής μοριακής μηχανικής (modified molecular structural mechanics-ΜΜSΜ) ξεπερνά τους περιορισμούς σε χρόνο και κλίμακα μεγέθους παρουσιάζονται στην μέθοδο της μοριακής δυναμικής, η λεπτομερής προσομοίωση της νανοδομής ενός νανοσωλήνα άνθρακα οδηγεί σε ένα μεγάλο υπολογιστικό πρόβλημα. Παραδείγματος χάριν, σε έναν νανοσωλήνα άνθρακα με διάμετρο 14nm και μήκος 1μm, αντιστοιχεί σε ένα αριθμητικό πρόβλημα με βαθμούς ελευθερίας της τάξης του  $10^7$ . Έτσι, η ανάλυση ενός συνθέτου το οποίο περιέχει 1% νανοσωλήνες άνθρακα κατά βάρος αποτελεί ένα υπολογιστικό πρόβλημα εξαιρετικά υψηλών υπολογιστικών απαιτήσεων. Για αυτό το λόγο η λεπτομερής MMSM προσέγγιση των νανοσωλήνων άνθρακα αντικαθιστάται με ένα ισοδύναμο στοιχείο ράβδου με γραμμικές ιδιότητες υλικού. Προκειμένου να καθοριστούν οι ιδιότητες ακαμψίας του ισοδύναμου στοιχείου ράβδου, το MMSM μοντέλο του νανοσωλήνα υπάγεται σε τρεις ανεξάρτητες φορτίσεις, εφελκυσμό, κάμψη και στρέψη (102).

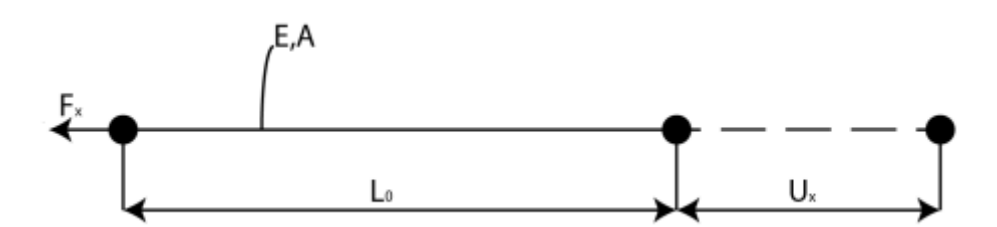

**Σχήμα 10:** Αξονική ακαμψία ισοδύναμου στοιχείου ράβδου

<span id="page-23-0"></span>Πιο συγκεκριμένα, η αξονική ακαμψία του ισοδύναμου στοιχείου ράμβου υπολογίζεται επιβάλλοντας μια αξονική μετατόπιση *u<sup>x</sup>* στο ένα άκρο του νανοσωλήνα άνθρακα μήκους *L0*. Το άλλο άκρο, στο οποίο μετράται η δύναμη *Fx*, θεωρείτε πακτωμένο [\(Σχήμα 11\)](#page-24-0). Έτσι η αξονική ακαμψία υπολογίζεται ως εξής:

$$
(EA)_{eq} = \frac{F_x L_0}{u_x} \tag{4.14}
$$

#### **Μοντελοποίηση νανοσωλήνα άνθρακα με ισοδύναμη ράβδο**

Μέχρι εδώ αναλύθηκε η διαδικασία μέσω της οποίας ένας νανοσωλήνας άνθρακα δύναται να προσομοιωθεί από ένα χωροδικτύωμα, μέσω της απεικόνισης των δεσμών C-C με ισοδύναμα στοιχεία ράβδων. Στη συνέχεια θα αναπτυχθεί η προσέγγιση του νανοσωλήνα-χωροδικτυώματος με ένα ισοδύναμο στοιχείο ράβδου.

Θεωρείται το απλούστερο μονοδιάστατο στοιχείο, ένα στοιχείο με δύο κόμβους όπως φαίνεται στο  $\Sigma$ χήμα 11. Οι κομβικές τιμές των συναρτήσεων είναι οι:  $\theta^e(x_1^e) \equiv \theta_1^e$  και  $\theta^e(x_2^e) \equiv \theta_2^e$ .

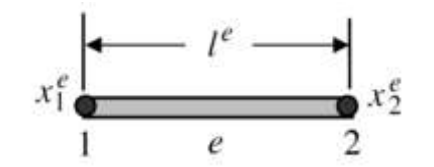

**Σχήμα 11**: Ευθύγραμμο μονοδιάστατο στοιχείο δύο κόμβων.

<span id="page-24-0"></span>Παρακάτω αναπτύσσεται μια διαδικασία κατασκευής μιας πλήρους και συνεχούς συνάρτησης *C 0* για αυτό το στοιχείο. Για να επιτευχθεί η συνέχεια, η προσέγγιση του στοιχείου εκφράζεται με τους όρους των κομβικών τιμών. Για να περιγραφεί πλήρως η κατάσταση, πρέπει να επιλεχθεί τουλάχιστον μια γραμμική πολυωνυμική συνάρτηση:

$$
\theta^e(x) = a_0^e + a_1^e x \tag{4.15}
$$

Αν επιλεχθούν δύο κόμβοι στα άκρα του στοιχείου, οι αριθμοί των κομβικών τιμών είναι ίσοι ως παράμετροι της. Έτσι οι παράμετροι μπορούν να εκφραστούν με όρους κομβικών τιμών σε μορφή πινάκων ως εξής:

$$
\theta^{e}(x) = \begin{bmatrix} 1 & x \end{bmatrix} \begin{bmatrix} a_{0}^{e} \\ a_{1}^{e} \end{bmatrix} = \mathbf{p}(x)\mathbf{\alpha}^{e}
$$
\n(4.16)

Εν συνεχεία οι συντελεστές  $a_0^e$  $a_0^e$  και  $a_1^e$ *e a* εκφράζονται σε όρους τιμών των προσεγγιζόμενων κόμβων 1 και 2:

$$
\theta^{e}(x_{1}^{e}) \equiv \theta_{1}^{e} = \alpha_{0}^{e} + \alpha_{1}^{e} x_{1}^{e}
$$
\n
$$
\theta^{e}(x_{2}^{e}) \equiv \theta_{2}^{e} = \alpha_{0}^{e} + \alpha_{2}^{e} x_{2}^{e}
$$
\n
$$
\theta^{e} = \left[\frac{1}{2}x_{1}^{e}\right] \left[\frac{\alpha_{0}^{e}}{\alpha_{1}^{e}}\right]
$$
\n
$$
\theta^{e}(x_{2}^{e}) \equiv \theta_{2}^{e} = \alpha_{0}^{e} + \alpha_{2}^{e} x_{2}^{e}
$$
\n
$$
\theta^{e}(x_{1}^{e}) \equiv \theta_{1}^{e} = \theta_{1}^{e} x_{1}^{e}
$$
\n
$$
\theta^{e}(x_{2}^{e}) \equiv \theta_{2}^{e} = \alpha_{0}^{e} + \alpha_{2}^{e} x_{2}^{e}
$$
\n
$$
\theta^{e}(x_{1}^{e}) \equiv \theta_{1}^{e} = \theta_{1}^{e} x_{1}^{e}
$$
\n
$$
\theta^{e}(x_{2}^{e}) \equiv \theta_{2}^{e} = \alpha_{0}^{e} + \alpha_{2}^{e} x_{2}^{e}
$$
\n
$$
\theta^{e}(x_{1}^{e}) \equiv \theta_{1}^{e} x_{1}^{e}
$$
\n
$$
\theta^{e}(x_{2}^{e}) \equiv \theta_{2}^{e} = \alpha_{0}^{e} + \alpha_{2}^{e} x_{2}^{e}
$$
\n
$$
\theta^{e}(x_{1}^{e}) \equiv \theta_{1}^{e} x_{1}^{e} \equiv \theta_{1}^{e} x_{1}^{e} \equiv \theta_{1}^{e} x_{1}^{e} \equiv \theta_{2}^{e} x_{2}^{e} \equiv \theta_{2}^{e} x_{2}^{e} \equiv \theta_{2}^{e} x_{2}^{e} \equiv \theta_{2}^{e} x_{2}^{e} \equiv \theta_{2}^{e} x_{1}^{e} \equiv \theta_{2}^{e} x_{2}^{e} \equiv \theta_{2}^{e} x_{1}^{e} \equiv \theta_{2}^{e} x_{2}^{e} \equiv \theta_{2}^{e} x_{2}^{e} \equiv \theta_{2}^{e} x_{1}^{e} \equiv \theta_{2}^{e} x_{2
$$

Όπου *d e* είναι ο πίνακας των κομβικών μετατοπίσεων του στοιχείου. Συνδυάζοντας τις (4.16) και (4.17) προκύπτει:

$$
\alpha^e = (\mathbf{M}^e)^{-1} \mathbf{d}^e \tag{4.18}
$$

$$
\theta^e(x) = \mathbf{N}^e(x)\mathbf{d}^e \tag{4.19}
$$

όπου

$$
\mathbf{N}^e(x) = \mathbf{p}(x)(\mathbf{M}^e)^{-1} \tag{4.20}
$$

Το διάνυσμα

$$
\mathbf{N}^e(x) = \begin{bmatrix} N_1^e(x) & N_2^e(x) \end{bmatrix} = \mathbf{p}(x)(\mathbf{M}^e)^{-1}
$$
(4.21)

ονομάζεται πίνακας συναρτήσεων σχήματος.

Εν συνεχεία αναπτύσσονται εκφράσεις του διανύσματος συναρτήσεων σχήματος *N e* εκτιμώντας το

διάνυσμα της (4.20). Για την έκφραση του *M*<sup>e</sup> στην (4.21) ακολουθεί:  
\n
$$
(\mathbf{M}^e)^{-1} = \frac{1}{x_2^e - x_1^e} \begin{bmatrix} x_2^e & -x_1^e \\ -1 & 1 \end{bmatrix} = \frac{1}{l^e} \begin{bmatrix} x_2^e & -x_1^e \\ -1 & 1 \end{bmatrix}
$$
\n(4.22)

όπου *l<sup>e</sup>* =  $x_2^e$  −  $x_1^e$  είναι το μήκος του στοιχείου. Χρησιμοποιώντας την (4.22):

$$
x_2 - x_1 \left[ -1 \right] t \left[ -1 \right] t
$$
\n
$$
= x_2^e - x_1^e \text{ e} \text{ i} \text{ v} \text{ a to } \mu \text{ i} \text{ k} \text{ o } \text{ c} \text{ i} \text{ o } \text{ i} \text{ o } \text{ i} \text{ o
$$

Είναι εύκολα παρατηρήσιμο πως οι συναρτήσεις σχήματος είναι γραμμικές στο στοιχείο. Επίσης, οι συναρτήσεις σχήματος χαρακτηρίζονται από τις εξής ακόλουθες ιδιότητες:

$$
N_1^e(x_1^e) = 1, N_1^e(x_2^e) = 0
$$
  
\n
$$
N_2^e(x_1^e) = 0, N_2^e(x_2^e) = 1
$$
\n(4.24)

Σε συνοπτική μορφή, οι παραπάνω αναγράφονται ως εξής:

$$
N_I^e(x_j^e) = \delta_{IJ} \tag{4.25}
$$

όπου $\delta_{\scriptscriptstyle U}$ , το δέλτα το Kronecker που ορίζεται ως:

$$
\delta_{IJ} = \begin{cases} 1 & , I = J \\ 0 & , I \neq J \end{cases}
$$
 (4.26)

Για να απεικονιστεί η ιδιότητα παρεμβολής, η (4.19) γράφεται σε όρους των συναρτήσεων σχήματος και κομβικών τιμών ως εξής:

$$
\theta^e(x) = \mathbf{N}^e(x)\mathbf{d}^e = \sum_{I=1}^{n_{on}} N_I^e(x)\theta_I^e
$$
\n(4.27)

Όπου  $n_{_{en}}$  ο αριθμός των κόμβων του στοιχείου (στην υπό μελέτη περίπτωση  $n_{_{en}}=2$ ). Παραγωγίζοντας την (4.27):

$$
\frac{d\theta^e}{dx} = \frac{d}{dx}(N^e d^e) = \frac{dN^e}{dx} d^e = \frac{dN_1^e}{dx} \theta_1^e + \frac{dN_2^e}{dx} \theta_2^e
$$
\n(4.28)

ή σε μορφή πινάκων:

$$
\frac{d\theta^e}{dx} = \begin{bmatrix} \frac{dN_1^e}{dx} & \frac{dN_2^e}{dx} \end{bmatrix} \begin{bmatrix} \theta_1^e \\ \theta_2^e \end{bmatrix} = \mathbf{B}^e \mathbf{d}^e
$$
\n(4.29)

όπου:

$$
\mathbf{B}^e = \left[ \frac{dN_1^e}{dx} \quad \frac{dN_2^e}{dx} \right] = \frac{1}{l^e} \left[ -1 \quad +1 \right] \tag{4.30}
$$

#### **Πίνακες για το στοιχείο δύο κόμβων**

ελαστικότητας *Εe*. Το μητρώο ακαμψίας του στοιχείου υπολογίζεται ως εξής: 2 2 2

**Πίνακες για το στοιχείο δύο κόμβων**  
\nΘεωρείται ευθύγραμμο στοιχείο δύο κόμβων με σταθερό εμβαδόν διατομής *A<sub>e</sub>* και μέτρου ελαστικότητας *E<sub>e</sub>*. Το μητρώο ακαμψίας του στοιχείου υπολογίζεται ως εξής:  
\n
$$
\mathbf{K}^{e} = \int_{x_{1}^{x_{2}^{\epsilon}}}^{x_{2}^{\epsilon}} B^{eT} A^{e} E^{e} B^{e} dx = \int_{x_{1}^{x_{1}^{\epsilon}}}^{x_{2}^{\epsilon}} \frac{1}{\int_{B^{e}}^{e}} \left[ -1 \right] A^{e} E^{e} \left[ -1 \right] dx = \frac{A^{e} E^{e}}{(\int_{B^{e}}^{e}} \left[ -1 \right] \left[ -1 \right] \int_{x_{1}^{\epsilon}}^{x_{2}^{\epsilon}} dx \Rightarrow
$$

$$
\mathbf{K}^e = \frac{A^e E^e}{l^e} \begin{bmatrix} 1 & -1 \\ -1 & 1 \end{bmatrix}
$$
 (4.31)

#### **Μοντελοποίηση μήτρας με ισοδύναμο τετραγωνικό στοιχείο σε δύο διαστάσεις**

#### **Τετραγωνικό στοιχείο**

Θεωρείται το απλό ορθογωνικό στοιχείο του [Σχήμα 12.](#page-26-0) Οι μετατοπίσεις κάθε κόμβου *i* (*i* = 1,2,3,4) έχουν δύο συνιστώσες τις *ui, vi*. Θεωρείται επίσης το τοπικό σύστημα συνταγμένων *xy*. Οι οκτώ συνιστώσες των μετατοπίσεων του στοιχείου μπορούν να γραφούν σε μορφή διανύσματος ως εξής:<br>  $d^e = \begin{bmatrix} u_1 & v_1 & u_2 & v_2 & u_3 & v_3 & u_4 & v_4 \end{bmatrix}^T$  (4.32)

$$
d^{e} = \begin{bmatrix} u_1 & v_1 & u_2 & v_2 & u_3 & v_3 & u_4 & v_4 \end{bmatrix}^T
$$
 (4.32)

Το στοιχείο έχει οκτώ βαθμούς ελευθερίας (δύο βαθμοί ελευθερίας σε κάθε κόμβο), άρα το πεδίο μετατοπίσεων στο τοπικό σύστημα συντεταγμένων είναι:

$$
u(x, y) = a_1 + a_2 x + a_3 xy + a_4 y \tag{4.33}
$$

$$
v(x, y) = a_5 + a_6 x + a_7 xy + a_8 y \tag{4.34}
$$

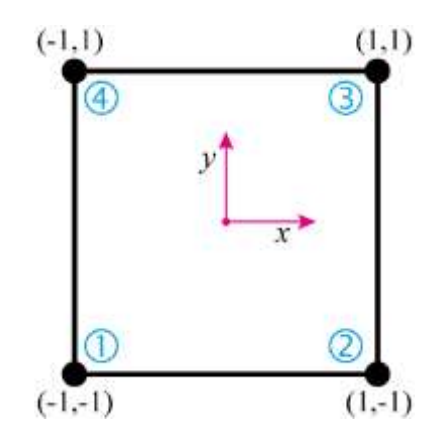

**Σχήμα 12**: Τετραγωνικό στοιχείο τεσσάρων κόμβων στις 2 διαστάσεις.

<span id="page-26-0"></span>Οι δύο τελευταίες σχέσεις σε μητρωική μορφή γράφονται ως εξής:

$$
eζ σχέσεις σε μητρωική μορφή γράφονται ως εξής:\n
$$
d(x, y) = \begin{cases}\nu(x, y) \\
v(x, y)\n\end{cases} = \begin{bmatrix}\n1 & x & xy & y & 0 & 0 & 0 & 0 \\
0 & 0 & 0 & 1 & x & xy & y\n\end{bmatrix}\n\begin{bmatrix}\na_1 \\
a_2 \\
a_3 \\
a_4 \\
a_5 \\
a_6 \\
a_7 \\
a_8\n\end{bmatrix}
$$
\n(4.35)
$$

ή

$$
\mathbf{d}(x, y) = M(x, y)\mathbf{a} \tag{4.36}
$$

Αντικαθιστώντας στην (4.35) όπου *x,y* τις συντεταγμένες των κόμβων του στοιχείου προκύπτει:

$$
\begin{pmatrix}\nu_1 \\ v_1 \\ u_2 \\ v_2 \\ u_3 \\ v_4 \\ u_4 \\ v_4\n\end{pmatrix} = \begin{pmatrix}\n1 & 0 & 0 & 0 & 0 & 0 & 0 & 0 & 0 \\
0 & 0 & 0 & 0 & 1 & 0 & 0 & 0 \\
1 & a & 0 & 0 & 0 & 0 & 0 & 0 \\
0 & 0 & 0 & 0 & 1 & a & 0 & 0 \\
1 & a & ab & b & 0 & 0 & 0 & 0 \\
0 & 0 & 0 & 0 & 1 & a & ab & b & b \\
1 & 0 & 0 & b & 0 & 0 & 0 & 0 \\
0 & 0 & 0 & 1 & 0 & 0 & 0 & 0\n\end{pmatrix} \begin{pmatrix}\na_1 \\ a_2 \\ a_3 \\ a_4 \\ a_5 \\ a_6 \\ a_7 \\ a_8\n\end{pmatrix}
$$
\n(4.37)

ή

$$
\mathbf{d}^e = \mathbf{A}\mathbf{a} \tag{4.38}
$$

Λύνοντας την (4.37) ως προς **α** έχουμε:

.37) 
$$
\omega_{5}
$$
  $\pi \rho o_{5}$  **a**  $\epsilon \chi$   $\chi$   $\omega$   $\epsilon$   $\chi$   $\omega$   $\epsilon$   $\chi$   $\omega$   $\epsilon$   $\chi$   $\omega$   $\epsilon$   $\chi$   $\omega$   $\epsilon$   $\chi$   $\omega$   $\epsilon$   $\chi$   $\omega$   $\epsilon$   $\chi$   $\omega$   $\epsilon$   $\chi$   $\omega$   $\epsilon$   $\chi$   $\omega$   $\chi$   $\omega$   $\chi$   $\chi$ 

Αν αντικατασταθεί το διάνυσμα **α** από την (4.38) στην (4.36) και χρησιμοποιηθούν οι αδιάστατες συντεταγμένες:

$$
\xi = \frac{x}{a}, \eta = \frac{y}{b} \tag{4.40}
$$

έχουμε:

$$
\xi = \frac{\partial}{\partial \eta} \tag{4.40}
$$
\n
$$
\xi = \frac{\partial}{\partial \eta} \tag{4.41}
$$
\n
$$
\mathbf{d}(x, y) = \begin{cases} u(x, y) \\ v(x, y) \end{cases} = \mathbf{N}(\xi, \eta) \mathbf{d}^e = \begin{bmatrix} N_1(\xi, \eta) & N_2(\xi, \eta) & N_3(\xi, \eta) & N_4(\xi, \eta) \end{bmatrix} \mathbf{d}^e \tag{4.41}
$$
\n
$$
\text{for all } N_i \text{ is the following property:}
$$

 $1 \quad 0$  $v_i(\xi, \eta) = v_i(\xi, \eta) \begin{bmatrix} 1 & 0 \\ 1 & 0 \end{bmatrix}, i = 1, 2, 3, 4$ **Ν** (4.42)

όπου:

$$
v_1(\xi, \eta) = (1 - \xi)(1 - \eta)
$$
  
\n
$$
v_2(\xi, \eta) = \xi(1 - \eta)
$$
  
\n
$$
v_3(\xi, \eta) = \xi\eta
$$
  
\n
$$
v_4(\xi, \eta) = \eta(1 - \xi)
$$
\n(4.43)

Παρατηρείται πως οι μετατοπίσεις *ui, v<sup>i</sup>* μεταβάλλονται γραμμικά κατά μήκος των πλευρών του ορθογωνίου.

Εφόσον οι κομβικές μετατοπίσεις των κοινών κορυφών δύο στοιχείων σε επαφή είναι συμβατές, θα είναι συμβατές και οι μετατοπίσεις της κοινής τους πλευράς. Άρα το πεδίο των μετατοπίσεων είναι

κινηματικά αποδεκτό και επιπλέον οι μετατοπίσεις είναι συνεχείς στις κοινές πλευρές μεταξύ των στοιχείων.

Το πεδίο των παραμορφώσεων (strain) ορίζεται ως εξής:

$$
\mathbf{\varepsilon} = \begin{cases} \frac{\partial u}{\partial x} \\ \frac{\partial v}{\partial y} \\ \frac{\partial u}{\partial y} + \frac{\partial v}{\partial x} \end{cases} = \begin{bmatrix} \frac{\partial}{\partial x} & 0 \\ 0 & \frac{\partial}{\partial y} \\ \frac{\partial}{\partial y} & \frac{\partial}{\partial x} \end{bmatrix} \begin{cases} u \\ v \end{cases} = \mathbf{B} \mathbf{d}^e
$$
(4.44)

όπου:

$$
\mathbf{B} = \begin{bmatrix} -\frac{1-\eta}{a} & 0 & \frac{1-\eta}{a} & 0 & \frac{\eta}{a} & 0 & -\frac{\eta}{a} & 0\\ 0 & -\frac{1-\xi}{b} & 0 & \frac{\xi}{b} & 0 & \frac{\xi}{b} & 0 & -\frac{1-\xi}{b} \\ -\frac{1-\xi}{b} & -\frac{1-\eta}{a} & -\frac{\xi}{b} & \frac{1-\eta}{a} & \frac{\eta}{a} & \frac{\xi}{b} & \frac{1-\xi}{b} & -\frac{\eta}{a} \end{bmatrix}
$$
(4.45)

και

$$
\mathbf{d}^{e^T} = \begin{bmatrix} u_1 & v_1 & u_2 & v_2 & u_3 & v_3 & u_4 & v_4 \end{bmatrix}
$$
 (4.46)

Το πεδίο των τάσεων δίνεται από τη σχέση:

 $\sigma = D\epsilon = DBd^e$ (4.47) όπου **D** το μητρώο ελαστικών σταθερών όπως αυτό διαμορφώνεται για την περίπτωση της επίπεδης εντατικής κατάστασης:

$$
\mathbf{D} = \frac{E}{1 - v^2} \begin{bmatrix} 1 & v & 0 \\ v & 1 & 0 \\ 0 & 0 & \frac{1 - v}{2} \end{bmatrix}
$$
 (4.48)

Το πεδίο των τάσεων τελικά υπολογίζεται από τη σχέση:

$$
\begin{bmatrix}\n0 & 0 & \frac{1-\nu}{2} \\
0 & 0 & \frac{1-\nu}{2}\n\end{bmatrix}
$$
\nor

\n
$$
\mathbf{r} = \begin{bmatrix}\n-\frac{1-\eta}{a} & -\nu \frac{1-\xi}{b} & \frac{1-\eta}{a} & -\nu \frac{\xi}{b} & \frac{\eta}{a} & \nu \frac{\xi}{b} & -\frac{\eta}{a} & \nu \frac{\xi}{b} \\
-\frac{1-\eta}{a} & -\nu \frac{1-\xi}{b} & \nu \frac{1-\eta}{a} & -\frac{\xi}{b} & \nu \frac{\eta}{a} & \nu \frac{\xi}{b} & -\frac{\eta}{a} & \nu \frac{\xi}{b} \\
-\frac{1-\eta}{a} & -\frac{1-\xi}{b} & \nu \frac{1-\eta}{a} & -\frac{\xi}{b} & \nu \frac{\eta}{a} & \frac{\xi}{b} & -\nu \frac{\eta}{a} & \frac{1-\xi}{b} \\
-\frac{(1-\nu)(1-\xi)}{2b} & -\frac{(1-\nu)(1-\eta)}{2a} & -\frac{(1-\nu)\xi}{2b} & \frac{(1-\nu)(1-\eta)}{2a} & \frac{(1-\nu)(1-\xi)}{2b} & \frac{(1-\nu)(1-\xi)}{2a} & -\frac{(1-\nu)\eta}{2a} \\
\frac{1}{2a} & \frac{(1-\nu)(1-\xi)}{2a} & -\frac{(1-\nu)\eta}{2a} & \frac{(1-\nu)(1-\xi)}{2a} & \frac{(1-\nu)(1-\xi)}{2a} & -\frac{(1-\nu)\eta}{2a} \\
\frac{1}{2a} & \frac{1}{2a} & \frac{(1-\nu)(1-\xi)}{2a} & \frac{(1-\nu)\eta}{2a} & \frac{(1-\nu)\eta}{2a} \\
\frac{1}{2a} & \frac{1}{2a} & \frac{1}{2a} & \frac{(1-\nu)\eta}{2a} & \frac{(1-\nu)\eta}{2a} \\
\frac{1}{2a} & \frac{1}{2a} & \frac{1}{2a} & \frac{(1-\nu)\eta}{2a} & \frac{(1-\nu)\eta}{2a} & \frac{(1-\nu)\eta}{2a} \\
\frac{1}{2a} & \frac{1}{2a} & \frac{1}{2a} & \frac{(1-\nu)\eta}{2a} & \frac{(1-\nu)\eta}{2a} & \frac{(1-\nu)\eta}{2a} & \frac{(1
$$

Τέλος το μητρώο ακαμψίας του στοιχείου στο τοπικό σύστημα συντεταγμένων δίνεται από τη σχέση:

$$
\overline{\mathbf{k}}^{e} = \int_{V^{e}} \mathbf{B}^{T} \mathbf{D} \mathbf{B} dV = t \int_{0}^{a} \int_{0}^{b} \mathbf{B}^{T} \mathbf{D} \mathbf{B} dz dy
$$
 (4.50)

όπου *t* είναι το πάχος του στοιχείου.

### **Συνδυασμένο στοιχείο**

Το συνδυασμένο στοιχείο αποτελείται από τον συνδυασμό ενός στοιχείου ράβδου και ενός τετραγωνικού στοιχείου. Η τεχνική του ενσωματωμένου στοιχείου χρησιμοποιείται για την αποφυγή δημιουργίας περίπλοκου πλέγματος κατά την διακριτοποίηση του αντιπροσωπευτικού στοιχείου όγκου του νανοσύνθετου υλικού. Με αυτό τον τρόπο παρακάμπτεται η ανάγκη διακριτοποίησης της μήτρας στην περιοχή γύρω από την ενίσχυση με στοιχεία που έχουν κοινούς κόμβους, άρα οι βαθμοί ελευθερίας που προκύπτουν είναι λιγότεροι και με αυτό τον τρόπο, μειώνεται η υπολογιστική ισχύς που απαιτείται για να επιλυθεί το πρόβλημα (103).

## **Μεθοδολογία ενσωματωμένου στοιχείου**

Αφού ολοκληρωθεί η απαραίτητη προετοιμασία του μητρώου ακαμψίας του νανοσωλήνα, το επόμενο βήμα για την προετοιμασία του αντιπροσωπευτικού στοιχείου όγκου, είναι να συμπεριληφθεί ο νανοσωλήνας στην μήτρα του τσιμέντου. Η διαδικασία αυτή γίνεται βάζοντας τις ελαστικές ιδιότητες του νανοσωλήνα σε αυτές της μήτρας. Αυτό γίνεται για κάθε στοιχείο. Ανεξάρτητα από τον τύπο του προβλήματος που πρόκειται να επιλυθεί (ελαστικό, θερμικό, ηλεκτρικό) η ίδια διαδικασία πρέπει να επαναληφθεί. Εν γένει υπάρχουν τρία βήματα στην διαδικασία.

- 1) Το πρώτο βήμα είναι να χρησιμοποιηθούν οι σχέσεις των πεπερασμένων στοιχείων για τον υπολογισμό του μητρώου ακαμψίας του στοιχείου της μήτρας.
- 2) Το επόμενο βήμα είναι να υπολογισθεί το μητρώο ακαμψίας για κάθε νανοσωλήνα εντός του στοιχείου. Στο υπό εξέταση μοντέλο οι νανοσωλήνες αντιμετωπίζονται ως στοιχεία ράβδου. Αυτή η προσέγγιση αναλύεται πιο πάνω.
- 3) Το τελευταίο βήμα είναι η πρόσθεση των ελαστικών ιδιοτήτων του νανοσωλήνα σε εκείνες της μήτρας η διαδικασία είναι απλή και επιτυγχάνεται από μια απλή πρόσθεση η οποία περιγράφεται ως εξής:

$$
\mathbf{K}_{equ}^{e} = \mathbf{K}_{elem}^{e} + \sum_{i=1}^{n} \mathbf{K}_{nt}^{i}
$$
 (4.51)

όπου  $\mathbf{K}^e_{\textit{equ}}$  είναι το ισοδύναμο μητρώο ακαμψίας,  $\mathbf{K}^e_{\textit{elem}}$  είναι το μητρώο ακαμψίας της μήτρας,  $\mathbf{K}^i_{\textit{m}}$ είναι το άθροισμα όλων των μητρώων ακαμψίας, του νανοσωλήνα *i* και *n* το πλήθος των νανοσωλήνων που συμπεριλαμβάνονται (104).

Προσεγγίζοντας το πρόβλημα με αυτό τον τρόπο, η ανάγκη για περίπλοκη, χειροκίνητη διακριτοποίηση της μήτρας γύρω από τον νανοσωλήνα εξαφανίζεται. Μια απλή τετραγωνική διακριτοποίηση είναι μόνο απαραίτητη, με αυτό το αυτοματοποιημένο μοντέλο και έτσι η παρέμβαση δεν είναι απαραίτητη στη διαδικασία. Αυτό αποτελεί και το κύριο πλεονέκτημα της συγκεκριμένης μεθόδου. Ωστόσο, όπως σε όλα τα μοντέλα, υπάρχει μια σημαντική παραδοχή. Η παραδοχή της εν λόγω μεθόδου είναι ο τέλειος δεσμός ανάμεσα στους νανοσωλήνες και στην μήτρα του τσιμέντου. Πειραματικά φαίνεται να υπάρχουν ενδείξεις πως αυτή η παραδοχή δεν είναι βάσιμη (105). Από την άλλη μεριά, πρόσφατα δεδομένα δικαιολογούν αυτή την παραδοχή με δύο τρόπους. Πρώτον, έχει γίνει πρόοδος στους διεπιφανειακούς δεσμούς μέσω χημικής ενεργοποίησης των τοιχωμάτων και των άκρων των νανοσωλήνων. Δεύτερον, ακόμα και συμβατική παρατήρηση ενισχυτικών εγκλεισμάτων δείχνει ότι η διεπιφανειακή αποδυνάμωση συχνά λαμβάνει χώρα και επηρεάζει την μεταφορά φορτίου στο σύνθετο. Οι Esteva & Spanos (106) έδειξαν, ότι αυτό δεν αφορά τα σύνθετα που εμπεριέχουν νανοσωλήνες λόγω πολύ μικρού όγκου. Βασιζόμενοι στα δύο

παραπάνω στοιχεία, η προσέγγιση που μελετάται είναι έγκυρη για την μοντελοποίηση νανοσύνθετων υλικών.

#### **Πίνακας ακαμψίας διδιάστατου ενσωματωμένου στοιχείου**

Το συνδυασμένο στοιχείο επιτρέπει την πρόβλεψη της επίδρασης των ράβδων ενίσχυσης χωρίς την διακριτοποίηση τους. Στο [Σχήμα 13](#page-30-0) παρουσιάζεται μια περίπτωση ράβδου ενσωματωμένης σε ένα στοιχείο δύο διαστάσεων. Θεωρείται πως η ράβδος ενίσχυσης είναι σε τέλεια σύνδεση με τη μήτρα, δηλαδή δεν υπάρχει σχετική μετατόπιση ανάμεσα στη ράβδο ενίσχυσης και την περιβάλλουσα μήτρα.

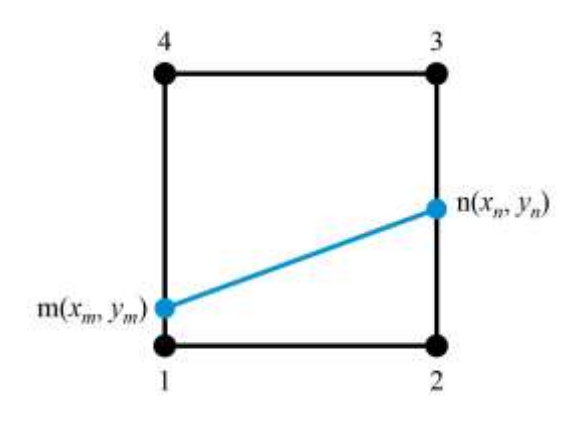

**Σχήμα 13:** Διδιάστατο ενσωματωμένο στοιχείο.

<span id="page-30-0"></span>Η παραγωγή μιας σειράς εξισώσεων οι οποίες περιγράφουν τη μηχανική συμπεριφορά ενός συνδυασμένου στοιχείου με ενσωματωμένη ράβδο ενίσχυσης αναπτύσσεται παρακάτω. Θεωρείται ελαστικό σώμα συνολικού όγκου *Ω* υποδιαιρεμένο σε μήτρα (*Ω m* ) και ράβδο (*Ω f* ) ενίσχυσης. Λόγω απουσίας εξωτερικού φορτίου, η αρχή των εικονικών μετατοπίσεων μπορεί να γράφει ως εξής:<br>απουσίας εξωτερικού φορτίου, η αρχή των εικονικών μετατοπίσεων μπορεί να γράφει ως εξής:<br> $\int_{\Omega^m} \nabla^s \delta \mathbf{u}^m : \mathbf{C}^m : \nabla^s \$ 

$$
\int_{\Omega^m} \nabla^s \delta \mathbf{u}^m : \mathbf{C}^m : \nabla^s \mathbf{u}^m d\Omega + \int_{\Omega'} (\delta \mathbf{u}^f_{,s} (E^f - E^m) \mathbf{u}^f_{,s}) d\Omega = 0 \tag{4.52}
$$

όπου *C m* είναι ο τανυστής ελαστικότητας της μήτρας, *E f* και *E m* τα μέτρα ελαστικότητας της ράβδου ενίσχυσης και της μήτρας αντίστοιχα,  $\nabla^s$  ο συμμετρικός τελεστής κλίσης. Αποκλείουμε από τον όγκο του υλικού το κομμάτι της ράβδου ενίσχυσης χρησιμοποιώντας το δραστικό μέτρο ελαστικότητας (*E f – E m* ) στον δεύτερο όρο της (4.52). Οι όροι των μετατοπίσεων *u m* της μήτρας με *n* κόμβους (για τετράγωνο στοιχείο το *n* ισούται με 4) μπορεί να διακριτοποιηθεί σε κάθε τυχαίο σημείο *x* ως εξής:

$$
\mathbf{u}^{m}(\mathbf{x}) = \sum_{i=1}^{n} N_{i}^{m}(\mathbf{x}) \mathbf{u}_{i}(\mathbf{x})
$$
 (4.53)

Όπου *i Nm* οι συναρτήσεις σχήματος της μήτρας και *u<sup>i</sup>* οι αντίστοιχοι βαθμοί ελευθερίας. Έτσι, οι διακριτοποιημένες μετατοπίσεις και παραμορφώσεις μπορούν σε μορφή πινάκων ως εξής:

$$
\mathbf{u}^m(\mathbf{x}) = \mathbf{N}^m \mathbf{u} \tag{4.54}
$$

και

$$
\varepsilon^{m}(\mathbf{x}) = \mathbf{B}^{m}\mathbf{u} \tag{4.55}
$$

Αντίστοιχα, όπου *Ν*<sup>m</sup> και **B**<sup>m</sup> είναι πίνακες στους οποίους περιέχονται οι συναρτήσεις σχήματος και οι αντίστοιχες παραγωγίσεις, και **u** είναι το διάνυσμα μετατοπίσεων του στοιχείου. Η βαθμωτή

μετατόπιση της ίνας *u<sup>f</sup> γ*ύρω από τον τοπικό άξονα της ίνας *s* προσεγγίζεται χρησιμοποιώντας μια μονοδιάστατη γραμμική συνάρτηση Lagrange (συνάρτηση σχήματος) όπως:

$$
u^f(s) = N_{s_1}^f(s)a_{s_1} + N_{s_2}^f(s)a_{s_2}
$$
 (4.56)

όπου 1 *f Ns* και 2 *f Ns* είναι οι συναρτήσεις σχήματος στα σημεία που τελειώνει η ράβδος ενίσχυσης *s*<sup>1</sup> και *s*2, αντίστοιχα, ενώ  $a_{_{s_1}}$  και  $a_{_{s_2}}$  οι αντίστοιχες τοπικές μετατοπίσεις. Οι μετατοπίσεις της ράβδου ενίσχυσης μεταφέρονται από το τοπικό σύστημα συντεταγμένων της ράβδου ενίσχυσης (s) στο<br>καθολικό σύστημα συντεταγμένων (x, y).<br> $u^f(s) = \begin{bmatrix} N^f \cos(\theta^s) & N^f \cos(\theta^s) & N^f \cos(\theta^s) & N^f \cos(\theta^s) \end{bmatrix} \begin{bmatrix} \mathbf{u}^f_{s_1} \\ s_2 \end{bmatrix}$  καθολικό σύστημα συντεταγμένων (*x*, *y*).

$$
\mathbf{w}^f(\mathbf{S}) = \begin{bmatrix} N_{s_1}^f \cos(\theta_x^s) & N_{s_1}^f \cos(\theta_y^s) & N_{s_2}^f \cos(\theta_x^s) & N_{s_2}^f \cos(\theta_y^s) \end{bmatrix} \begin{bmatrix} \mathbf{u}_{s_1}^f \\ \mathbf{u}_{s_2}^f \end{bmatrix}
$$
 (4.57)

 $\mu \varepsilon \, u_{s_i}^f = \begin{bmatrix} a_{x_i}^f & a_{y_i}^f \end{bmatrix}$  $f = \int af$  at  $u_{s_i}^f=\! \left[ \, a_{x_i}^f \quad a_{y_i}^f\, \right]$  να είναι το καθολικό διάνυσμα συντεταγμένων στα άκρα της ράβδου ενίσχυσης και  $θ_i^s$ *i* (όπου *i = x,y*) τις γωνίες προσανατολισμού της ράβδου ενίσχυσης. Οι παράγωγοι της (4.57) ως προς τον άξονα της ράβδου εκφράζονται ως εξής:

$$
u_{s}^{f}(\mathbf{x}) = \mathbf{B}^{f} \mathbf{H} \mathbf{u}
$$
 (4.58)

με

$$
\mathbf{B}^f = \begin{bmatrix} N_{s_1}^f \cos(\theta_x^s) & N_{s_1}^f \cos(\theta_y^s) & N_{s_2}^f \cos(\theta_x^s) & N_{s_2}^f \cos(\theta_y^s) \end{bmatrix}
$$
(4.59)

και

$$
\mathbf{H} = \begin{bmatrix} N_{h1}^a & 0 & N_{h2}^a & 0 & N_{h3}^a & 0 & N_{h4}^a & 0 \\ 0 & N_{h1}^a & 0 & N_{h2}^a & 0 & N_{h3}^a & 0 & N_{h4}^a \\ N_{h1}^b & 0 & N_{h2}^b & 0 & N_{h3}^b & 0 & N_{h4}^b & 0 \\ 0 & N_{h1}^b & 0 & N_{h2}^b & 0 & N_{h3}^b & 0 & N_{h4}^b \end{bmatrix}
$$
 (4.60)

όπου **Η** είναι ο πίνακας μετατροπής που απεικονίζει τις μετατοπίσεις της ράβδου ενίσχυσης *i f s u* στις μετατοπίσεις της μήτρας *u* ενώ τα *h<sup>1</sup>* και *h<sup>2</sup>* είναι οι συντεταγμένες των άκρων της ράβδου ενίσχυσης στο τοπικό σύστημα συντεταγμένων της μήτρας. Τέλος, εισάγονται οι διακριτοποιημένες<br>παρεμβολές των παραγώγων της ράβδου ενίσχυσης και της μήτρας ακολουθώντας τους (2).<br> **K** =  $\int_{\Omega^m} \mathbf{B}^{mT} \mathbf{C}^m \mathbf{B}^m d\Omega + A^f \int_{l$ 

παρεμβολές των παραγώγων της ράβδου ενίσχυσης και της μήτρας ακολουθώντας τους (2).  
\n
$$
\mathbf{K} = \int_{\Omega^m} \mathbf{B}^{mT} \mathbf{C}^m \mathbf{B}^m d\Omega + A^f \int_{I'} \mathbf{H}^T \mathbf{B}^{f'} (E^f - E^m) \mathbf{B}^f \mathbf{H} ds
$$
\n(4.61)

Στην περίπτωση όπου περισσότερες από μια ράβδοι ενσωματωθούν, τότε ο πίνακας ακαμψίας του<br>συνδυασμένου στοιχείου δίνεται από την εξίσωση:<br> $\mathbf{K} = \int_{\Omega^m} \mathbf{B}^{m} \mathbf{C}^m \mathbf{B}^m d\Omega + \sum_{i=1}^{n_f} A_i^f \int_{l_i'} \mathbf{H}_i^T \mathbf{B}_i$ 

συνδυασμένου στοιχείου δίνεται από την εξίσωση:  
\n
$$
\mathbf{K} = \int_{\Omega^m} \mathbf{B}^{mT} \mathbf{C}^m \mathbf{B}^m d\Omega + \sum_{i=1}^{n_f} A_i^f \int_{l_i'} \mathbf{H}_i^T \mathbf{B}_i^f (E_i^f - E^m) \mathbf{B}_i^f \mathbf{H}_i ds_i
$$
\n(4.62)

όπου *n<sup>f</sup>* το πλήθος των ράβδων.

#### **Αριθμητική ολοκλήρωση**

Με τη χρήση της θεωρίας της αριθμητικής ολοκλήρωσης Gauss (βλέπε Παράρτημα 1) η ολοκλήρωση του τετραπλεύρου στοιχείου γίνεται ως εξής:

$$
\mathbf{K} = t \int_{-1}^{1} \int_{-1}^{1} \mathbf{B}^{T} \mathbf{D} \mathbf{B} \ \det \mathbf{J} \ d\xi d\eta
$$
 (4.63)

όπου τα **Β** και *det***J** είναι συναρτήσεις των *ξ* και *η*. Αυτό το ολοκλήρωμα, στην παραγματικότητα, αποτελείται από το ολοκλήρωμα κάθε στοιχείου ενός μητρώου 8×8. Ωστόσο, χρησιμοποιώντας το γεγονός ότι το **Κ** είναι συμμετρικό, δε χρειάζεται να ολοκληρώσουμε στοιχεία που βρίσκονται κάτω από την κύρια διαγώνιο.

Έστω ότι *φ* αναπαριστά το στοιχείο *ij* του ορίσματος του ολοκληρώματος. Δηλαδή, έστω ότι

$$
\varphi(\xi, \eta) = t \left[ \mathbf{B}^T \mathbf{D} \mathbf{B} \det \mathbf{J} \right]_{ij} \tag{4.64}
$$

Χρησιμοποιώντας ολοκλήρωση με δύο σημεία Gauss:

$$
Xρησιμοποιώντας ολοκλήρωση με δύο σημεία Gauss:
$$
\n
$$
K_{ij} \approx w_1^2 \varphi(\xi_1, \eta_1) + w_1 w_2 \varphi(\xi_1, \eta_2) + w_2 w_1 \varphi(\xi_2, \eta_1) + w_2 (\eta_2, \eta_2)
$$
\n
$$
W_1 = w_2 = 1.0, \xi_1 = \eta_1 = -0.57735 \text{ και } \xi_2 = \eta_2 = +0.57735.
$$
\n(4.65)

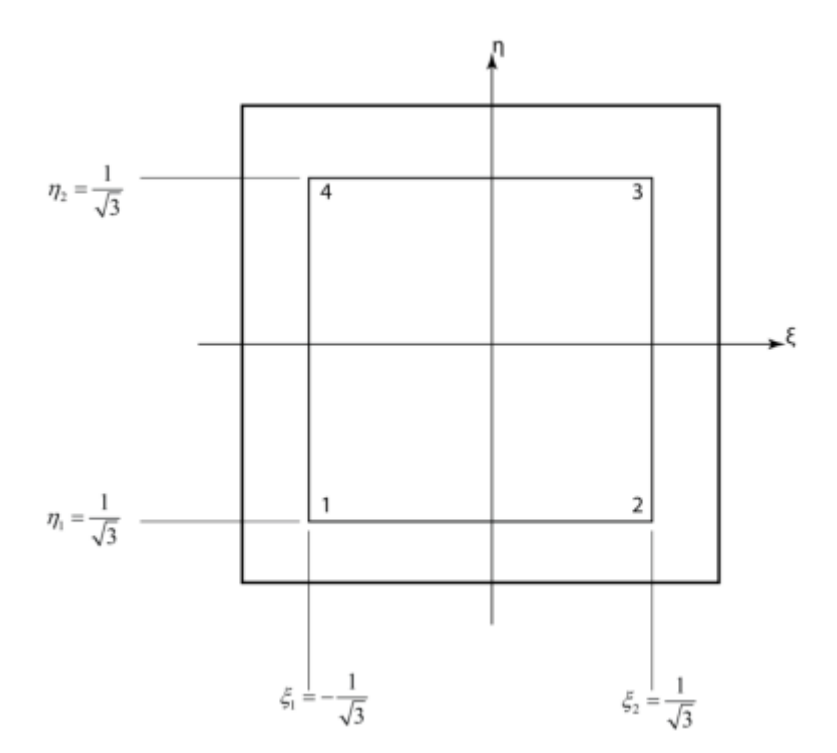

**Σχήμα 14**: Αριθμητική ολοκλήρωση Gauss.

# <span id="page-32-0"></span>**Εξαεδρικό ισοπαραμετρικό στοιχείο τρισδιάστατης ελαστικότητας οκτώ κόμβων**

Θεωρείται το απλό εξαεδρικό στοιχείο που φαίνεται στο **[Σχήμα 15](#page-33-0)**. Οι μετατοπίσεις κάθε κόμβου *i* (*i* = 1, 2, 3, 4, 5, 6, 7, 8) έχουν τρεις συνιστώσες τις *ui,, vi,, wi*. Θεωρείται επίσης το καθολικό σύστημα συντεταγμένων *x,y,z*. Οι εικοσιτέσσερις συνιστώσες των μετατοπίσεων των κόμβων του στοιχείου μπορούν να γραφούν με μορφή διανύσματος ως εξής: *d v v x*, *y*, *z*. *O i* εικοσιτεσσερις συνιστωσες των μετα<br>ορούν να γραφούν με μορφή διανύσματος ως εξής:<br>  $\mathbf{d}^e = \begin{bmatrix} u_1 & v_1 & w_1 & u_2 & v_2 & w_2 & \cdots & u_7 & v_7 & w_7 & u_8 & v_8 & w_9 \end{bmatrix}$ 

$$
\mathbf{d}^e = \begin{bmatrix} u_1 & v_1 & w_1 & u_2 & v_2 & w_2 & \cdots & u_7 & v_7 & w_7 & u_8 & v_8 & w_8 \end{bmatrix}^T
$$
 (4.66)

Το στοιχείο έχει εικοσιτέσσερις βαθμούς ελευθερίας (τρεις βαθμοί ελευθερίας σε κάθε κόμβο), άρα το πεδίο μετατοπίσεων στο καθολικό σύστημα σύστημα συντεταγμένων *x, y, z* είναι: ει εικοσιτέσσερις βαθμούς ελευθερίας (τρεις βαθμοί ελευθερίας<br>οπίσεων στο καθολικό σύστημα σύστημα συντεταγμένων *x, y, z*<br> $u(x, y, z) = \alpha_1 + \alpha_2 x + \alpha_3 y + \alpha_4 z + \alpha_5 xy + \alpha_6 yz + \alpha_7 xz + \alpha_8 xyz$ 

$$
u(x, y, z) = \alpha_1 + \alpha_2 x + \alpha_3 y + \alpha_4 z + \alpha_5 xy + \alpha_6 yz + \alpha_7 xz + \alpha_8 xyz
$$
 (4.67)

$$
a\tau \sigma \pi i \sigma \epsilon \omega \nu \sigma \tau \sigma \kappa \alpha \theta \sigma \lambda \kappa \dot{\sigma} \sigma \sigma \tau \eta \mu \alpha \sigma \dot{\sigma} \tau \eta \mu \alpha \sigma \dot{\sigma} \tau \dot{\gamma} \mu \dot{\epsilon} \nu \omega \nu x, y, z \epsilon \dot{\nu} \alpha \dot{\epsilon}
$$
\n
$$
u(x, y, z) = \alpha_1 + \alpha_2 x + \alpha_3 y + \alpha_4 z + \alpha_5 xy + \alpha_6 yz + \alpha_7 xz + \alpha_8 xyz \qquad (4.67)
$$
\n
$$
v(x, y, z) = \alpha_9 + \alpha_{10} x + \alpha_{11} y + \alpha_{12} z + \alpha_{13} xy + \alpha_{14} yz + \alpha_{15} xz + \alpha_{16} xyz \qquad (4.68)
$$
\n
$$
w(x, y, z) = \alpha_{17} + \alpha_{18} x + \alpha_{19} y + \alpha_{20} z + \alpha_{21} xy + \alpha_{22} yz + \alpha_{23} xz + \alpha_{24} xyz \qquad (4.69)
$$

$$
w(x, y, z) = \alpha_{17} + \alpha_{18}x + \alpha_{19}y + \alpha_{20}z + \alpha_{21}xy + \alpha_{22}yz + \alpha_{23}xz + \alpha_{24}xyz
$$
(4.69)

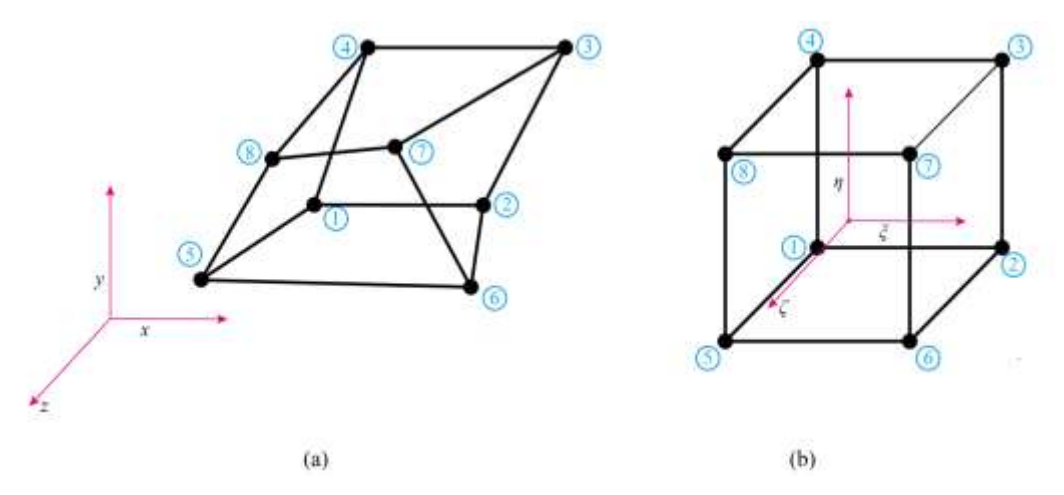

<span id="page-33-0"></span>**Σχήμα 15**: (a) Εξαεδρικό στοιχείο στο καθολικό σύστημα συντεταγμένων x, y, <sup>z</sup>. (b) Εξαεδρικό στοιχείο στο κανονικοποιημένο σύστημα συντεταγμένων ξ, η, ζ.

**Πίνακας 1:** Κομβικές συντεταγμένες στοιχείου στο κανονικοποιημένο σύστημα συντεταγμένων ξ, η, ζ.

| Κόμβος | ৽ |  | Κόμβος |  |  |
|--------|---|--|--------|--|--|
|        |   |  |        |  |  |
|        |   |  |        |  |  |
|        |   |  |        |  |  |
|        |   |  |        |  |  |

Οι σχέσεις (4.67), (4.68), (4.69) σε μητρωική μορφή γράφονται ως εξής: ( , , ) *x y z v* 1 1 0 0 0 0 0 0 0 0 0 0 0 0 0 0 0 0 <sup>2</sup> 0 0 0 0 0 0 0 0 1 0 0 0 0 0 0 0 0 0 0 0 0 0 0 0 0 0 0 0 0 0 0 0 0 1 24 *a u w a x y z xy yz xz xyz a x y z xy yz xz xyz x y z xy yz xz xyz* = = **d** (4.70)

Για να εξάγουμε συναρτήσεις σχήματος στο κανονικοποιημένο σύστημα συντεταγμένων *ξ,η,ζ* 

ακολουθούμε την διαδικασία που περιγράφεται παρακάτω. Για την συντεταγμένη *x* έχουμε:  
\n
$$
x = \begin{bmatrix} 1 & \xi & \eta & \zeta & \xi\eta & \eta\zeta & \xi\zeta & \xi\eta\zeta \end{bmatrix} \begin{bmatrix} \alpha_1 \\ \alpha_2 \\ \alpha_3 \\ \alpha_4 \\ \alpha_5 \\ \alpha_6 \\ \alpha_7 \\ \alpha_8 \end{bmatrix}
$$
\n(4.71)

Από την τελευταία έξισωση για διάφορες τιμές του *ξ*, *η*, *ζ* έχουμε:

$$
\xi = -1 \quad \eta = -1 \quad \zeta = -1 \qquad \alpha_1 - \alpha_2 - \alpha_3 + \alpha_4 + \alpha_5 + \alpha_6 + \alpha_7 - \alpha_8 = x_1
$$
  
\n
$$
\xi = 1 \quad \eta = -1 \quad \zeta = -1 \qquad \alpha_1 + \alpha_2 - \alpha_3 - \alpha_4 - \alpha_5 + \alpha_6 - \alpha_7 + \alpha_8 = x_2
$$
  
\n
$$
\xi = 1 \quad \eta = 1 \qquad \zeta = -1 \qquad \alpha_1 + \alpha_2 + \alpha_3 + \alpha_4 + \alpha_5 - \alpha_6 - \alpha_7 - \alpha_8 = x_3
$$
  
\n
$$
\xi = -1 \quad \eta = 1 \qquad \zeta = -1 \qquad \alpha_1 - \alpha_2 + \alpha_3 - \alpha_4 - \alpha_5 - \alpha_6 + \alpha_7 + \alpha_8 = x_4
$$
  
\n
$$
\xi = -1 \quad \eta = -1 \qquad \zeta = 1 \qquad \alpha_1 - \alpha_2 - \alpha_3 - \alpha_4 + \alpha_5 - \alpha_6 - \alpha_7 + \alpha_8 = x_5
$$
  
\n
$$
\xi = 1 \qquad \eta = -1 \qquad \zeta = 1 \qquad \alpha_1 + \alpha_2 - \alpha_3 + \alpha_4 - \alpha_5 - \alpha_6 + \alpha_7 - \alpha_8 = x_6
$$
  
\n
$$
\xi = 1 \qquad \eta = 1 \qquad \zeta = 1 \qquad \alpha_1 + \alpha_2 + \alpha_3 - \alpha_4 + \alpha_5 + \alpha_6 + \alpha_7 + \alpha_8 = x_7
$$
  
\n
$$
\xi = -1 \qquad \eta = 1 \qquad \zeta = 1 \qquad \alpha_1 - \alpha_2 + \alpha_3 + \alpha_4 - \alpha_5 + \alpha_6 - \alpha_7 - \alpha_8 = x_8
$$

oπότε:

$$
\begin{bmatrix} x_1 \\ x_2 \\ x_3 \\ x_4 \\ x_5 \\ x_6 \\ x_7 \\ x_8 \end{bmatrix} = \mathbf{A} \begin{bmatrix} a_1 \\ a_2 \\ a_3 \\ a_4 \\ a_5 \\ a_6 \\ a_7 \\ a_8 \end{bmatrix} \Rightarrow \begin{bmatrix} a_1 \\ a_2 \\ a_3 \\ a_4 \\ a_5 \\ a_6 \\ a_7 \\ a_8 \end{bmatrix} = \mathbf{A}^{-1} \begin{bmatrix} x_1 \\ x_2 \\ x_3 \\ x_4 \\ x_5 \\ x_6 \\ x_7 \\ x_8 \end{bmatrix}
$$
 (4.73)

Αντικαθιστώντας την σχέση (4.73) στη σχέση (4.71):

$$
\eta v \sigma \chi \epsilon \sigma \eta (4.73) \sigma \tau \eta \sigma \chi \epsilon \sigma \eta (4.71):
$$
\n
$$
x = \begin{bmatrix} 1 & \xi & \eta & \zeta & \xi \eta & \eta \zeta & \xi \zeta & \xi \eta \zeta \end{bmatrix} \begin{bmatrix} x_1 \\ x_2 \\ x_3 \\ x_4 \\ x_5 \\ x_6 \\ x_7 \\ x_8 \end{bmatrix} \qquad (4.74)
$$

ή

$$
L^{x_8} J
$$
  

$$
x = N_1 x_1 + N_2 x_2 + N_3 x_3 + N_4 x_4 + N_5 x_5 + N_6 x_6 + N_7 x_7 + N_8 x_8
$$
 (4.75)

Ομοίως για *y* και *z*:

$$
x = N_1 X_1 + N_2 X_2 + N_3 X_3 + N_4 X_4 + N_5 X_5 + N_6 X_6 + N_7 X_7 + N_8 X_8
$$
\n
$$
x = N_1 Y_1 + N_2 Y_2 + N_3 Y_3 + N_4 Y_4 + N_5 Y_5 + N_6 Y_6 + N_7 Y_7 + N_8 Y_8
$$
\n
$$
z = N_1 Z_1 + N_2 Z_2 + N_3 Z_3 + N_4 Z_4 + N_5 Z_5 + N_6 Z_6 + N_7 Z_7 + N_8 Z_8
$$
\n(4.77)

$$
z = N_1 z_1 + N_2 z_2 + N_3 z_3 + N_4 z_4 + N_5 z_5 + N_6 z_6 + N_7 z_7 + N_8 z_8 \tag{4.77}
$$

με:

$$
N_1 = \frac{1}{8}(1-\xi)(1-\eta)(1-\zeta) \qquad N_5 = \frac{1}{8}(1-\xi)(1-\eta)(1+\zeta)
$$
  
\n
$$
N_2 = \frac{1}{8}(1+\xi)(1-\eta)(1-\zeta) \qquad N_6 = \frac{1}{8}(1+\xi)(1-\eta)(1+\zeta)
$$
  
\n
$$
N_3 = \frac{1}{8}(1+\xi)(1+\eta)(1-\zeta) \qquad N_7 = \frac{1}{8}(1+\xi)(1+\eta)(1+\zeta)
$$
  
\n
$$
N_4 = \frac{1}{8}(1-\xi)(1+\eta)(1-\zeta) \qquad N_8 = \frac{1}{8}(1-\xi)(1+\eta)(1+\zeta)
$$
  
\n
$$
O \text{ is given by } \text{Cone by } \text{ and } \text{Cone by } \text{ is given by } \text{Cone by } \text{Cone by } \
$$

$$
x = \sum_{i=1}^{n} N_i x_i, \quad y = \sum_{i=1}^{n} N_i y_i, \quad z = \sum_{i=1}^{n} N_i z_i
$$
 (4.79)

Λόγω της ισοπαραμετρικής θεώρησης ισχύουν επίσης οι σχέσεις:  
\n
$$
u = \sum_{i=1}^{n} N_i u_i, \quad v = \sum_{i=1}^{n} N_i v_i, \quad w = \sum_{i=1}^{n} N_i w_i
$$
\n(4.80)

## **Μητρώο παραμόρφωσης**

Το ιακωβιανό μητρώο είναι το μητρώο που συνδέει τις παραγώγους των συναρτήσεων σχήματος με τα δύο συστήματα συντεταγμένων:

$$
\text{trípara ouveracyµévov:}
$$
\n
$$
\begin{bmatrix}\n\frac{\partial \varphi}{\partial \xi} \\
\frac{\partial \varphi}{\partial \eta} \\
\frac{\partial \varphi}{\partial \zeta}\n\end{bmatrix} =\n\begin{bmatrix}\n\frac{\partial x}{\partial \xi} & \frac{\partial y}{\partial \xi} & \frac{\partial z}{\partial \xi} \\
\frac{\partial x}{\partial \eta} & \frac{\partial y}{\partial \eta} & \frac{\partial z}{\partial \eta} \\
\frac{\partial x}{\partial \zeta} & \frac{\partial y}{\partial \zeta} & \frac{\partial z}{\partial \zeta}\n\end{bmatrix}\n\begin{bmatrix}\n\frac{\partial \varphi}{\partial x} \\
\frac{\partial \varphi}{\partial \eta} \\
\frac{\partial \varphi}{\partial \zeta}\n\end{bmatrix} =\n\mathbf{J}\n\begin{bmatrix}\n\frac{\partial \varphi}{\partial x} \\
\frac{\partial \varphi}{\partial y} \\
\frac{\partial \varphi}{\partial \zeta}\n\end{bmatrix}
$$
\n
$$
\text{or}
$$
\n
$$
\frac{\partial x}{\partial \zeta} = N_{1,\xi}x_1 + N_{2,\xi}x_2 + N_{3,\xi}x_3 + N_4x_{4,\xi} + N_{5,\xi}x_5 + N_{6,\xi}x_6 + N_{7,\xi}x_7 + N_{8,\xi}x_8
$$
\n
$$
(4.82)
$$

$$
\frac{\partial x}{\partial \xi} = N_{1,\xi} x_1 + N_{2,\xi} x_2 + N_{3,\xi} x_3 + N_4 x_{4,\xi} + N_{5,\xi} x_5 + N_{6,\xi} x_6 + N_{7,\xi} x_7 + N_{8,\xi} x_8 \qquad (4.82)
$$
  

$$
\frac{\partial y}{\partial \xi} = N_{1,\xi} y_1 + N_{2,\xi} y_2 + N_{3,\xi} y_3 + N_4 y_{4,\xi} + N_{5,\xi} y_5 + N_{6,\xi} y_6 + N_{7,\xi} y_7 + N_{8,\xi} y_8 \qquad (4.83)
$$

$$
\frac{\partial y}{\partial \xi} = N_{1,\xi} y_1 + N_{2,\xi} y_2 + N_{3,\xi} y_3 + N_4 y_{4,\xi} + N_{5,\xi} y_5 + N_{6,\xi} y_6 + N_{7,\xi} y_7 + N_{8,\xi} y_8 \qquad (4.83)
$$
  

$$
\frac{\partial z}{\partial \xi} = N_{1,\xi} z_1 + N_{2,\xi} z_2 + N_{3,\xi} z_3 + N_4 z_{4,\xi} + N_{5,\xi} z_5 + N_{6,\xi} z_6 + N_{7,\xi} z_7 + N_{8,\xi} z_8 \qquad (4.84)
$$

$$
\frac{\partial z}{\partial \xi} = N_{1,\xi} z_1 + N_{2,\xi} z_2 + N_{3,\xi} z_3 + N_4 z_{4,\xi} + N_{5,\xi} z_5 + N_{6,\xi} z_6 + N_{7,\xi} z_7 + N_{8,\xi} z_8 \tag{4.84}
$$
\n
$$
\frac{\partial x}{\partial \eta} = N_{1,\eta} x_1 + N_{2,\eta} x_2 + N_{3,\eta} x_3 + N_4 x_{4,\eta} + N_{5,\eta} x_5 + N_{6,\eta} x_6 + N_{7,\eta} x_7 + N_{8,\eta} x_8 \tag{4.85}
$$

$$
\frac{\partial x}{\partial \eta} = N_{1,\eta} x_1 + N_{2,\eta} x_2 + N_{3,\eta} x_3 + N_4 x_{4,\eta} + N_{5,\eta} x_5 + N_{6,\eta} x_6 + N_{7,\eta} x_7 + N_{8,\eta} x_8 \tag{4.85}
$$
\n
$$
\frac{\partial y}{\partial \eta} = N_{1,\eta} y_1 + N_{2,\eta} y_2 + N_{3,\eta} y_3 + N_4 y_{4,\eta} + N_{5,\eta} y_5 + N_{6,\eta} y_6 + N_{7,\eta} y_7 + N_{8,\eta} y_8 \tag{4.86}
$$

$$
\frac{\partial y}{\partial \eta} = N_{1,\eta} y_1 + N_{2,\eta} y_2 + N_{3,\eta} y_3 + N_4 y_{4,\eta} + N_{5,\eta} y_5 + N_{6,\eta} y_6 + N_{7,\eta} y_7 + N_{8,\eta} y_8 \qquad (4.86)
$$
  

$$
\frac{\partial z}{\partial \eta} = N_{1,\eta} z_1 + N_{2,\eta} z_2 + N_{3,\eta} z_3 + N_4 z_{4,\eta} + N_{5,\eta} z_5 + N_{6,\eta} z_6 + N_{7,\eta} z_7 + N_{8,\eta} z_8 \qquad (4.87)
$$

$$
\frac{\partial z}{\partial \eta} = N_{1,\eta} z_1 + N_{2,\eta} z_2 + N_{3,\eta} z_3 + N_4 z_{4,\eta} + N_{5,\eta} z_5 + N_{6,\eta} z_6 + N_{7,\eta} z_7 + N_{8,\eta} z_8 \tag{4.87}
$$
\n
$$
\frac{\partial x}{\partial \zeta} = N_{1,\zeta} x_1 + N_{2,\zeta} x_2 + N_{3,\zeta} x_3 + N_4 x_{4,\zeta} + N_{5,\zeta} x_5 + N_{6,\zeta} x_6 + N_{7,\zeta} x_7 + N_{8,\zeta} x_8 \tag{4.88}
$$

$$
\frac{\partial x}{\partial \zeta} = N_{1,\zeta} x_1 + N_{2,\zeta} x_2 + N_{3,\zeta} x_3 + N_4 x_{4,\zeta} + N_{5,\zeta} x_5 + N_{6,\zeta} x_6 + N_{7,\zeta} x_7 + N_{8,\zeta} x_8 \tag{4.88}
$$
\n
$$
\frac{\partial y}{\partial \zeta} = N_{1,\zeta} y_1 + N_{2,\zeta} y_2 + N_{3,\zeta} y_3 + N_4 y_{4,\zeta} + N_{5,\zeta} y_5 + N_{6,\zeta} y_6 + N_{7,\zeta} y_7 + N_{8,\zeta} y_8 \tag{4.89}
$$

$$
\frac{\partial y}{\partial \zeta} = N_{1,\zeta} y_1 + N_{2,\zeta} y_2 + N_{3,\zeta} y_3 + N_4 y_{4,\zeta} + N_{5,\zeta} y_5 + N_{6,\zeta} y_6 + N_{7,\zeta} y_7 + N_{8,\zeta} y_8 \tag{4.89}
$$
\n
$$
\frac{\partial z}{\partial \zeta} = N_{1,\zeta} z_1 + N_{2,\zeta} z_2 + N_{3,\zeta} z_3 + N_4 z_{4,\zeta} + N_{5,\zeta} z_5 + N_{6,\zeta} z_6 + N_{7,\zeta} z_7 + N_{8,\zeta} z_8 \tag{4.90}
$$

$$
\frac{\partial z}{\partial \zeta} = N_{1,\zeta} z_1 + N_{2,\zeta} z_2 + N_{3,\zeta} z_3 + N_{4} z_{4,\zeta} + N_{5,\zeta} z_5 + N_{6,\zeta} z_6 + N_{7,\zeta} z_7 + N_{8,\zeta} z_8 \tag{4.90}
$$

Άρα:
$$
\frac{\partial x}{\partial \xi} = -\frac{1}{8} (1 - \eta) (1 - \zeta) x_1 + \frac{1}{8} (1 - \eta) (1 - \zeta) x_2 + \frac{1}{8} (1 + \eta) (1 - \zeta) x_3 - \frac{1}{8} (1 + \eta) (1 - \zeta) x_4 -
$$
  
\n
$$
\frac{1}{8} (1 - \eta) (1 + \zeta) x_5 + \frac{1}{8} (1 - \eta) (1 + \zeta) x_6 + \frac{1}{8} (1 + \eta) (1 + \zeta) x_7 - \frac{1}{8} (1 + \eta) (1 + \zeta) x_8
$$
\n
$$
= \frac{1}{8} [-(1 - \eta) (1 - \zeta) x_1 + (1 - \eta) (1 - \zeta) x_2 + (1 + \eta) (1 - \zeta) x_3 - (1 + \eta) (1 - \zeta) x_4
$$
\n
$$
-(1 - \eta) (1 + \zeta) x_5 + (1 - \eta) (1 + \zeta) x_6 + (1 + \eta) (1 + \zeta) x_7 - (1 + \eta) (1 + \zeta) x_8 ]
$$
\n(4.91)

Ομοίως γίνεται ο υπολογισμός των υπόλοιπων στοιχείων του πίνακα:

\n
$$
\mathbf{J} = \begin{bmatrix}\nN_{1, \xi} x_1 + N_{2, \xi} x_2 + N_{3, \xi} x_3 + N_4 x_{4, \xi} + N_{5, \xi} x_5 + N_{6, \xi} x_6 + N_{7, \xi} x_7 + N_{8, \xi} x_8 \\
N_{1, \eta} x_1 + N_{2, \eta} x_2 + N_{3, \eta} x_3 + N_4 x_{4, \eta} + N_{5, \eta} x_5 + N_{6, \eta} x_6 + N_{7, \eta} x_7 + N_{8, \eta} x_8 \\
N_{1, \xi} x_1 + N_{2, \zeta} x_2 + N_{3, \zeta} x_3 + N_4 x_{4, \zeta} + N_{5, \zeta} x_5 + N_{6, \zeta} x_6 + N_{7, \zeta} x_7 + N_{8, \zeta} x_8 \\
N_{1, \xi} y_1 + N_{2, \xi} y_2 + N_{3, \xi} y_3 + N_4 y_{4, \xi} + N_{5, \xi} y_5 + N_{6, \xi} y_6 + N_{7, \zeta} y_7 + N_{8, \xi} y_8 \\
N_{1, \eta} y_1 + N_{2, \eta} y_2 + N_{3, \eta} y_3 + N_4 y_{4, \eta} + N_{5, \eta} y_5 + N_{6, \eta} y_6 + N_{7, \eta} y_7 + N_{8, \eta} y_8 \\
N_{1, \zeta} y_1 + N_{2, \zeta} y_2 + N_{3, \zeta} y_3 + N_4 y_{4, \zeta} + N_{5, \zeta} y_5 + N_{6, \zeta} y_6 + N_{7, \zeta} y_7 + N_{8, \zeta} y_8 \\
N_{1, \zeta} y_1 + N_{2, \zeta} y_2 + N_{3, \zeta} y_3 + N_4 y_{4, \zeta} + N_{5, \zeta} y_5 + N_{6, \zeta} y_6 + N_{7, \zeta} y_7 + N_{8, \zeta} y_8 \\
N_{1, \zeta} z_1 + N_{2, \zeta} z_2 + N_{3, \zeta} z_3 + N_{4, \zeta
$$

### **Αντίστροφη Ιακωβιανής**

Η αντίστροφη μήτρα της Ιακωβιανής υπολογίζεται προκειμένου να υπολογιστεί το διάνυσμα των παραμορφώσεων από το διάνυσμα των επικόμβιων μετατοπίσεων. Για να υπολογισθεί η αντίστροφη της ιακωβιανής μήτρας απαιτείται και ο υπολογισμός της ορίζουσας της ιακωβιανής. στροφη μητρα της τακωριανης υπολογιςεται προκειμενού να υπολογιστει τ<br>ορφώσεων από το διάνυσμα των επικόμβιων μετατοπίσεων. Για να υπολογισί<br>ωβιανής μήτρας απαιτείται και ο υπολογισμός της ορίζουσας της ιακωβιανής<br>det **J** 

$$
J_5 = \frac{1}{\det J} \left[ \begin{array}{cc} \frac{\det J}{2J_{23} - J_{23}J_{31}} + J_{13}J_{21}J_{32} - J_{11}J_{23}J_{31} - \det J(J_{11}J_{22} - J_{12}J_{21}) \\ \frac{\det J}{2} = \frac{1}{\det J} \left[ \frac{\det J(J_{22}J_{33} - J_{23}J_{31})}{\det J(J_{21}J_{32} - J_{22}J_{31})} - \det J(J_{11}J_{33} - J_{13}J_{32}) \right. \\ \frac{\det J}{2} = \frac{1}{\det J} \left[ \begin{array}{cc} \frac{\det J}{J_{22} - J_{33} - J_{23}J_{32}} - \frac{\det J}{J_{21}J_{33} - J_{13}J_{32}} - \frac{\det J}{J_{22} - J_{13}J_{32}} \\ - \det J(J_{21}J_{33} - J_{23}J_{31}) & \det J(J_{11}J_{33} - J_{13}J_{31}) - \det J(J_{11}J_{23} - J_{13}J_{22}) \\ \frac{\det J}{2} = \frac{1}{\det J} \left[ \begin{array}{cc} -\det J(J_{21}J_{33} - J_{23}J_{31}) & -\det J(J_{11}J_{33} - J_{13}J_{31}) & -\det J(J_{11}J_{22} - J_{13}J_{22}) \\ \frac{\det J}{J_{11} - J_{22} - J_{22}J_{31}) - \det J(J_{11}J_{32} - J_{12}J_{31}) & \det J(J_{11}J_{22} - J_{12}J_{21}) \end{array} \right] \end{array} \right] (4.94)
$$

Ομοίως για τα υπόλοιπα στοιχεία του **J** *-1* άρα έχουμε:

$$
\mathbf{J}^{-1} = \begin{bmatrix} J_{11}^* & J_{12}^* & J_{13}^* \\ J_{21}^* & J_{22}^* & J_{23}^* \\ J_{31}^* & J_{32}^* & J_{33}^* \end{bmatrix}
$$
 (4.96)

Τα στοιχεία J<sub>"</sub> του αντιστρόφου του Ιακωβιανού μητρώου μπορούν να υπολογιστούν αναλυτικά συναρτήσει των στοιχείων *ij J* του μητρώου **J** .

Από τις σχέσεις (4.80) και (4.81) προκύπτει ότι:

5εις (4.80) και (4.81) προκύπτει ότι:  
\n
$$
\begin{bmatrix}\n\frac{\partial u}{\partial x} \\
\frac{\partial v}{\partial y} \\
\frac{\partial w}{\partial z} \\
\frac{\partial u}{\partial x} + \frac{\partial v}{\partial x} \\
\frac{\partial u}{\partial z} + \frac{\partial w}{\partial y}\n\end{bmatrix} =\n\begin{bmatrix}\nJ_{11}^* & J_{12}^* & J_{13}^* & 0 & 0 & 0 & 0 & 0 & 0 \\
0 & 0 & 0 & J_{21}^* & J_{22}^* & J_{23}^* & 0 & 0 & 0 \\
0 & 0 & 0 & 0 & 0 & J_{31}^* & J_{32}^* & J_{33}^* \\
J_{21}^* & J_{22}^* & J_{23}^* & J_{11}^* & J_{12}^* & J_{13}^* & 0 & 0 & 0 \\
0 & 0 & 0 & J_{31}^* & J_{32}^* & J_{33}^* & J_{21}^* & J_{22}^* & J_{23}^* \\
0 & 0 & 0 & J_{31}^* & J_{32}^* & J_{33}^* & J_{21}^* & J_{22}^* & J_{23}^* \\
J_{31}^* & J_{32}^* & J_{33}^* & 0 & 0 & 0 & J_{11}^* & J_{12}^* & J_{13}^* \\
\frac{\partial u}{\partial z} + \frac{\partial w}{\partial x}\n\end{bmatrix} \n\begin{bmatrix}\nI_{11} & J_{12}^* & J_{13}^* & 0 & 0 & 0 & 0 \\
J_{21}^* & J_{22}^* & J_{23}^* & 0 & 0 & 0 & 0 \\
J_{31}^* & J_{32}^* & J_{33}^* & J_{31}^* & J_{21}^* & J_{22}^* & J_{23}^* \\
J_{31}^* & J_{32}^* & J_{33}^* & 0 & 0 & 0 & J_{11}^* & J_{12}^* & J_{13}^* \\
M_{12}^* & M_{22}^* & 0 & 0 & 0 & J_{12}^* & J_{12}^* \\
M_{22}^* & 0 & 0 &
$$

ή

$$
\boldsymbol{\epsilon} = \mathbf{B}_1 \mathbf{u}_{,\xi}
$$

(4.98)

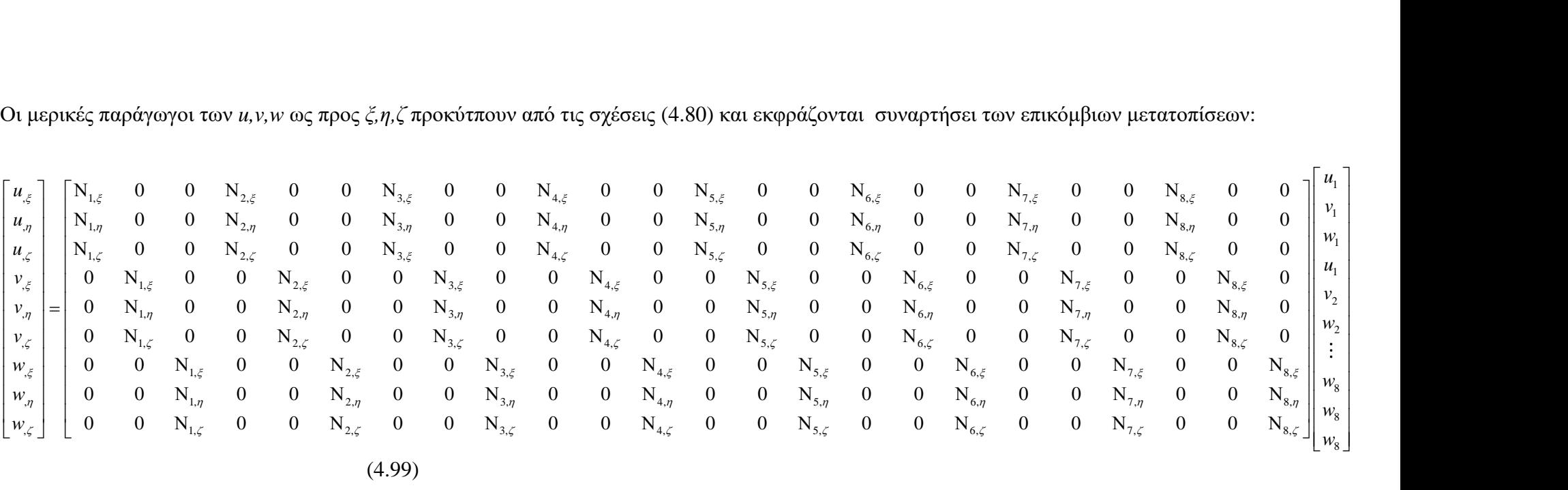

$$
\mathbf{v}_{\xi} = \mathbf{B}_2 \mathbf{d} \tag{4.100}
$$

Οι όροι 
$$
N_{i,\xi}
$$
,  $N_{i,\eta}$ ,  $N_{i,\zeta}$  του μητρώου  $[B_2]$  προκύπτουν ως εξής:

\n
$$
N_{1,\xi} = -\frac{1}{8}(1-\eta)(1-\zeta) \qquad N_{s,\xi} = -\frac{1}{8}(1-\eta)(1+\zeta)
$$
\n
$$
N_{2,\xi} = \frac{1}{8}(1-\eta)(1-\zeta) \qquad N_{s,\xi} = \frac{1}{8}(1-\eta)(1+\zeta)
$$
\n
$$
N_{3,\xi} = \frac{1}{8}(1+\eta)(1-\zeta) \qquad N_{7,\xi} = \frac{1}{8}(1+\eta)(1+\zeta)
$$
\n
$$
N_{4,\xi} = -\frac{1}{8}(1+\eta)(1-\zeta) \qquad N_{8,\xi} = -\frac{1}{8}(1+\eta)(1+\zeta)
$$
\n
$$
N_{1,\eta} = -\frac{1}{8}(1-\xi)(1-\zeta) \qquad N_{5,\eta} = -\frac{1}{8}(1-\xi)(1+\zeta)
$$
\n
$$
N_{2,\eta} = -\frac{1}{8}(1+\xi)(1-\zeta) \qquad N_{6,\eta} = -\frac{1}{8}(1+\xi)(1+\zeta)
$$
\n
$$
N_{3,\eta} = \frac{1}{8}(1+\xi)(1-\zeta) \qquad N_{7,\eta} = +\frac{1}{8}(1+\xi)(1+\zeta)
$$
\n
$$
N_{4,\eta} = \frac{1}{8}(1-\xi)(1-\zeta) \qquad N_{7,\eta} = \frac{1}{8}(1-\xi)(1+\zeta)
$$
\n
$$
N_{4,\zeta} = -\frac{1}{8}(1-\xi)(1-\eta) \qquad N_{5,\zeta} = \frac{1}{8}(1-\xi)(1-\eta)
$$
\n
$$
N_{2,\zeta} = -\frac{1}{8}(1+\xi)(1-\eta) \qquad N_{6,\zeta} = \frac{1}{8}(1+\xi)(1-\eta)
$$
\n
$$
N_{3,\zeta} = -\frac{1}{8}(1+\xi)(1+\eta) \qquad N_{7,\zeta} = \frac{1}{8}(1+\xi)(1+\eta)
$$
\nMe α*nu* converges zero,  $\zeta$  is given by the equation of the equation.

\n

Με την αντικατάσταση της σχέσης (4.100) στην (4.99) προκύπτει η έκφραση του μητρώου παραμόρφωσης **ε** του στοιχείου:

$$
\mathbf{\varepsilon} = \mathbf{B}_1 \mathbf{B}_2 \mathbf{d} \tag{4.104}
$$
\n
$$
\mathbf{\varepsilon} = \mathbf{B} \mathbf{d} \tag{4.105}
$$

όπου:

$$
\mathbf{B} = \mathbf{B}_1 \mathbf{B}_2 \tag{4.106}
$$

Το μητρώο ακαμψίας εξαεδρικού ισοπαραμετρικού στοιχείου οκτώ κόμβων δίνεται από τη σχέση:

$$
\mathbf{K} = \int_{V_e} \mathbf{B}^T \mathbf{D} \mathbf{B} dV
$$
 (4.107)

ή

$$
\mathbf{K}_{24 \times 24} = \int_{-1}^{1} \int_{-1}^{1} \mathbf{B}^T(\xi, \eta, \zeta) \mathbf{D} \mathbf{B}(\xi, \eta, \zeta) \det \mathbf{J} d\xi d\eta d\zeta
$$
 (4.108)

όπου το μητρώο **D** δίνεται από τη σχέση για την περίπτωση επίπεδης εντατικής κατάστασης (plane<br>stress):<br> $\begin{bmatrix} 1-\nu & \nu & \nu & 0 & 0 & 0 \end{bmatrix}$ stress):

$$
\mathbf{D} = \frac{E}{(1+\nu)(1-2\nu)} \begin{bmatrix} 1-\nu & \nu & \nu & 0 & 0 & 0 \\ \nu & 1-\nu & \nu & 0 & 0 & 0 \\ \nu & \nu & 1-\nu & 0 & 0 & 0 \\ 0 & 0 & 0 & \frac{(1-2\nu)}{2} & 0 & 0 \\ 0 & 0 & 0 & 0 & \frac{(1-2\nu)}{2} & 0 \\ 0 & 0 & 0 & 0 & 0 & \frac{(1-2\nu)}{2} \end{bmatrix}
$$
(4.109)

### **Πίνακας ακαμψίας τρισδιάταου συνδυασμένου στοιχείου**

χρήση της εξίσωσης (4.61) όπου τα μητρώα Bf και H δίνονται πλεόν από τις επόμενες εξισώσεις. οιχείου γίνεται με<br>ενες εξισώσεις.<br> $\begin{bmatrix} u_{s_1}^f \\ (4.110) \end{bmatrix}$ 

Ο υπολογισμός του μητρώου ακαμψίας του τρισδιάστατου συνδυασμένου στοιχείου γίνεται με 1 1 1 1 2 2 2 2 ( ) cos cos cos cos cos cos *<sup>s</sup> f f s f s f s f s f s f s s x s y s z s x s y s z <sup>f</sup> s u u s N N N N N N u* <sup>=</sup> (4.110) , ( ) *f f s u x B Hu* = (4.111) 1 1 1 2 2 2 cos( ) cos( ) cos( ) cos( ) cos( ) cos( ) *f f s f s f s f s f s f s* = *N N N N N N s x s y s z s x s y s z* (4.112) 0 0 0 0 1 24 0 0 0 0 1 24 0 0 0 0 1 24 0 0 0 0 1 24 0 0 0 0 1 24 0 0 0 0 1 24 *a a N N h h a a N N h h a a N N h h b b N N h h b b N N h h b b N N h h* = **H** (4.113)

όπου *θx*, *θy*, *θ<sup>z</sup>* είναι η γωνία μεταξύ της ράβδου και των αξόνων *x*, *y*, *z* αντίστοιχα.

Η ολοκλήρωση του μητρώου ακαμψίας γίνεται με τη χρήση της αριθμητικής ολοκλήρωσης Gauss (βλέπε Παράρτημα 1) αντίστοιχα με το μητρώο του στοιχείου δύο διαστάσεων αλλά σε αυτή την περίπτωση χρησιμοποιείται ένας κανόνας 2×2×2 αφού πρόκειται για επίλυση τριπλού ολοκληρωμάτος. Τα σημεία Gauss που χρησιμοποιούνται είναι τα εξής:

| Σημείο | х             |               |               | Βάρος |
|--------|---------------|---------------|---------------|-------|
|        | $-1/\sqrt{3}$ | $-1/\sqrt{3}$ | $-1/\sqrt{3}$ |       |
|        | $-1/\sqrt{3}$ | $-1/\sqrt{3}$ | $1/\sqrt{3}$  |       |
|        | $-1/\sqrt{3}$ | / $\sqrt{3}$  | $-1/\sqrt{3}$ |       |
|        | $' \gamma$    | $\mathcal{N}$ |               |       |

**Πίνακας 2:** Σημεία Gauss για κανόνα 2×2×2

*f*

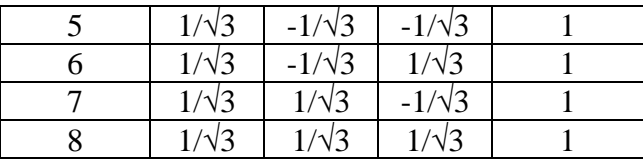

# **3 ΕΛΕΓΧΟΣ ΚΑΙ ΑΞΙΟΛΟΓΗΣΗ ΤΟΥ ΥΠΟΛΟΓΙΣΤΙΚΟΥ ΚΩΔΙΚΑ**

# **Επικύρωση διδιάστατου μοντέλου**

Αφού γράφτηκε κώδικας FORTRAN ο οποίος υπολογίζει το συνδυασμένο στοιχείο, το επόμενο βήμα ήταν η επικύρωση των αποτελεσμάτων μέσω της διασταύρωσης τους με κάποιο γνωστό εμπορικό λογισμικό. Για το λόγο αυτό επιλέχθηκε το εμπορικό λογισμικό Abaqus 6.13.1 όπως περιγράφεται παρακάτω.

# **Abaqus**

Σε αυτό το σημείο παρουσιάζεται η διαδικασία μοντελοποίησης στο εμπορικό λογισμικό Abaqus/CAE και τα βασικά βήματα δημιουργίας και ανάλυσης του μοντέλου. Το Abaqus/CAE χωρίζεται σε δομικές μονάδες (modules), όπου η κάθε μία αντιμετωπίζει και από ένα ζήτημα της διαδικασίας μοντελοποίησης, παραδείγματος χάριν, τη δημιουργία της γεωμετρίας, τον καθορισμό των ιδιοτήτων του υλικού και τη δημιουργία της διακριτοποίησης.

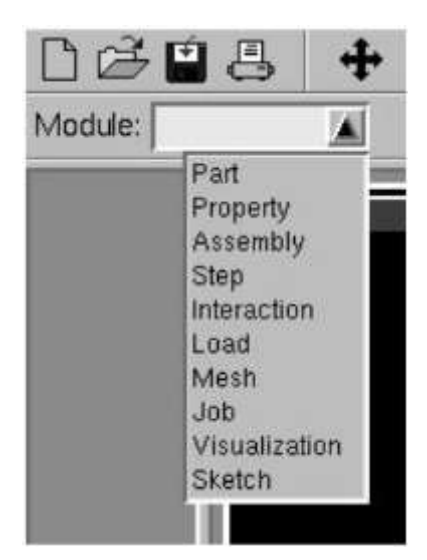

**Σχήμα 16:** Λίστα δομικών μονάδων (modules) του Abaqus.

• **Part**: Σε αυτή τη δομική μονάδα (module) δημιουργείται η γεωμετρία του μοντέλου, αυτό ονομάζεται κομμάτι. Είναι ένα απλό CAD εργαλείο το οποίο μπορεί να παραβλεφθεί καθώς υπάρχει η δυνατότητα εισαγωγής μοντέλων από άλλα CAD λογισμικά.

- **Property**: Χρησιμοποιείται για να εισαχθούν οι ιδιότητες του υλικού που πρόκειται να χρησιμοποιηθούν στην προσομοίωση. Πρέπει να δημιουργηθεί ένας τομέας (section) με το υλικό ώστε να συνδεθεί το υλικό με το μοντέλο.
- **Assembly**: Χρησιμοποιείται ώστε να συνδεθούν τα διαφορετικά μοντέλα, εφόσον υπάρχουν. Ακόμα και στην περίπτωση που υπάρχει μόνο ένα μοντέλο το βήμα συναρμολόγησης (assembly) δεν μπορεί να παρακαμφθεί. Η διακριτοποίηση δύναται να γίνει είτε σε ένα κομμάτι είτε σε όλη τη κατασκευή.
- **Step**: Σε ένα μοντέλο ορίζεται μια ακολουθία από ένα ή περισσότερα βήματα ανάλυσης. Η ακολουθία βημάτων προάγει έναν βολικό τρόπο να εντοπισθούν αλλαγές στα φορτία και στις συνοριακές συνθήκες.
- **Interaction**: Χρησιμοποιείται για να δημιουργηθούν αλληλεπιδράσεις μεταξύ των κομματιών ή μεταξύ μιας ιδιότητας και ενός κομματιού. Οι αλληλεπιδράσεις είναι αντικείμενα τα οποία εξαρτώνται από τα βήματα (steps) που σημαίνει, πως όταν δημιουργούνται πρέπει να ορισθεί και σε ποία βήματα της ανάλυσης θα είναι ενεργά.
- **Load**: Χρησιμοποιείται για να δημιουργηθούν φορτία, συνοριακές συνθήκες και προκαθορισμένα πεδία.
- **Mesh**: Σε αυτό το module δημιουργείται το πλέγμα διακριτοποίησης των πεπερασμένων στοιχείων, σε κομμάτια και συναρμογές (assemblies) που έχουν προηγουμένως δημιουργηθεί.
- **Job**: Χρησιμοποιείται για να δημιουργηθεί και να διαχειρισθεί μια διεργασία ανάλυσης και να παρουσιαστούν κάποια απλά διαγράμματα των αποτελεσμάτων. Αφού ολοκληρωθούν τα προηγούμενα βήματα, στο Job module διενεργείται η ανάλυση. Σε αυτό το σημείο δημιουργείται μια εργασία, κατατίθεται προς ανάλυση και παρουσιάζεται η πρόοδος.
- **Visualization**: Χρησιμοποιείται μετά το τέλος της ανάλυσης και μέσω αυτού του module δύναται να απεικονισθούν γραφικά τα μοντέλα των πεπερασμένων στοιχείων και τα αποτελέσματα όπως τα:
	- Undeformed Shape: Το μη παραμορφωμένο σχήμα απεικονίζει το αρχικό σχήμα ή την αρχική κατάσταση του μοντέλου.
	- Deformed Shape: Το παραμορφωμένο σχήμα απεικονίζει το μοντέλο λαμβάνοντας υπ' όψιν τις μεταβλητές των κόμβων παραδείγματος χάριν τις κομβικές μετατοπίσεις.
	- Contours: Για μια βάση δεδομένων εξόδου ένα contour απεικονίζει τις τιμές μιας εκ των μεταβλητών που αναλύονται όπως τάση ή παραμόρφωση σε ένα συγκεκριμένο βήμα της ανάλυσης. Για ένα μοντέλο σε μια συγκεκριμένη βάση δεδομένων, ένα διάγραμμα contour απεικονίζει την τιμή του φορτίου, ένα προκαθορισμένο πεδίο ή μια αλληλεπίδραση σε ένα συγκεκριμένο βήμα της διαδικασίας.
- **Sketch**: τα σκίτσα (sketches) είναι σχέδια δύο διατάσεων, τα οποία βοηθούν στον να ολοκληρωθεί μια γεωμετρία. Το sketch χρησιμοποιείται για να δημιουργηθεί κάποιο σκίτσο δύο διαστάσεων το οποίο στην συνέχεια θα εξωθηθεί σε ένα τρισδιάστατο όγκο.

Στο λογισμικό ABAQUS η δημιουργία του σύνθετου πεπερασμένου στοιχείου (combined element) επιτυγχάνεται μέσω της μεθόδου της συναρμογής (assembly). Για το συνδυασμένο πεπερασμένο στοιχείο που μας ενδιαφέρει, η συναρμογή του γίνεται από δύο εξαρτήματα (parts): το πρώτο εξάρτημα είναι το τετραγωνικό στοιχείο (host element), ενώ το δεύτερο είναι ένα καλώδιο (wire) [Σχήμα 17\)](#page-44-0).

Κατά τη διαδικασία συναρμογής το καλώδιο πρέπει να υποστεί δύο γεωμετρικούς μετασχηματισμούς με σκοπό να προσαρμοστεί κατάλληλα σε σχέση με το τετραγωνικό στοιχείο. Συγκεκριμένα, απαιτείται ένας μετασχηματισμός μεταφοράς και ένας μετασχηματισμός στροφής έτσι ώστε τα άκρα του καλωδίου να τοποθετηθούν επάνω στις δύο κάθετες πλευρές του τετραγωνικού στοιχείου και να σχηματίζει την επιθυμητή γωνία ως προς τον οριζόντιο άξονα [\(Σχήμα 18\)](#page-44-1).

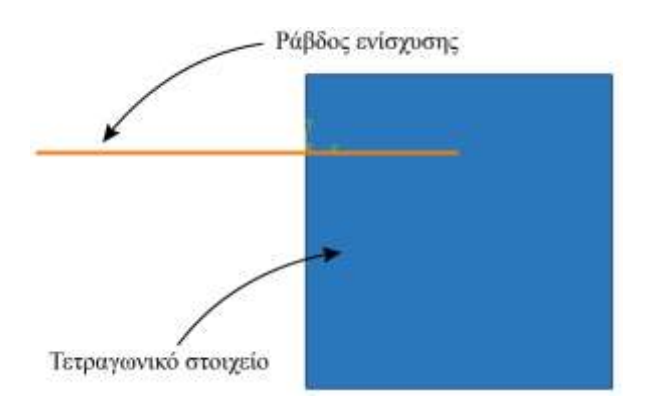

<span id="page-44-0"></span>**Σχήμα 17**: Τετραγωνικό στοιχείο και ράβδος ενίσχυσης.

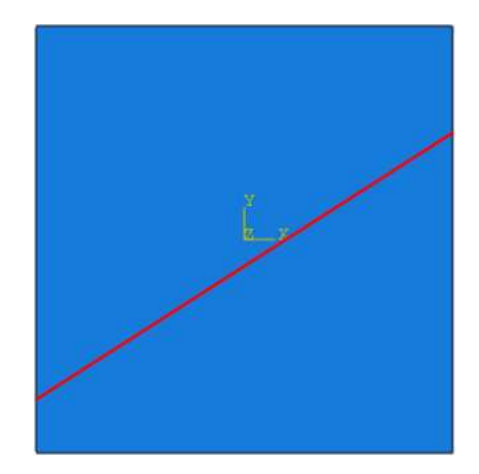

**Σχήμα 18:** Ενσωματωμένο στοιχείο.

<span id="page-44-1"></span>Με δεδομένες τις συντεταγμένες των άκρων της δοκού ενίσχυσης [\(Σχήμα 19\)](#page-45-0), το απαιτούμενο μήκος του καλωδίου υπολογίζεται από τη σχέση:

$$
L_r = \sqrt{(y_n - y_m)^2 + (x_n - x_m)^2}
$$
 (5.1)

ενώ η περιστροφή (σε μοίρες) που πρέπει να υποστεί κατά τη διαδικασία συναρμογής στον Abaqus υπολογίζεται από τη σχέση:

$$
\theta = \frac{180}{\pi} \arcsin\left(\frac{y_n - y_m}{L_r}\right) \tag{5.2}
$$

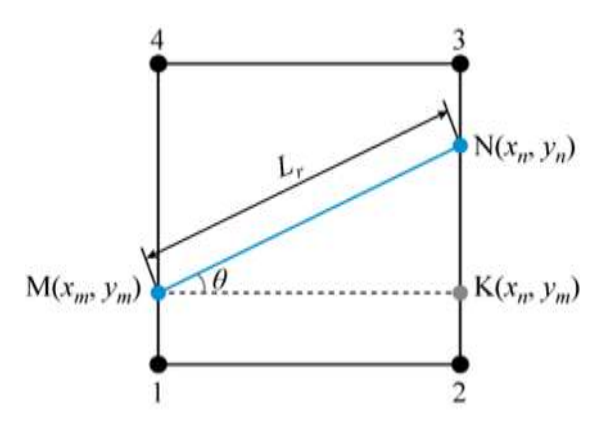

**Σχήμα 19:** Γεωμετρικά χαρακτηριστικά ράβδου ενίσχυσης.

<span id="page-45-0"></span>Η όλη ανωτέρω διαδικασία υλοποιήθηκε στον Abaqus CAE, μέσω του γραφικού περιβάλλοντος χρήστη.

Στη συνέχεια δημιουργήθηκαν δύο ελαστικά υλικά [\(Σχήμα 20\)](#page-45-1) το πρώτο εκ των οποίων (HostMat) αντιστοιχήθηκε στο τετραγωνικό στοιχείο και το δεύτερο (RebarMat) στην δοκό ενίσχυσης. Για ισοτροπικά ελαστικά υλικά το Abaqus απαιτεί να προσδιορισθεί το μέτρο ελαστικότητας *Ε* και ο λόγος Poisson *ν* του υλικού.

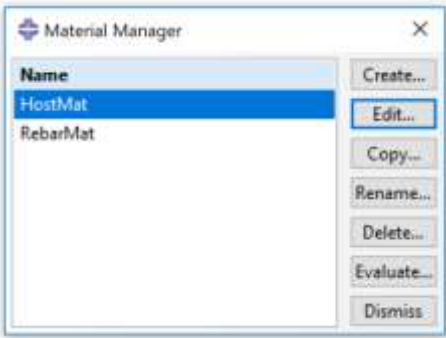

<span id="page-45-1"></span>**Σχήμα 20:** Κατάλογος υλικών Ενσωματωμένου στοιχείου που δημιουργήθηκαν.

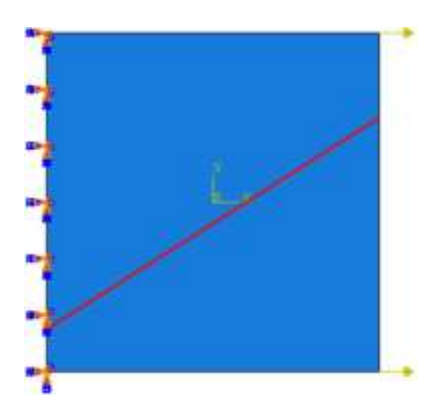

**Σχήμα 21:** Εφαρμογή οριακών συνθηκών και φορτίσεων.

<span id="page-45-2"></span>Σχετικά με τις συνοριακές συνθήκες, στους κόμβους 1 και 4 του τετραγωνικού στοιχείου εφαρμόζεται πάκτωση (encastre), ενώ στους κόμβους 2 και 3 εφαρμόζεται σημειακή φόρτιση στην οριζόντια διεύθυνση [\(Σχήμα 21\)](#page-45-2). Ο πλήρης κώδικας για την προσομοίωση του προβλήματος δίνετε στο Παράρτημα 2 σε μορφή input file (.inp).

Στο [Σχήμα 22](#page-46-0) φαίνεται το αποτέλεσμα μιας τυπικής προσομοίωσης του προβλήματος, όπου στο φόντο απεικονίζεται η αρχική κατάσταση (απαραμόρφωτη) του συνδυασμένου στοιχείου, ενώ στο προσκήνιο η τελική του κατάσταση μετά την εφαρμογή της φόρτισης.

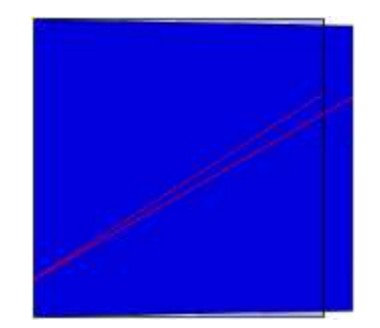

**Σχήμα 22:** Παραμόρφωση συνδυασμένου στοιχείου.

## <span id="page-46-0"></span>**Υλοποίηση συνδυασμένου στοιχείου**

Θεωρούμε το συνδυασμένο στοιχείο του [Σχήμα 23.](#page-46-1) Οι συντεταγμένες των κόμβων *M, N* της ράβδου  $x_{_M}$ ,  $y_{_M}$  και  $x_{_N}$ ,  $y_{_N}$  αλλάζουν ώστε να έχουμε διαφορετικό προσανατολισμό της ράβδου.

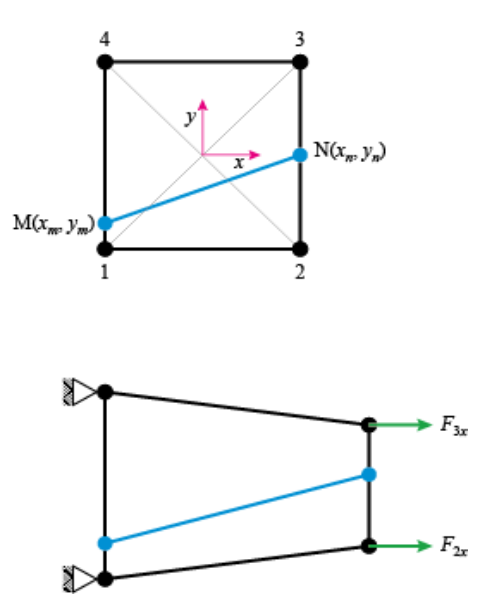

<span id="page-46-1"></span>**Σχήμα 23**: Συνδυασμένο στοιχείο στην αρχική κατάσταση (πάνω) και μετά την εφαρμογή φορτίων (κάτω).

Οι ιδιότητες του υλικού και τα γεωμετρικά χαρακτηριστικά που χρησιμοποιήθηκαν για το τετραγωνικό στοιχείο στις δοκιμές ήταν τα εξής:

- $\bullet$  Μέτρο ελαστικότητας (Young)  $E_{quad} = 210 \times 10^9$   $Pa$  ,τιμή που αντιστοιχεί σε χάλυβα (107).
- $\sim$  Λόγος Poisson  $v = 0.3$
- $\bullet$  Πάχος  $t = 0.025m$

Αντίστοιχα για τη ράβδο:

- **•** Μέτρο ελαστικότητας (Young)  $E_{rebar} = 1.1 \cdot 10^{12} Pa$  , τιμή που αντιστοιχεί σε νανοσωλήνα άνθρακα (54).
- $\bullet$  Aκτίνα  $r = 0.0125m$

Οι μετατοπίσεις των κόμβων του τετραγωνικού στοιχείου είναι *i u* κατά *x* και *i v* κατά *y* με *i* =1,2,3,4 . Άρα σχηματίζεται το διάνυσμα:

$$
\mathbf{d} = \begin{bmatrix} u_1 & v_1 & u_2 & v_2 & u_3 & v_3 & u_4 & v_4 \end{bmatrix}^T
$$
 (5.3)

Αντίστοιχα το διάνυσμα των δυνάμεων θα είναι:  
\n
$$
\mathbf{F} = \begin{bmatrix} F_{1x} & F_{1y} & F_{2x} & F_{2y} & F_{3x} & F_{3y} & F_{4x} & F_{4y} \end{bmatrix}^T
$$
\n(5.4)

Προκειμένου να δοκιμαστεί η μηχανική συμπεριφορά του ενσωματωμένου στοιχείου, εφαρμόζονται κατάλληλες δυνάμεις ώστε το ενσωματωμένο στοιχείο να φορτιστεί σε δοκιμή εφελκυσμού. Έτσι το διάνυσμα των μετατοπίσεων που δίνεται είναι:

$$
\mathbf{d} = \begin{bmatrix} 0 & 0 & \text{inf} & \text{inf} & \text{inf} & 0 & 0 \end{bmatrix}^T
$$
 (5.5)

ενώ το αντίστοιχο διάνυσμα των δυνάμεων:<br>**F** =  $\left[ \inf \text{ } \inf \text{ } F \text{ } 0 \text{ } F \right]$ 

$$
\mathbf{F} = \begin{bmatrix} \inf & F & 0 & F & 0 & \inf & \inf \end{bmatrix}^T
$$
 (5.6)

όπου το inf δηλώνει άγνωστη (προς υπολογισμό) μετατόπιση. Με αυτή την επιλογή δυνάμεων και μετατοπίσεων πακτώνονται οι κόμβοι 1 και 4 ενώ οι κόμβοι 2 και 3 υφίστανται εφελκυστικό, κατά τον άξονα *x*.

Χρησιμοποιώντας κατάλληλο επιλύτη (solver), επιλύεται το γραμμικό σύστημα **Kd** = **F** ως προς τις άγνωστες μετατοπίσεις και τις άγνωστες δυνάμεις.

Για την περίπωση όπου *F* = 4000*N* οι οριζόντιες και κατακόρυφες μετατοπίσεις φαίνονται στον [Πίνακας 3.](#page-47-0)

|          | $x_{M}(m)$ | $y_M(m)$ | $x_{N}(m)$ | $y_{N}(m)$ | $u_2(m)$                | $v_2(m)$                | $u_{3}(m)$              | $v_3(m)$               |
|----------|------------|----------|------------|------------|-------------------------|-------------------------|-------------------------|------------------------|
| Case 1.0 | -1         |          |            |            | $1.4492 \times 10^{-5}$ | $2.9983\times10^{-6}$   | $1.4492 \times 10^{-5}$ | $-2.9983\times10^{-6}$ |
| Case1.1  | -1         | 0.05     |            | 0.05       | $1.4522\times10^{-5}$   | $3.0288\times10^{-6}$   | $1.4461 \times 10^{-5}$ | $-2.9678\times10^{-6}$ |
| Case 1.2 | -1         | 0.25     |            | 0.25       | $1.4645 \times 10^{-5}$ | $3.1505 \times 10^{-6}$ | $1.4341\times10^{-5}$   | $-2.8464\times10^{-6}$ |
| Case 1.3 | -1         | 0.5      |            | 0.5        | $1.4797\times10^{-5}$   | $3.3006 \times 10^{-6}$ | $1.4193 \times 10^{-5}$ | $-2.6972\times10^{-6}$ |

<span id="page-47-0"></span>**Πίνακας 3:** Αποτελέσματα του κώδικα FORTRAN, δοκιμής εφελκυσμού του συνδυασμένου στοιχείου.

Για όλες τις περιπτώσεις του Case 1 τα αποτελέσματα είναι επίσης συμμετρικά, δηλαδή οι μετατοπίσεις τον κόμβων 2 και 3 τόσο κατά τον άξονα *x* όσο και κατά τον άξονα *y* ταυτίζονται.

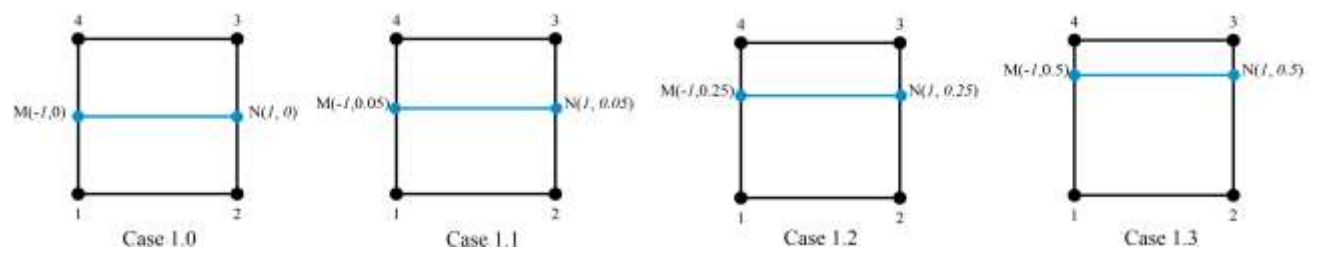

**Σχήμα 24:** Περιπτώσεις που δοκιμάστηκαν κατά την επικύρωση του μοντέλου.

Στη συνέχεια δημιουργήθηκαν περιπτώσεις όπου η ράβδος βρίσκεται υπό κλίση μέσα στο τετραγωνικό στοιχείο.

| Case Number | $x_M(m)$                 | $y_M(m)$ | $x_{N}(m)$ | $y_{N}(m)$ |
|-------------|--------------------------|----------|------------|------------|
| Case 2.0    | $\overline{\phantom{0}}$ | $-U.1$   |            | 0.5        |
| Case 2.1    | -                        | $-0.95$  |            | 0.95       |

**Πίνακας 4:** Συντεταγμένες κόμβων ράβδου στο τοπικό σύστημα συντεταγμένων.

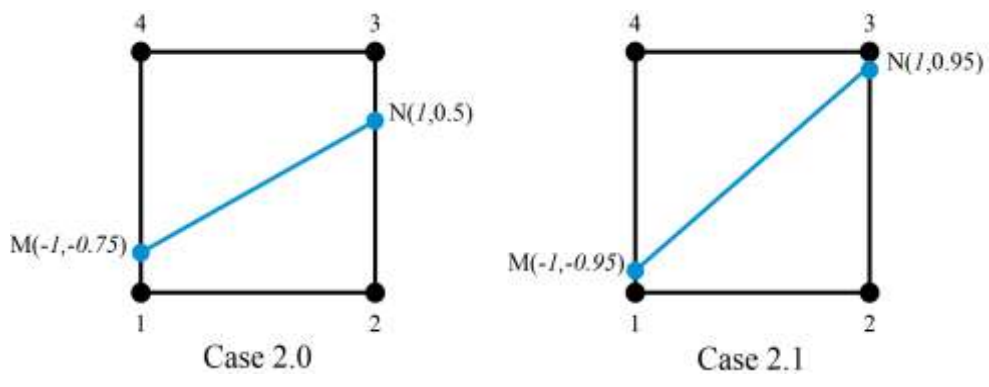

**Σχήμα 25**: Περιπτώσεις που δοκιμάστηκαν κατά την επικύρωση του μοντέλου για γωνία ενίσχυσης ≠0.

Το Case 2.0 δοκιμάστηκε σε *F* = 4000*N* και *F* = 40000*N* και το Case 2.1 σε *F =* 40000*N*, όπως φαίνεται στον παρακάτω πίνακα. Τα ίδια cases δοκιμάστηκαν και σε μοντέλο που κατασκευάστηκε στο Abaqus για λόγους σύγκρισης, τα αποτελέσματα παρουσιάζονται παρακάτω.

**Πίνακας 5:** Αποτελέσματα του κώδικα FORTRAN, δοκιμής εφελκυσμού του συνδυασμένου στοιχείου.

| Case       | F(N)  | $u_2(m)$                | $v_2(m)$                | $u_3(m)$              | $v_3(m)$               |
|------------|-------|-------------------------|-------------------------|-----------------------|------------------------|
| Case $2.0$ | 4000  | $1.4586 \times 10^{-5}$ | $2.7388 \times 10^{-6}$ | $1.4672\times10^{-5}$ | $-3.3817\times10^{-6}$ |
| Case $2.0$ | 40000 | $1.4586 \times 10^{-4}$ | $2.7388 \times 10^{-5}$ | $1.4672\times10^{-4}$ | $-3.3817\times10^{-5}$ |
| Case $2.1$ | 40000 | $1.4711\times10^{-4}$   | $2.8671\times10^{-5}$   | $1.4711\times10^{-4}$ | $-3.3253\times10^{-5}$ |

**Πίνακας 6:** Αποτελέσματα του λογισμικού Abaqus, δοκιμής εφελκυσμού του συνδυασμένου στοιχείου.

| Case     | F(N)  | $u_2(m)$              | $v_2(m)$              | $u_3(m)$              | $v_3(m)$               |
|----------|-------|-----------------------|-----------------------|-----------------------|------------------------|
| Case 2.0 | 4000  | $1.4660\times10^{-5}$ | $2.8590\times10^{-6}$ | $1.4710\times10^{-5}$ | $-3.2600\times10^{-6}$ |
| Case 2.0 | 40000 | $1.4660\times10^{-4}$ | $2.8590\times10^{-6}$ | $1.4710\times10^{-4}$ | $-3.2600\times10^{-5}$ |
| Case 2.1 | 40000 | $1.4740\times10^{-4}$ | $2.9400\times10^{-6}$ | $1.4740\times10^{-4}$ | $-3.2250\times10^{-5}$ |

## **Επικύρωση τρισδιάστατου μοντέλου**

Αφού γράφτηκε κώδικας FORTRAN ο οποίος υπολογίζει το συνδυασμένο στοιχείο, το επόμενο βήμα ήταν η επικύρωση των αποτελεσμάτων μέσω της διασταύρωσης τους με κάποιο γνωστό εμπορικό λογισμικό. Για το λόγο αυτό επιλέχθηκε το εμπορικό λογισμικό Ansys APDL όπως περιγράφεται παρακάτω.

### **Συνοπτική περιγραφή βασικής οθόνης**

**Μενού εντολών προεπεξεργαστή (***Preprocessor***):** Στο μενού αυτό υπάρχουν όλες οι εντολές για την κατασκευή του μοντέλου, π.χ. ορισμός γεωμετρίας, υλικών, διακριτοποίηση γεωμετρίας σε πεπερασμένα στοιχεία, εφαρμογή συνοριακών συνθηκών.

**Element Type:** Εδώ ορίζεται το είδος των στοιχείων που θα χρησιμοποιηθούν στο μοντέλο, π.χ. στοιχεία κελύφους, στοιχεία όγκου, σημειακά στοιχεία, όπως μάζας, είδικα στοιχεία όπως στοιχεία σύνδεσης (ελατήρια, αποσβεστήρες κ.α.), στοιχεία επαφής.

**Real Constants:** Για ήδη ορισμένους τύπους στοιχείων (*element types*), ορίζονται οι φυσικές σταθερές αυτών, δηλαδή η σταθερά ελατηρίου ενός στοιχείου σύνδεσης, η μάζα και η μαζική ροπή ενός σημειακού στοιχείου μάζας κ.α.

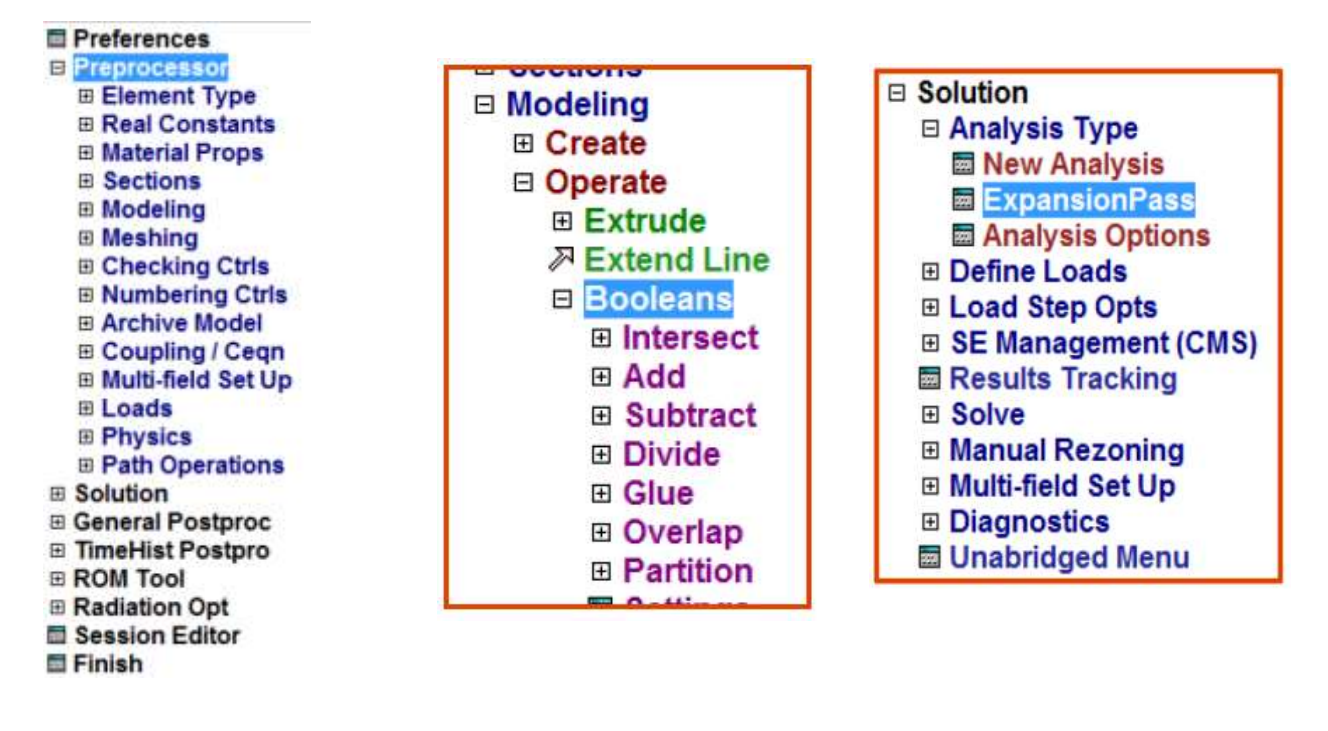

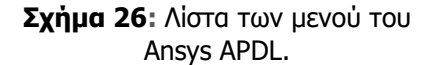

**Σχήμα 27:** Μενού Modelling του Ansys APDL.

**Σχήμα 28:** Μενού Solution του Ansys APDL.

**Material Props:** Εδώ, ορίζονται το μοντέλο των υλικών (ελαστικό, ανελαστικό, ισότροπο, ανισότροπο) και οι ιδιότητες αυτών (μέτρο ελαστικότητας, λόγος Poisson, πυκνότητα, συντελεστής θερμικής αγωγής κ.α.)

Sections: Εδώ, ορίζονται οι διατομές τόσο για τα στοιχεία ράβδου και δοκού όσο και για στοιχεία κελύφους.

**Modeling:** Σε αυτό το σημείο ορίζονται, επεξεργάζονται και διαγράφονται όλες οι γεωμετρικές οντότητες όπως: σημεία (*keypoints*), γραμμές (*lines*), επιφάνειες (*areas*), και όγκοι (*volumes*). Μια σημαντική λειτουργία που εμπεριέχεται εδώ είναι οι λογικές πράξεις (*Booleans*) μεταξύ των γεωμετρικών οντοτήτων, όπως η τομή (*Intersect*), η πρόσθεση (*add*), η αφαίρεση (*subtract*), η συνένωση (*glue*), μέσω των οποίων από απλές γεωμετρικές οντότητες μπορούν εύκολα να παραχθούν πολύπλοκες.

**Meshing:** Εδώ, η γεωμεντρική οντότητα που επιλέγεται (*line, area* ή *volume*), διακριτοποιέιται αυτόματα ή χειροκίνητα και παράγονται οι κόμβοι (*nodes*) και τα στοιχεία (*element*) της μεθόδου. Σημειώνεται ότι εδώ, πριν τη διακριτοποίηση (*meshing*), ρυθμίζεται η πύκνωση αυτής και γίνεται η σύνδεση των μέχρι τώρα ανεξάρτητα ορισθέντων οντοτήτων, υλικό, τύπος στοιχείου, διατομή και φυσική σταθερά.

**Loads:** εδώ εφαρμόζονται οι συνοριακές συνθήκες του προβλήματος, όπως οι στηρίξεις και οι φορτίσεις.

Στην τέταρτη επιλογή, βρίσκεται το μενού εντολών του **επεξεργαστή επίλυσης (***solution***)**. Στο μενού αυτό υπάρχουν όλες οι εντολές για τον καθορισμό τους είδους της επίλυσης, όπως στατική, δυναμική, ιδιομορφική ανάλυση (υπομενού *analysis type*), του ορισμμού των παραμέτρων της επίλυσης ανάλογα με το είδος που έχει επιλεγεί (υπομενού *analysis options*) και της επίλυσης του μοντέλου (υπομενού *solve*). Οι εντολές εφαρμογής των συνοριακών συνθηκών, που όπως αναφέρθηκε υπάρχουν στον προεπεξεργαστή, υπάρχουν και εδώ προς διευκόλυνση του χρήστη (υπομενού *Define Loads*).

Στην πέμπτη επιλογή, βρίσκεται το μενού των εντολών του **μετεπεξεργαστή (***Postprocessor***)**. Στο μενού αυτό υπάρχουν όλες οι εντολές για την επεξεργασία και προβολή των αποτελεσμάτων, όπως διαγράμματα παραμορφωμένου σώματος (*deformed shape*), ισοεντασιακών των μεγεθών (*contour plot*) του προβλήμματος, χρονοϊστορίας μεγεθών για δυναμικές αναλύσεις κλπ.

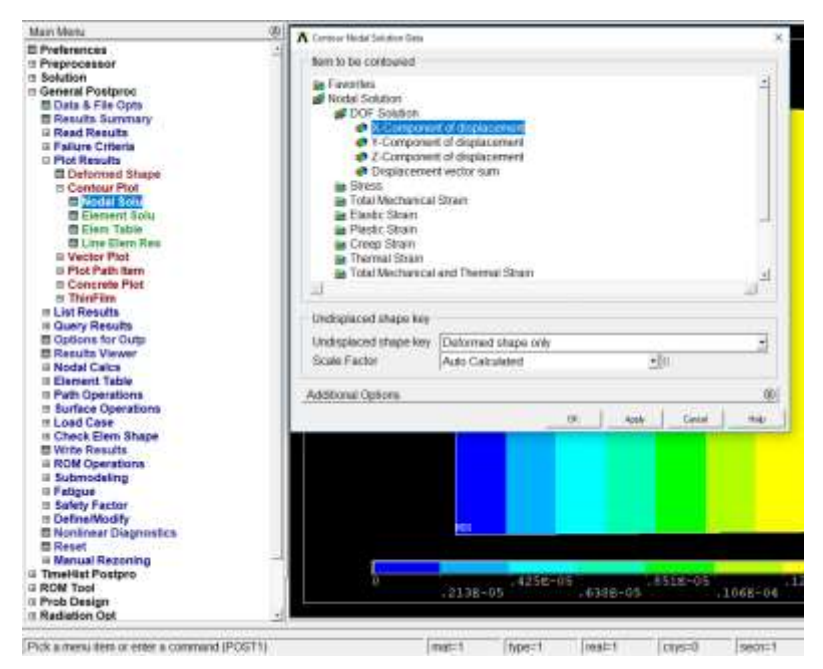

**Σχήμα 29:** Παραθυρό επιλογής του μετεπεξεργαστή του ANSYS APDL.

Στην έκτη επιλογή, βρίσκεται το μενού **επιλογής (***select***)** των διαφόρων οντοτήτων (*entities*) του μοντέλου (σημεία – *keypoints*), γραμμές (*lines*), επιφάνειες (*areas*), όγκοι (*volumes*), κόμβοι (*nodes*), στοιχεία (*elements*). Η χρήση του μενού αυτού είναι πολύ σημαντική τόσο για την κατασκευή ενός μοντέλου όσο και για τη διαχείριση των αποτελεσμάτων, διότι μέσω αυτού είναι δυνατή η επιλογή ενός υποσυνόλου μιας οντότητας που έχουν μια συγκεκριμένη ιδιότητα. Για παράδειγμα μπορούν να επιλεχθούν όλοι οι κόμβοι του μοντέλου που όσο για τη διαχείριση των αποτελεσμάτων, διότι μέσω

αυτού είναι δυνατή η επιλογή ενός υποσυνόλου μιας οντότητας που έχει μια συγκεκριμένη ιδιότητα. Για παράδειγμα μπορούν να επιλεγούν όλοι οι κόμβοι του μοντέλου που έχουν την ίδια *x*συντεταγμένη, τα στοιχεία τα οποία ανήκουν σε μια συγκεκριμένη (ήδη επιλεγμένη επιφάνεια), οι κόμβοι που ανήκουν στα ήδη επιλεγμένα στοιχεια κ.ο.κ.

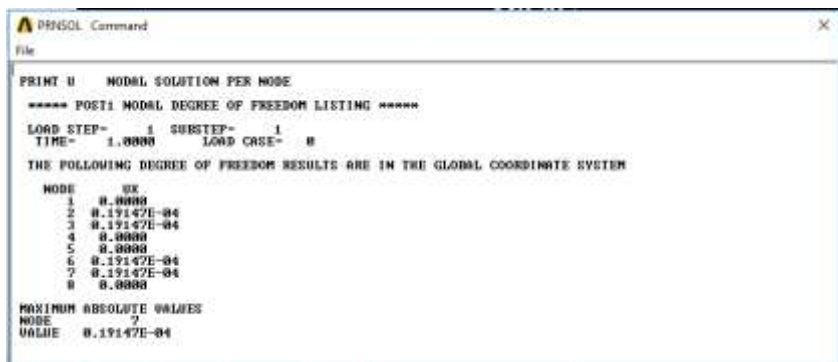

**Σχήμα 30:** Παράδειγμα προβολής αποτελεσμάτων από το ASNYS APDL.

Στην έδβομη επιλογή, βρίσκεται το **μενού** *List*, εκ του οποίου δύναται να προβληθεί σε λίστα , σε παράθυρο, οποιαδήποτε επιλεγμένη οντότητα ή πληροφορία του μοντέλου. Οι πληροφορίες που τυπώνονται μπορούν να εξαχθούν από το ANSYS είτε μέσω αντιγραφής στη μνήμη (*File > Copy to Output*) είτε σώζoντας σε αρχείο κειμένου *File > Save as*.

Στην όγδοη επιλογή, βρίσκεται το ενού *Plot*, μέσω του οποιο ρυθμίζεται ποια οντότητα προβάλλεται στον καμβά. Επισημαίνεται ότι μπορούμε να προβάλλουμε μόνο μια οντότητα και μόνο τα επιλεγμένα στοιχεία αυτής (βλ. *Select*). Ρυθμίσεις για το πώς θα προβληθεί η επιλεγένη οντότητα μπορούν να γίνουν από το διπλανό μενού του *Plot*, τα *PlotCtrsls*. Η πιο συχνή ρύθμιση στο μενού αυτό είναι το *Numbering* από το οποίο ρυθίζεται εάν θα προβληθεί και η ταυτότητα (*identity*) κάθε οντότητας.

Στην ένατη επιλογή βρίσκεται το μενού ρύθμισης προβολής του μοντέλου στην οθόνη, όπως π.χ. η γωνία προβολής, το μέγεθος του μοντέλου (*zoom in/out*), η καρτεσιανή μετακίνηση του μοντέλου, η πεναφορά σε προβολή που να εμφανίζεται όλο το μοντέλο στην οθόνη (*Fit view*).

Η δέκατη επιλογή υποδεικνύει το καθολικό δεξιόστροφο καρτεσιανό σύστημα (*global coordinate system, CS*) *x*-*y*-*z* του μοντέλου.

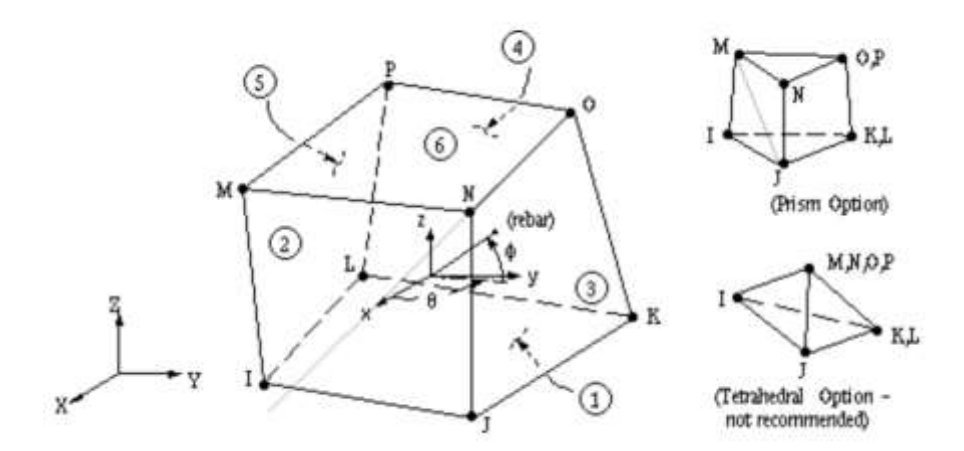

<span id="page-51-0"></span>**Σχήμα 31:** Αναπαράσταση στοιχείου SOLID 65 του ANSYS APDL (108).

### **Περιγραφή στοιχείου SOLID65 3-D**

Στο λογισμικό ANSYS APDL η δημιουργία του συνδυασμένου πεπερασμένου στοιχείου (combined element) επιτυγχάνεται με τη χρήση του στοιχείου SOLID 65 το οποίο πριγράφεται παρακάτω.

Το στοιχείο SOLID 65 χρησιμοποιείται για την μοντελοποίηση τρισδιάστατων στερεών με ή χωρίς ράβδους ενίσχυσης. Το στερεό έχει τη δυνατότητα θραύσης λόγω εφελκυσμού ή συμπίεσης. Σε εφαρμογές σκυροδέματος, για παράδειγμα, η δυνατότητα του στερεού μέρους του στοιχείου μπορεί να χρησιμοποιηθεί για να μοντελοποιηθεί το τσιμέντο ενώ η ράβδος για να μοντελοποιηθεί η συμπεριφορά της ενίσχυσης. Το στοιχείο ορίζεται από οχτώ (8) κόμβους με τρεις βαθμούς ελευθερίας σε κάθε κόμβο. Επίσης μπορεί να δεχθεί μέχρι τρεις ράβδους ενίσχυσης.

#### **Δεδομένα εισόδου του στοιχείου SOLID 65**

Η γεωμετρία, οι θέσεις των κόμβων και το σύστημα συντεταγμένων για αυτό το στοιχείο παρουσιάζονται στο [Σχήμα 31.](#page-51-0) Το στοιχείο ορίζεται από οκτώ κόμβους και τις ισοτροπικές ιδιότητες του υλικού. Χρησιμοποιώντας την εντολή MAT εισάγονται οι ιδιότητες των υλικών. Οι προδιαγραφές που αφορούν τις ράβδους περιλαμβάνουν τον αριθμό του υλικού (MAT), τον λόγο όγκου (volume ratio – VR) της ράβδου ως προς το συνολικό όγκο του στοιχείου και τον προσανατολισμό των ράβδων (THETA, PHI). Συγκεντρωτικά οι παράμετροι που μπορούν να οριστούν για το στοιχείο SOLID 65 δίνονται στον [Πίνακας 7.](#page-52-0)

<span id="page-52-0"></span>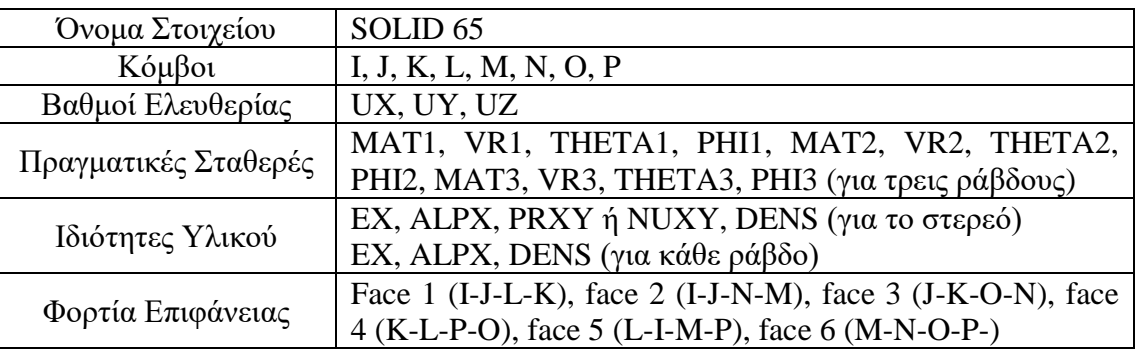

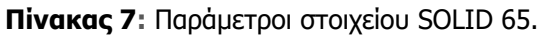

<span id="page-52-1"></span>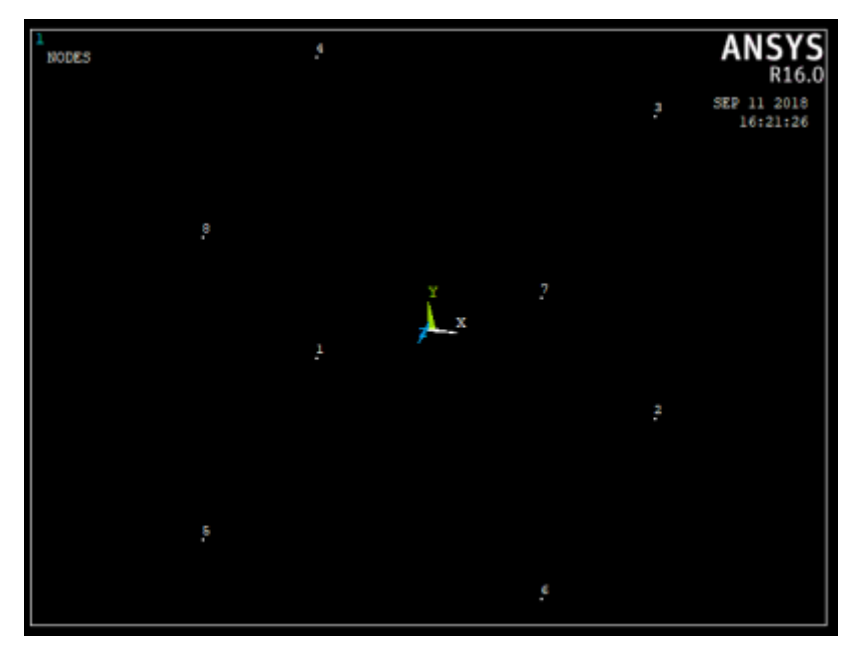

**Σχήμα 32:** Στιγμιότυπο οθόνης του ANSYS APDL, στο οποίο φαίνονται οι απαραίτητοι κόμβοι για τη δημιουργία του εξαεδρικού στοιχείου.

### **Περιγραφή διαδικασίας**

Μετά την έναρξη του λογισμικού ANSYS APDL, στη γραμμή εντολών γράφεται η εντολή /PREP7 προκειμένου να εκκινηθεί ο προεπεξεργαστής του ANSYS APDL. Στη συνέχεια με την εντολή ET ορίζεται ο τύπος στοιχείου (element type) που θα χρησιμοποιηθεί. Στη συνέχεια με την εντολή Ν τον αύξοντα αριθμό και τις συντεταγμένες των απαραίτητων κόμβων φτιάχνουμε τους κόμβους που θα χρειαστούν [\(Σχήμα 32\)](#page-52-1). Αφού ορισθούν οι κόμβοι και πριν δημιουργηθεί η τελική γεωμετρία δηλώνονται οι ιδιότητες των δύο υλικών (μήτρας και ράβδων ενίσχυσης). Αφού δηλωθούν τα υλικά με την εντολή EN φτιάχνεται η γεωμετρία και με την εντολή FINISH κλείνει ο προεπεξεργαστής [\(Σχήμα 33\)](#page-53-0).

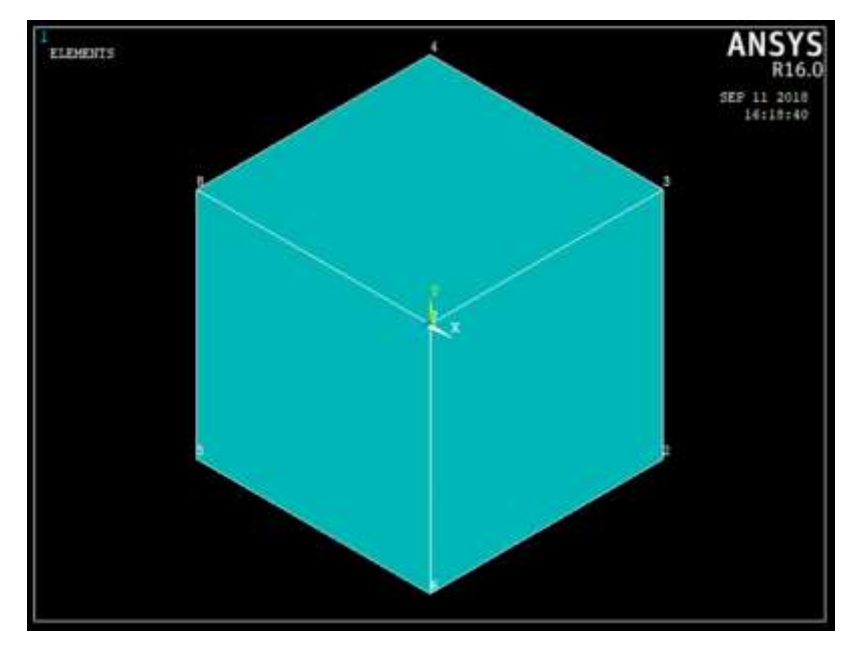

<span id="page-53-0"></span>**Σχήμα 33:** Στιγμιότυπο οθόνης του ANSYS APDL, στο οποίο φαίνεται το εξαεδρικό στοιχείο.

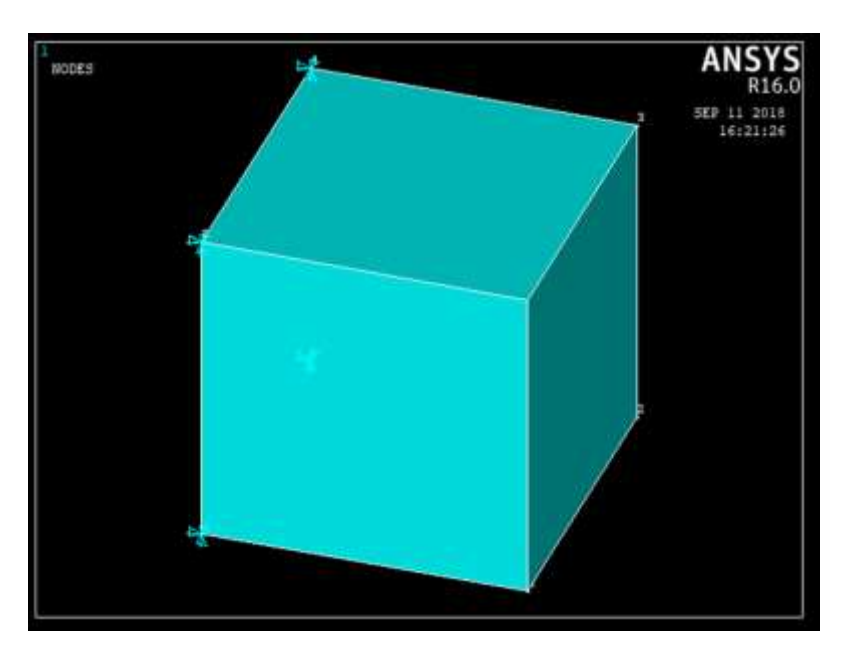

<span id="page-53-1"></span>**Σχήμα 34:** Στιγμιότυπο οθόνης του ANSYS APDL, στο οποίο παρουσιάζονται οι συνοριακές συνθήκες του προβλήματος.

Στη συνέχεια με την εντολή /SOLU ανοίγει ο επεξεργαστής επίλυσης του Ansys APDL και δηλώνεται ο τύπος της ανάλυσης που πρόκειται να γίνει (στην συγκεκριμένη περίπτωση στατική). Στη συνέχεια ορίζονται οι συνοριακές συνθήκες. Στην περίπτωση που μελετάμε, όλοι οι κόμβοι με συντεταγμένη στον άξονα *x* = -1, πακτώνονται [\(Σχήμα 34\)](#page-53-1). Αντίστοιχα στους κόμβους για τους οποίους ισχύει *x* =1, εφαρμόζεται εφελκυστική δύναμη [\(Σχήμα 35\)](#page-54-0). Τέλος επιλέγονται όλες οι οντότητες του μοντέλου και με την εντολή SOLVE διενεργείται η επίλυση του προβλήματος.

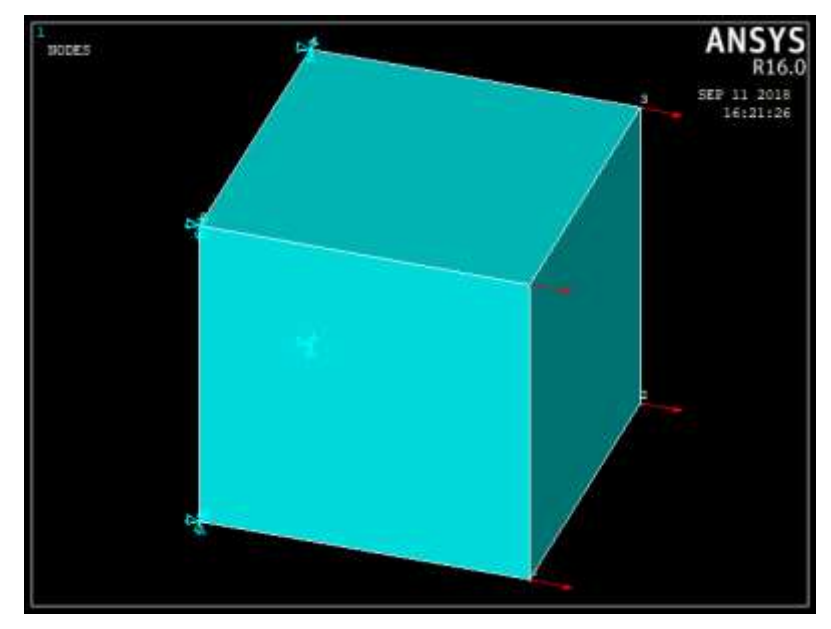

<span id="page-54-0"></span>**Σχήμα 35:** Στιγμιότυπο οθόνης του ANSYS APDL, στο οποίο παρουσιάζονται οι επιβαλλόμενες φορτίσεις του προβλήματος.

Στο [Σχήμα 36](#page-54-1) φαίνονται τυπικά αποτελέσματα μιας τέτοιας ανάλυσης. Η μέγιστη διαφορά στον υπολογισμό των κομβικών μετατοπίσεων μεταξύ του Ansys APDL και του κώδικά μας δεν ξεπέρασε το 5%. Η διαφορά αυτή θεωρείται ικανοποιητική με δεδομένο ότι οι δύο κώδικες χρησιμοποιούν διαοφρετική μέθοδο για την επίλυση του συνδυασμένου στοιχείου.

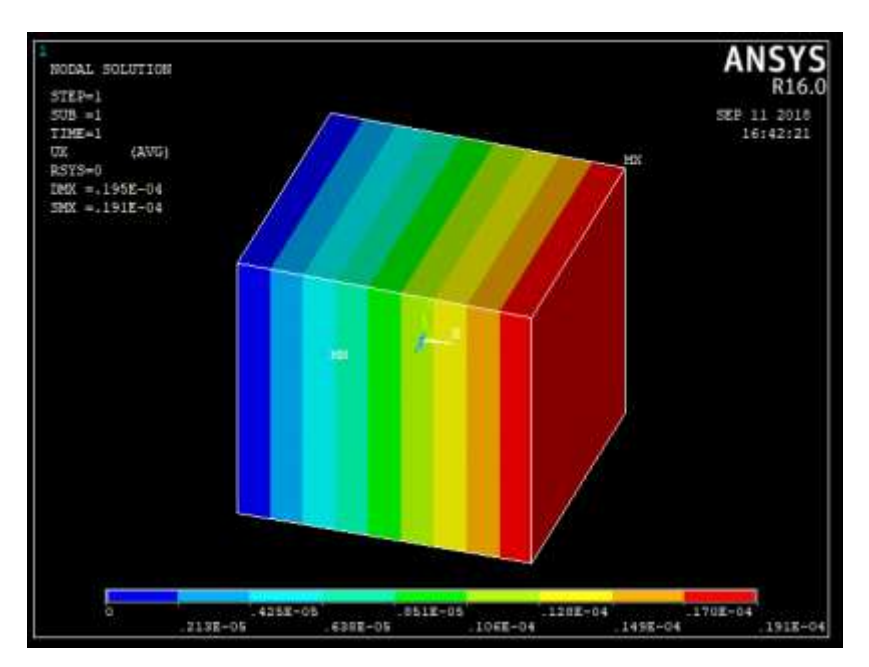

<span id="page-54-1"></span>**Σχήμα 36:** Στιγμιότυπο οθόνης του ANSYS APDL, γραφική παρουσίαση κατανομής μετατοπίσεων.

# **4 ΑΠΟΤΕΛΕΣΜΑΤΑ**

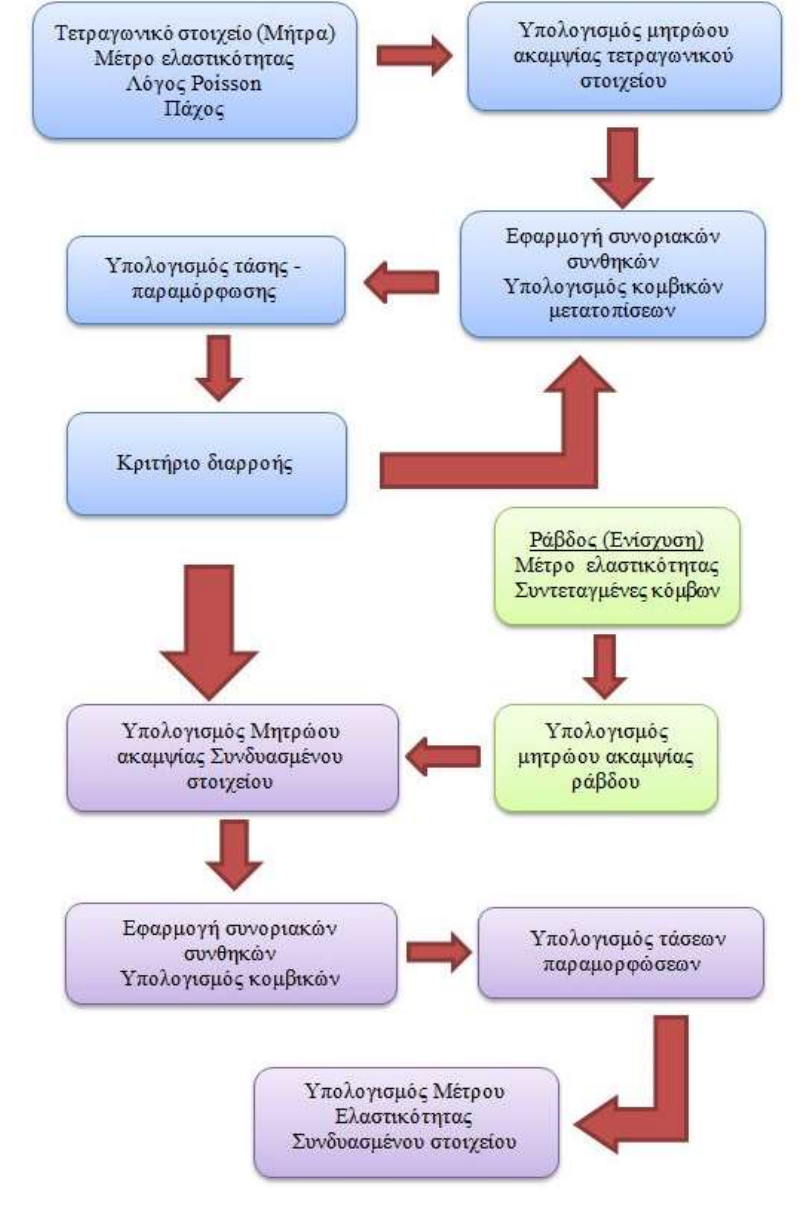

## **Δεδομένα εισόδου**

**Σχήμα 37**: Διάγραμμα ροής υπολογιστικού εργαλείου.

Οι τιμές που χρειάζεται ως είσοδο ο κώδικας FORTRAN που αναπτύχθηκε είναι οι ελαστικές σταθερές του μητρικού υλικού και της ράβδου ενίσχυσης, το πάχος του στοιχείου και οι συντεταγμένες των κόμβων της ράβδου ενίσχυσης. Οι τιμές που χρειάστηκαν για τη μήτρα τσιμέντου είναι το μέτρο ελαστικότητας *Ε* και ο λόγος Poisson *ν*.

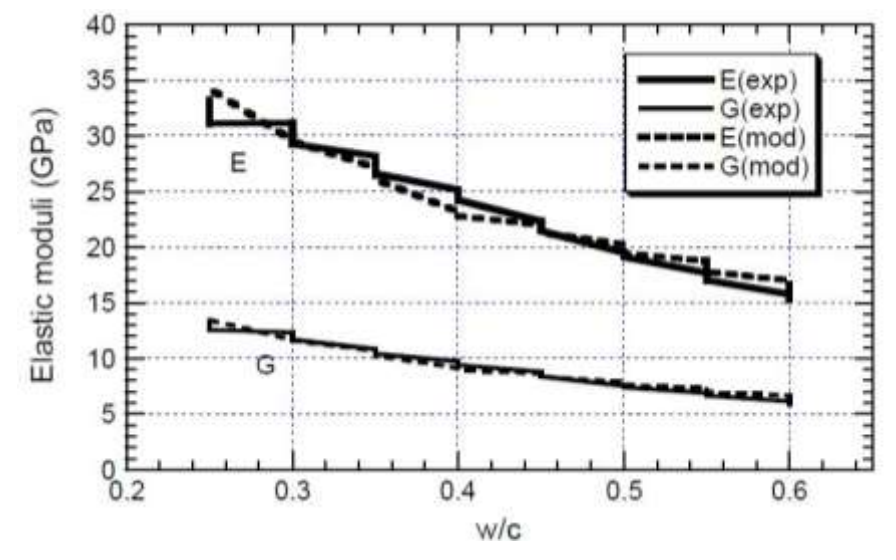

<span id="page-56-0"></span>**Σχήμα 38:** Διάγραμμα μέτρου ελαστικότητας (Ε) και μέτρου διάτμησης (G), από υπολογιστικές μετρήσεις συναρτήσει του w/c (109)

Ο τανυστής του μέτρου ελαστικότητας για ισοτροπικό ελαστικό υλικό έχει μόνο δύο ανεξάρτητες σταθερές, οι οποίες συνήθως δίνονται ως ένα ζεύγος των παρακάτω ελαστικών σταθερών :

- Μέτρο ελαστικότητας κατά Young (E)
- Λόγος Poisson (v)
- Μέτρο διόγκωσης (K)
- Μέτρο διάτμησης (G)

Οι παρακάτω εξισώσεις δείχνουν την σχέση μεταξύ των ελαστικών σταθερών των υλικών:

$$
\frac{9}{E} = \frac{1}{K} + \frac{3}{G}
$$
 (6.1)

$$
v = \frac{(3K - 2G)}{2(3K + G)}
$$
(6.2)

$$
K = \frac{E}{3(1 - 2v)}\tag{6.3}
$$

$$
G = \frac{E}{2(1+v)}\tag{6.4}
$$

| w/c | E(GPa) | G(GPa) |      |
|-----|--------|--------|------|
| 0.3 | 30     | 12     | 0.25 |
| 0.4 | 25     | 10     | 0.25 |
| 0.5 | 20     |        | 0.25 |
| 0.6 | 15     | 6      | 0.25 |

<span id="page-56-1"></span>**Πίνακας 8**: Ελαστικές ιδιότητες τσιμέντου.

Λαμβάνοντας υπ' όψιν την (6.4) ο λόγος Poisson υπολογίζεται από το μέτρο ελαστικότητας κατά Young (*E*) και το μέτρο διάτμησης (*G*) ως εξής:

$$
G = \frac{E}{2(1+v)} \Rightarrow v = \frac{E-2G}{2G}
$$
 (6.5)

Οι τιμές των σταθερών *Ε*, *G,* συναρτήσει του λόγου νερού προς τσιμέντο (*w*/*c*) για την περίπτωση του τσιμέντου λαμβάνονται από το διάγραμμα του [Σχήμα 38.](#page-56-0) Κατά αυτό τον τρόπο και με τη χρήση της εξίσωσης (6.5) λαμβάνονται τα δεδομένα που παρουσιάζονται στον [Πίνακας 8.](#page-56-1)

#### **Γενικευμένος νόμος του Hooke**

Για την περίπτωση μιας πολυαξονικής φόρτισης, η επίδραση της συνιστώσας *σ<sup>x</sup>* της τάσης, προκαλεί παραμόρφωση ίση με *σx/Ε* στη διεύθυνση *x* και τροπές ίσες με *–νσx/E* σε κάθε μια από τις διευθύνσεις *y* και *z*. Ομοίως, η συνιστώσα *σy*, αν εφαρμοστεί χωριστά, προκαλεί μια τροπή *σy/E* στη διεύθυνση *y* τροπές *–νσy/E* στις άλλες δύο διευθύνσεις. Τέλος, η συνιστώσα *σ<sup>z</sup>* προκαλεί μια τροπή *σz/E* στη διεύθυνση *z* και τροπές *–νσz/E* στις διευθύνσεις *x* και *y*. Συνθέτοντας τα αποτελέσματα αυτά, συμπεραίνεται ότι οι συνιστώσες τροπής που αντιστοιχούν σε πολυαξονικό φορτίο είναι οι εξής:

$$
\varepsilon_{x} = +\frac{\sigma_{x}}{E} - \frac{\nu \sigma_{y}}{E} - \frac{\nu \sigma_{z}}{E}
$$
\n
$$
\varepsilon_{y} = -\frac{\nu \sigma_{x}}{E} + \frac{\sigma_{y}}{E} - \frac{\nu \sigma_{z}}{E}
$$
\n
$$
\varepsilon_{z} = -\frac{\nu \sigma_{x}}{E} - \frac{\nu \sigma_{y}}{E} + \frac{\sigma_{z}}{E}
$$
\n(6.6)

Οι σχέσεις αυτές είναι γνωστές ως ο γενικευμένος νόμος του Hooke για πολυαξονική φόρτιση ομογενούς ισότροπου υλικού (110).

### **Κριτήριο μέγιστης διατμητικής τάσης ή κριτήριο Tresca**

Σύμφωνα με το κριτήριο αυτό, η διαρροή στα όλκιμα υλικά επέρχεται όταν η μέγιστη διατμητική τάση *τmax* σε οποιοδήποτε επίπεδο γίνει ίση με μια κρίσιμη τιμή *τ<sup>0</sup>* η οποία αποτελεί ιδιότητα του υλικού. Οι τιμές των διατμητικών τάσεων μεγιστοποιούνται σε επίπεδα που έχουν κλίση 45° ως προς

τα επίπεδα των κύριων τάσεων και οι τιμές τους είναι:  
\n
$$
\tau_1 = \frac{|\sigma_y - \sigma_z|}{2}, \ \tau_2 = \frac{|\sigma_x - \sigma_z|}{2}, \ \tau_3 = \frac{|\sigma_x - \sigma_y|}{2}
$$
\n(6.7)

Έτσι η συνθήκη διαρροής είναι:

$$
\tau_0 = \max(\tau_1, \ \tau_2, \ \tau_3) \tag{6.8}
$$

Συνήθως τα δεδομένα που βρίσκονται είναι το όριο διαρροής σε εφελκυσμό *σ<sup>0</sup>* και έτσι είναι προτιμότερο να υπολογισθεί το *τ<sup>0</sup>* από το *σ0*. Στον εφελκυσμό ισχύει:

$$
\sigma_0 = \sigma_x \text{ } \text{ } \text{ } \text{ } \text{ } \text{ } \text{ } \sigma_y = \sigma_z = 0 \tag{6.9}
$$

oπότε το κριτήριο διαρροής δίνει:

$$
\tau_0 = \frac{\sigma_0}{2} \tag{6.10}
$$

Κατά συνέπεια η συνθήκη διαρροής γράφεται:

$$
\sigma_0 = \max(|\sigma_1 - \sigma_2|, |\sigma_2 - \sigma_3|, |\sigma_3 - \sigma_1|)
$$
\n(6.11)

και η ισοδύναμη τάση:

$$
\sigma_{eq} = \max(|\sigma_1 - \sigma_2|, |\sigma_2 - \sigma_3|, |\sigma_3 - \sigma_1|)
$$
 (6.12)

Από τα κριτήρια αστοχίας το κριτήριο Tresca είναι το πιο συντηρητικό για όλα τα υλικά, το κριτήριο Von Mises το πιο αντιπροσωπευτικό για τα όλκιμα υλικά και το κριτήριο Rankine αυτό που εκφράζει πιο πιστά τα ψαθυρά υλικά (111). Ένα τυπικό διάγραμμα των κριτηρίων διαρροής παρουσιάζεται στο [Σχήμα 39.](#page-58-0)

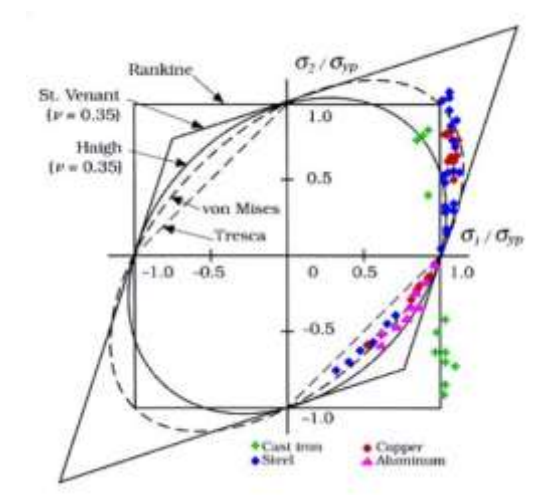

<span id="page-58-0"></span>**Σχήμα 39**: Κριτήρια αστοχίας Ranikne, Von Mises, Tresca με ενδεικτικές τιμές για τέσσερα υλικά.

### **Παρουσίαση αποτελεσμάτων διδιάστατου στοιχείου**

Εφαρμόζουμε κατάλληλες συνοριακές συνθήκες ώστε να προκύπτει εφελκυστική δοκιμή κατά την εκτέλεση της προσομοίωσης. Από την επίλυση του γραμμικού συστήματος **F** = Kd προκύπτουν οι τιμές των κομβικών μετατοπίσεων για το τετραγωνικό στοιχείο.

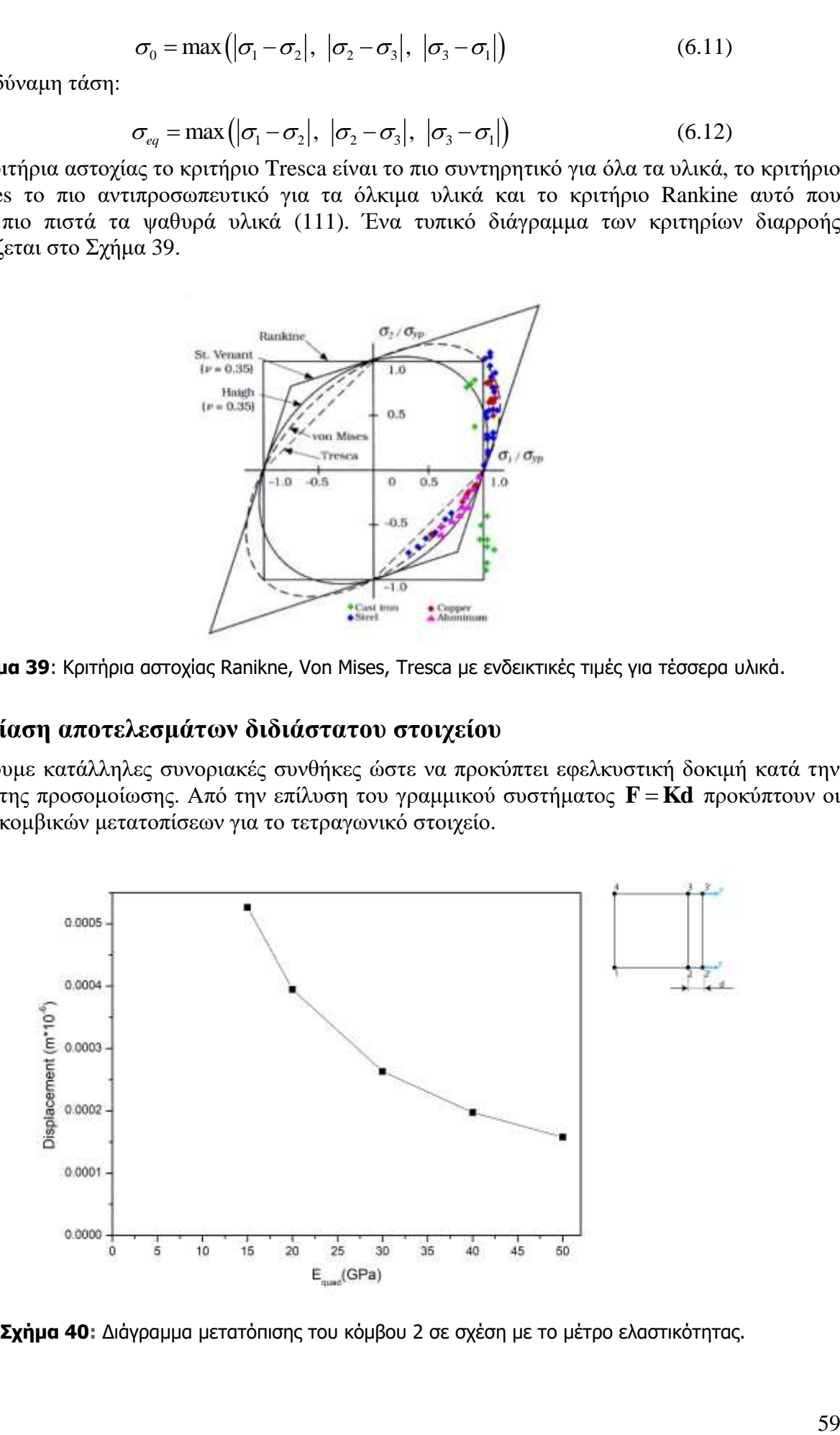

<span id="page-58-1"></span>**Σχήμα 40:** Διάγραμμα μετατόπισης του κόμβου 2 σε σχέση με το μέτρο ελαστικότητας.

Στο [Σχήμα 40](#page-58-1) απεικονίζεται η μετατόπιση του κόμβου 2 κατά τον άξονα *x* για πέντε περιπτώσεις μέτρου ελαστικότητας της μήτρας τσιμέντου. Παρατηρείται η αναμενόμενη μείωση της κομβικής μετατόπισης καθώς το μέτρο ελαστικότητας αυξάνεται και το υλικό γίνεται λιγότερο ελαστικό δηλαδή αυξάνεται η ακαμψία του.

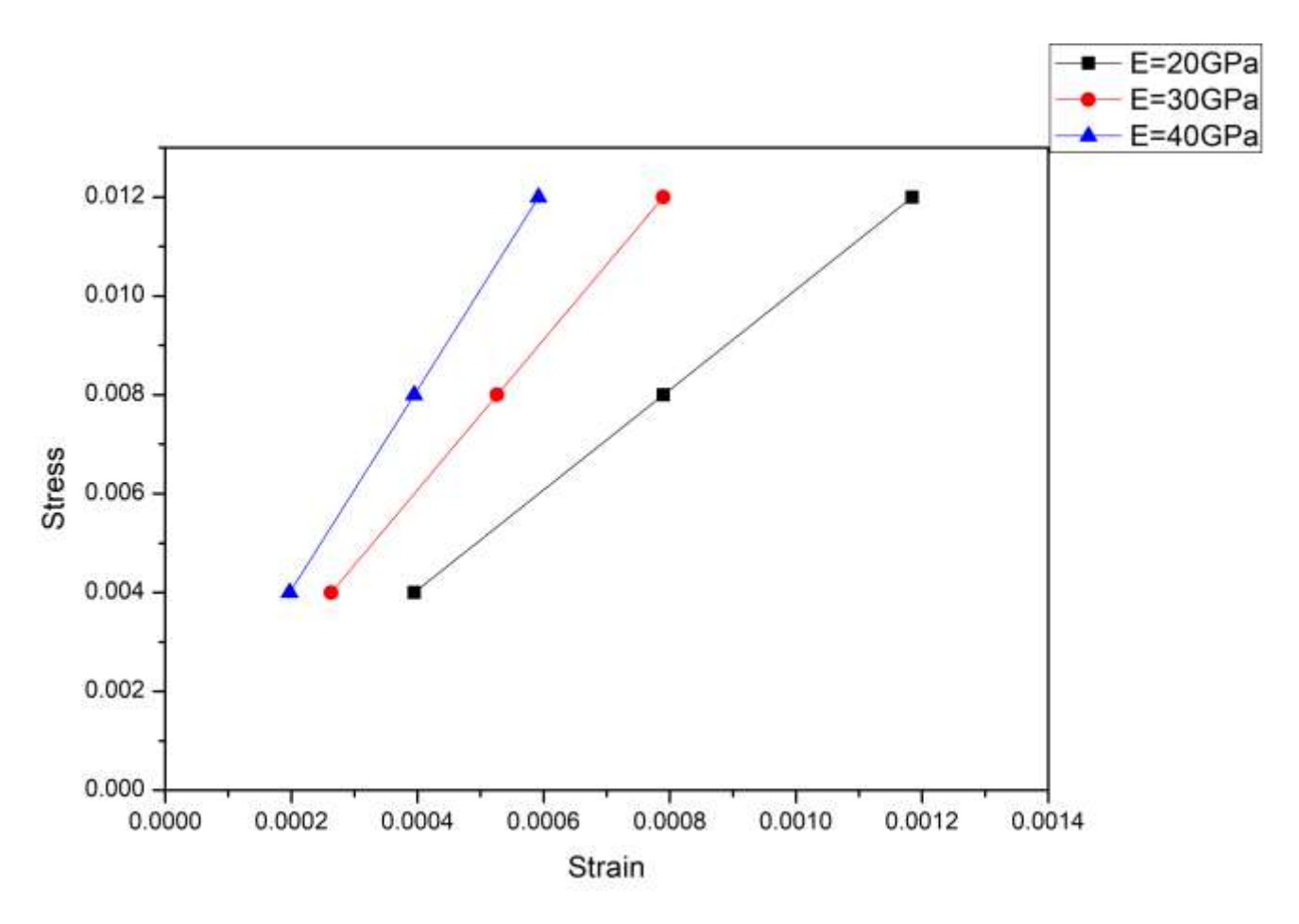

**Σχήμα 41:** Διάγραμμα τάσης παραμόρφωσης για την μήτρα

<span id="page-59-0"></span>Στη συνέχεια από τις κομβικές μετατοπίσεις υπολογίζονται οι παραμορφώσεις που παρατηρούνται στην διεύθυνση κατά την οποία εφελκύεται το μοντέλο. Από το νόμο του Hooke υπολογίζονται οι τάσεις που αναπτύσσονται. Στο [Σχήμα 41](#page-59-0) παρουσιάζεται η τάση ως συνάρτηση της παραμόρφωσης που αναπτύσσεται. Οι τάσεις παραμένουν σταθερές καθώς δεν αλλάζουν τα γεωμετρικά χαρακτηριστικά του μοντέλου (διατομή) αλλά οι παραμορφώσεις παρουσιάζουν εμφανή διαφορά ανάλογα με το μέτρο ελαστικότητας που ορίζεται στην εκάστοτε δοκιμή για το μητρικό υλικό. Έτσι, για κάθε τρεις περιπτώσεις τάσεων, οι οποίες προκύπτουν από την εφαρμοζόμενη καταπόνηση σε εφελκυστικό φορτίο, παρουσιάζεται η παραμόρφωση ανάλογα με το μέτρο ελαστικότητας της μήτρας τσιμέντου. Για τις τρεις περιπτώσεις μέτρου ελαστικότητας του τσιμέντου (20, 30, 40 GPa) παρατηρείται και η αντίστοιχη παραμόρφωση για κάθε φορτίο. Παρατηρείται πως η σχέση των τάσεων και των παραμορφώσεων είναι γραμμική. Αυτό είναι λογικό γιατί το μοντέλο που υλοποιείται ισχύει για μικρές παραμορφώσεις όπου ισχύει ο νόμος του Hooke, δηλαδή υπάρχουν γραμμικά, ελαστικά φαινόμενα.

Για λόγους περαιτέρω επικύρωσης του μοντέλου υπολογίζεται και το μέτρο ελαστικότητας του συνδυασμένου στοιχείου απουσία οποιασδήποτε ενίσχυσης. Προφανώς, σε αυτή την περίπτωση θα πρέπει το μέτρο ελαστικότητας του σύνθετου να ισούται με το μέτρο ελαστικότητας της μήτρας. Πράγματι ο κώδικας εμφανίζει αυτή τη συμπεριφορά, όπως φααίνεται στο [Σχήμα 42.](#page-60-0) Είναι εμφανές πως η διαφορά είναι εξαιρετικά μικρή και οφείλεται σε αποκλίσεις των αριθμητικών υπολογισμών, οι οποίοι διενεργούνται κατά την εκτέλεση του κώδικα.

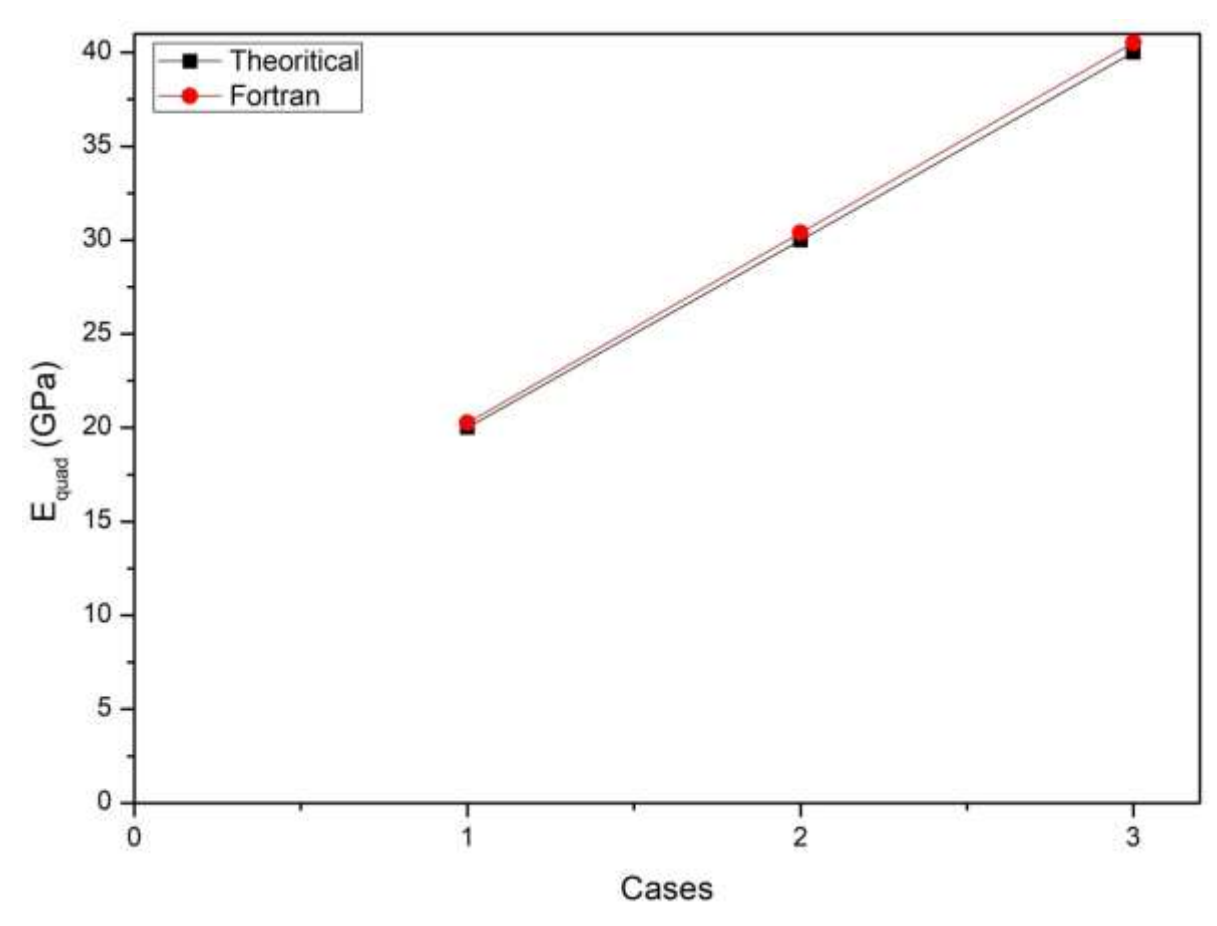

**Σχήμα 42:** Καμπύλες θεωρητικού και υπολογισμένου μέτρου ελαστικότητας΄

<span id="page-60-0"></span>Στο [Σχήμα 43](#page-61-0) παρουσιάζεται η σχέση των παραμορφώσεων συναρτήσει των επιβαλλόμενων δυνάμεων. Οι τρείς καμπύλες απεικονίζουν τις παραμορφώσεις *εx*, *εy*, *γyx* που αναπτύσσονται κατά τη φόρτιση του υλικού. Στο διάγραμμα παρατηρείται μεγάλη διαφορά ανάμεσα στις *γxy*, *ε<sup>y</sup>* και την *εx*. Επειδή η διεύθυνση κατά την οποία φορτίζεται το υλικό είναι η διεύθυνση *x*, είναι αναμενόμενο η παραμορφώση σε αυτή τη διεύθυνση να είναι μεγαλύτερη. Οι άλλες δύο παραμορφώσεις προκύπτουν από τον λόγο Poisson για το υλικό και είναι σαφώς μικρότερες. Για το λόγο αυτό η μοναδική παραμόρφωση που λαμβάνεται υπ' όψιν στα επόμενα είναι η *εx*.

Στο [Σχήμα 44](#page-61-1) παρουσιάζεται το μέτρο ελαστικότητας που υπολογίζεται για το τελικό σύνθετο υλικό τσιμέντου-νανοσωλήνων άνθρακα, σε σχέση με τη γωνία που σχηματίζει με τον άξονα *x* ο νανοσωλήνας με τον οποίο ενισχύεται το σύνθετο υλικό. Οι τέσσερις καμπύλες απεικονίζουν διαφορετικά μέτρα ελαστικότητας της μήτρας τσιμέντου. Παρατηρούμε ότι για δεδομένο μέτρο ελαστικότητας της μήτρας, η μέγιστη ακαμψία του συνθέτου υλικού, εμφανίζεται όταν η γωνία είναι 0 ο (δηλαδή όταν η ενίσχυση είναι στην ίδια διεύθυνση με τον άξονα της φόρτισης). Επίσης παρατηρείται ότι για δεδομένη γωνία η ακαμψία του σύνθετου υλικού αυξάνει όσο αυξάνει η ακαψία του μητρικού υλικού, πράγμα το οποίο είναι αναμενόμενο. Τέλος, η ομοιότητα της μορφής των τεσσάρων καμπυλών οφείλεται στη γραμμικότητα του μοντέλου.

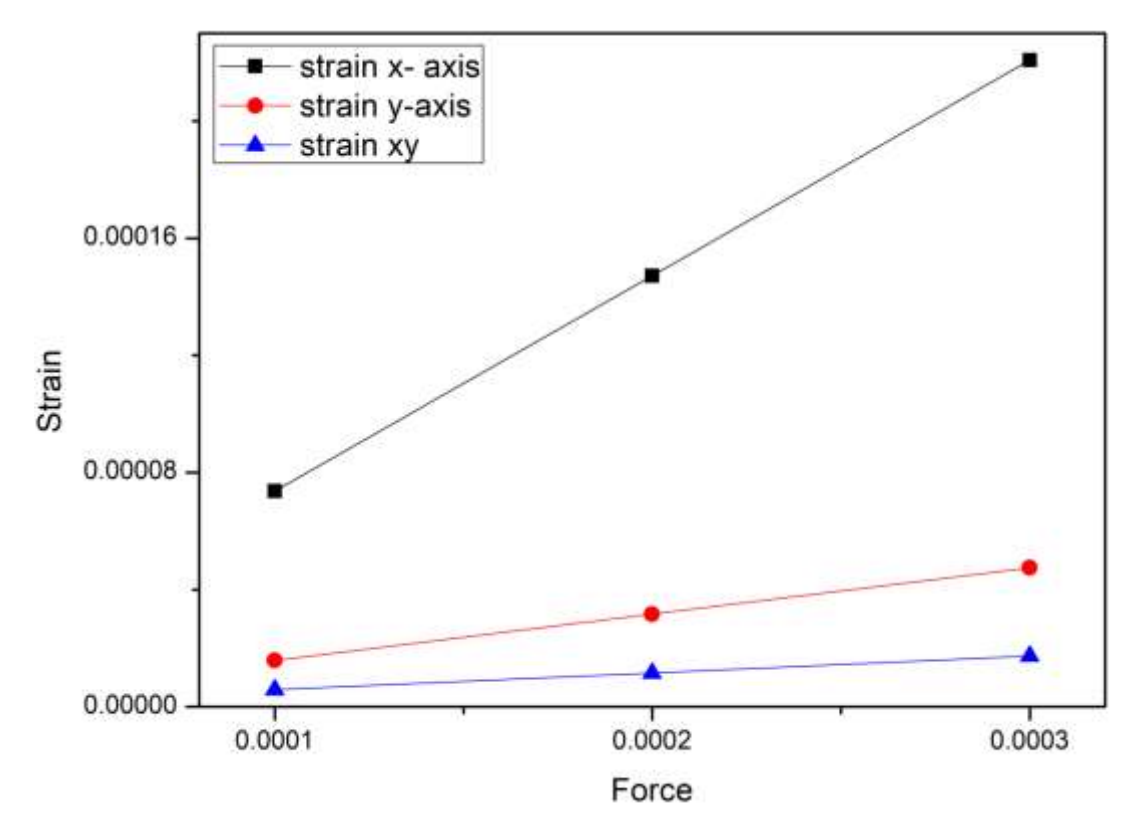

**Σχήμα 43:** Παραμορφώσεις σε διαφορετικούς άξονες από την εφελκυστική δοκιμή

<span id="page-61-0"></span>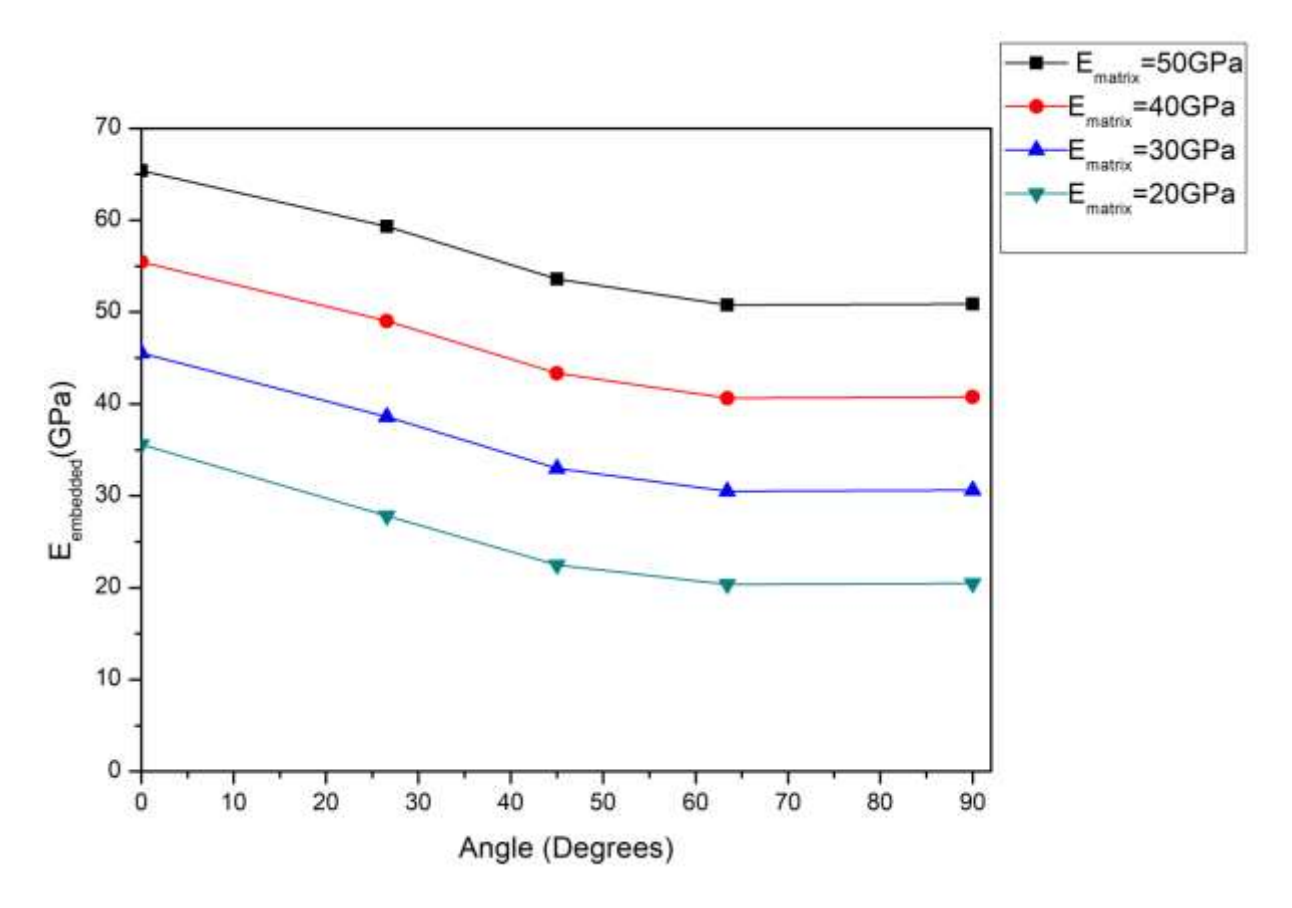

<span id="page-61-1"></span>**Σχήμα 44:** Επίδραση μέτρου ελαστικότητας τσιμέντου στις ιδιότητες του νανοσύνθετου υλικού.

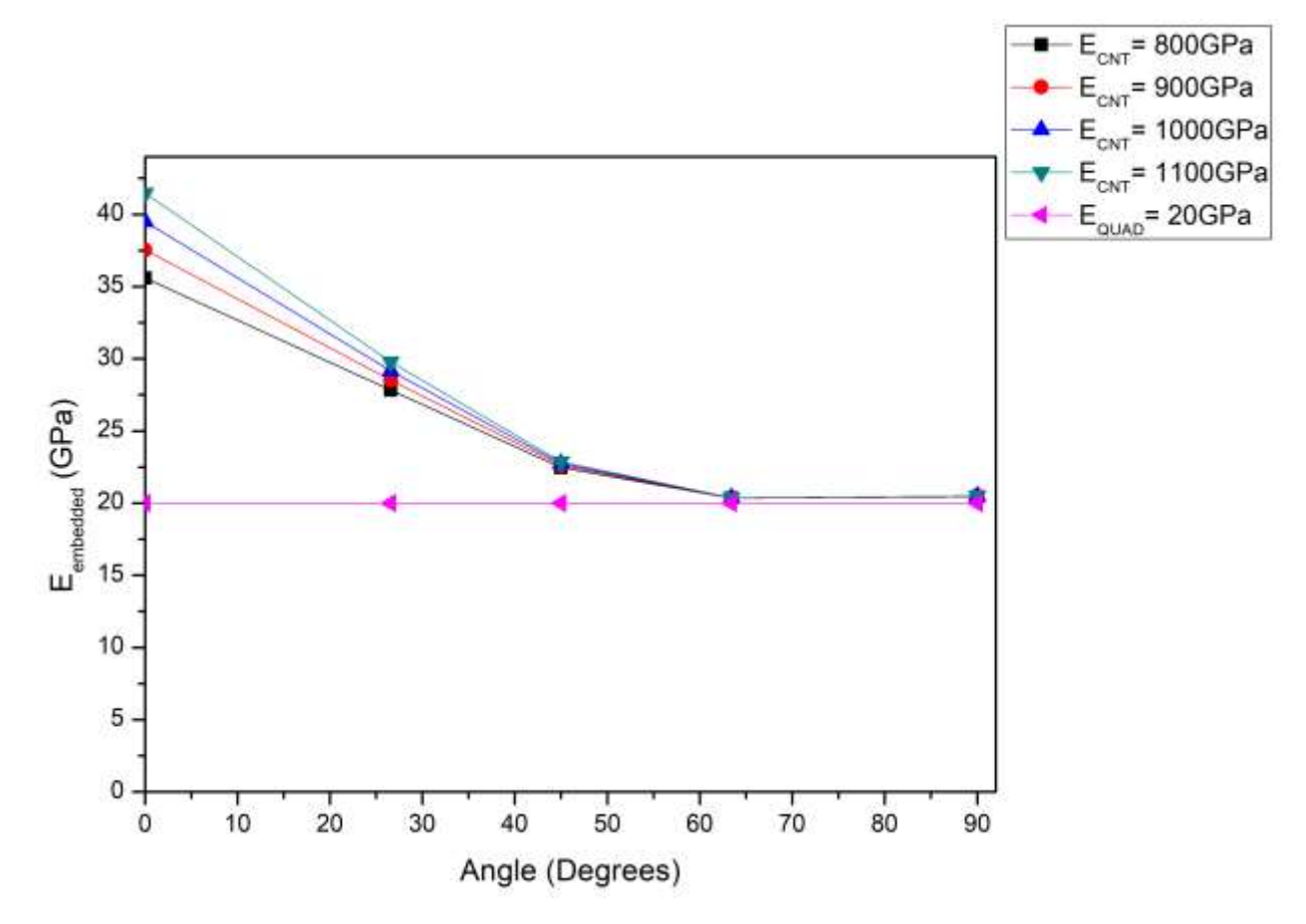

<span id="page-62-0"></span>**Σχήμα 45:** Επίδραση μέτρου ελαστικότητας του νανοσωλήνα στις ιδιότητες του νανοσύνθετου υλικού.

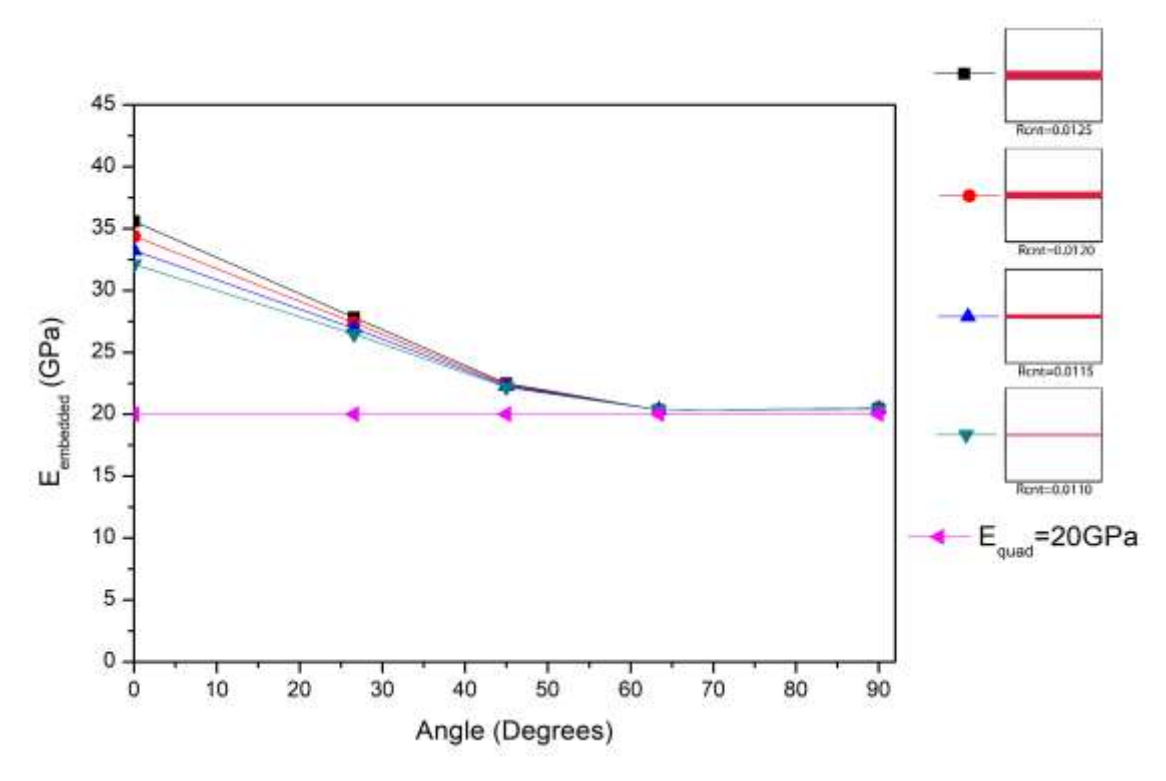

<span id="page-62-1"></span>**Σχήμα 46:** Επίδραση ακτίνας νανοσωλήνα στην ενίσχυση του νανοσύνθετου.

Στο [Σχήμα 45](#page-62-0) παρουσιάζεται το μέτρο ελαστικότητας του σύνθετου υλικού συναρτήσει της γωνίας του νανοσωλήνα άνθρακα με τον άξονα *x* του στοιχείου. Κάθε καμπύλη αναφέρεται σε διαφορετικό μέτρο ελαστικότητας για το νανοσωλήνα άνθρακα. Το μέτρο ελαστικότητας για το νανοσωλήνα επιλέχθηκε να κυμανθεί από 0.8TPa έως 1.1TPa, προκειμένου να καλυφθεί το εύρος τιμών που συναντάται στη βιβλιογραφία. Το μέτρο ελαστικότητας του τελικού σύνθετου υλικού, επηρεάζεται από το μέτρο ελαστικότητας του νανοσωλήνα, μόνο όταν η γωνία είναι μικρότερη από 60°. Αντίθετα, για μεγαλύτερες γωνίες δεν υπάρχει επίδραση του μέτρου ελαστικότητας του νανοσωλήνα. Η συμπεριφορά αυτή πιθανώς οφείλεται στο ότι για γωνίες μεγαλύτερες από 60° η φόρτιση δεν μεταφέρεται στην ενίσχυση.

Στο [Σχήμα 46](#page-62-1) παρουσιάζεται το μέτρο ελαστικότητας του σύνθετου υλικού ως συνάρτηση της γωνίας που σχηματίζει ο νανοσωλήνας άνθρακα για διάφορες τιμές της ακτίνας του νανοσωλήνα. Η συμπεριφορά που παρατηρείται όσον αφορά την εξάρτηση από τη γωνία είναι αυτή που αναφέρθηκε παραπάνω. Πέραν αυτού, παρατηρείται ότι για γωνίες μικρότερες από 45° το μέτρο ελαστικότητας του σύνθετου αυξάνει καθώς αυξάνει η διάμετρος του νανοσωλήνα ενίσχυσης.

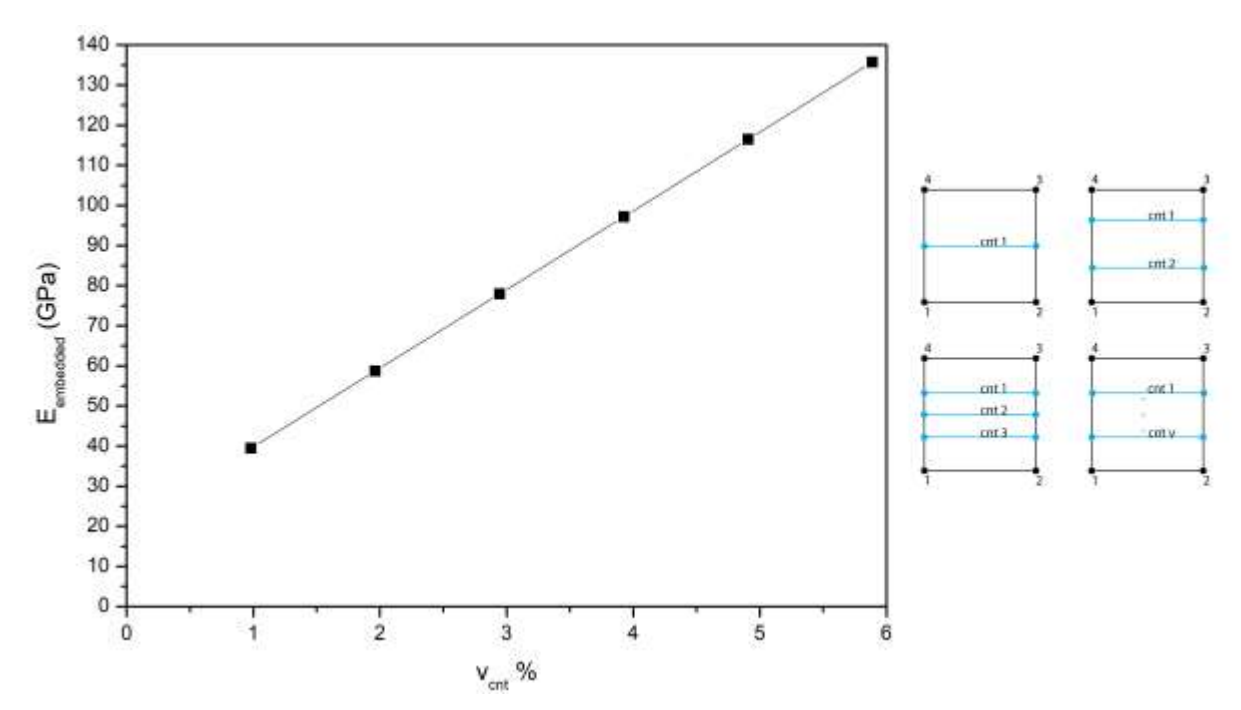

**Σχήμα 47:** Επίδραση της πυκνότητας της ενίσχυσης στο μέτρο ελαστικότητας του σύνθετου

<span id="page-63-0"></span>Στο **[Σχήμα 47](#page-63-0)** παρουσιάζεται η επίδραση του πλήθους των νανοσωλήνων ενίσχυσης συναρτήσει του ποσοστού του όγκου που καταλαμβάνουν οι νανοσωλήνες Εστο σύνθετο υλικό (*vcnt*). Η αύξηση του ποσοστού όγκου των νανοσωλήνων επιτυγχάνεται με χρήση επιπλέον νανοσωλήνων κατανεμημένων σε ίσες αποστάσεις κατά τον κατακόρυφο άξονα και παράλληλων προς τον οριζόντιο (βλέπε ένθετο στο [Σχήμα 47](#page-63-0) και [Πίνακας 9\)](#page-63-1). Παρατηρείται ότι το μέτρο ελαστικότητας του σύνθετου υλικού είναι γραμμική συνάρτηση του *vcnt*.

<span id="page-63-1"></span>**Πίνακας 9:** Συντεταγμένες νανοσωλήνων για περιπτώσεις πολλαπλής ενίσχυσης.

| xm |          | -     |  |  |
|----|----------|-------|--|--|
| ym | $-0.667$ | 0.667 |  |  |
| xn |          |       |  |  |

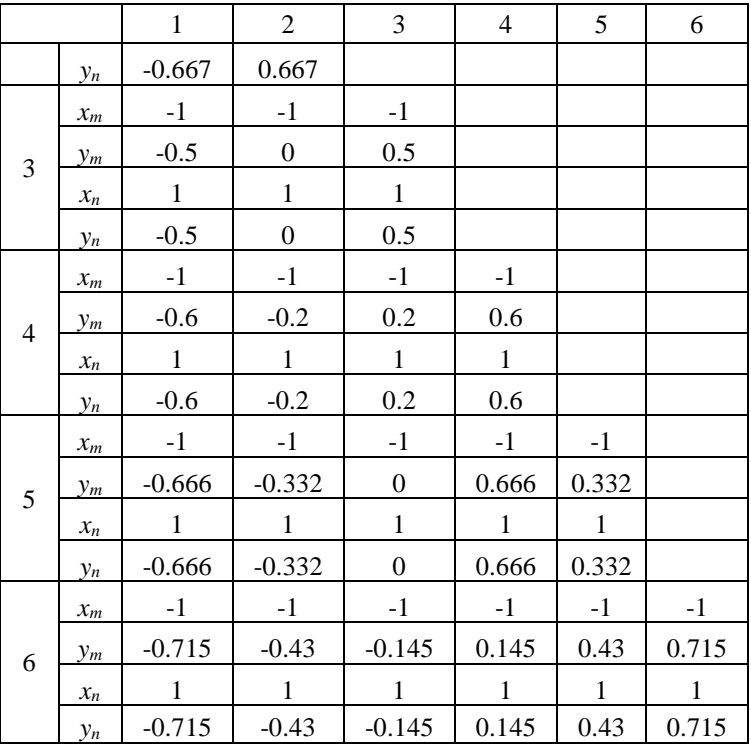

#### **Παρουσίαση αποτελεσμάτων τρισδιάστατου συνδυασμένου στοιχείου**

Για την παρουσίαση των αποτελεσμάτων του τρισδιάστατου συνδυασμένου στοιχείου είναι χρήσιμο

να ορίσουμε το ποσοστό ενίσχυσης ως  
\n
$$
RR = \text{Reinforcement Ratio} = \frac{E_{\text{combined}} - E_{\text{matrix}}}{E_{\text{matrix}}}
$$
\n(6.13)

όπου *Εmatrix* το μέτρο ελαστικότητας της μήτρας και *Ecombined* το μέτρο ελαστικότητας του συνδυασμένου στοιχείου. Επιπλέον ορίζουμε το ποσοστό όγκου ως:

$$
VR = \text{Volume Ratio} = \frac{V_{CNT}}{V_{matrix}} \tag{6.14}
$$

όπου *VCNT* είναι ο όγκος του νανοσωλήνα και *Vmatrix* ο όγκος της μήτρας πριν την εισαγωγή του νανοσωλήνα.

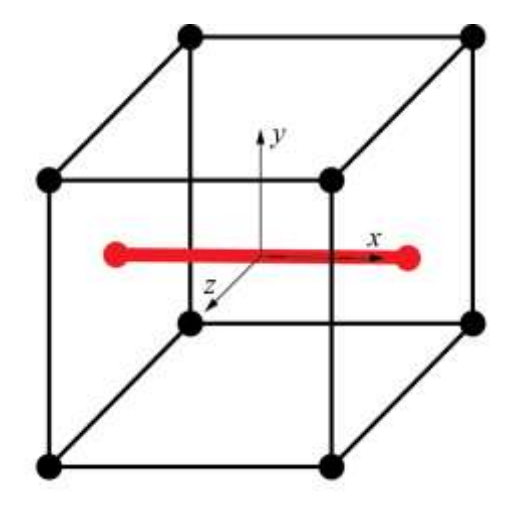

<span id="page-64-0"></span>**Σχήμα 48:** Προσανατολισμός του νανοσωλήνα άνθρακα σε σχέση με τη μήτρα.

Για όλες τις περιπτώσεις που παρουσιάζονται παρακάτω ο νανοσωλήνας είναι τοποθετημένος όπως φαίνεται στο Σχήμα 48**:** [Προσανατολισμός του νανοσωλήνα άνθρακα σε σχέση με τη μήτρα.,](#page-64-0) εκτός αν αναφέρεται διαφορετικά.

Στο [Σχήμα 49](#page-65-0) παρουσιάζεται η επίδραση του *VR* στο *RR*. Να σημειωθεί ότι στην προκειμένη περίπτωση το *VR* αυξάνεται όχι με τοποθέτηση πολλαπλών νανοσωλήνων (όπως έγινε στην περίπτωση του δισδιάτατου στοιχείου) αλλά αυξάνοντας την ακτίνα του νανοσωλήνα. Παρατηρείται ότι, στο εύρος τιμών που μελετήθηκε η εξάρτηση του *RR* από το *VR* είναι γραμμική.

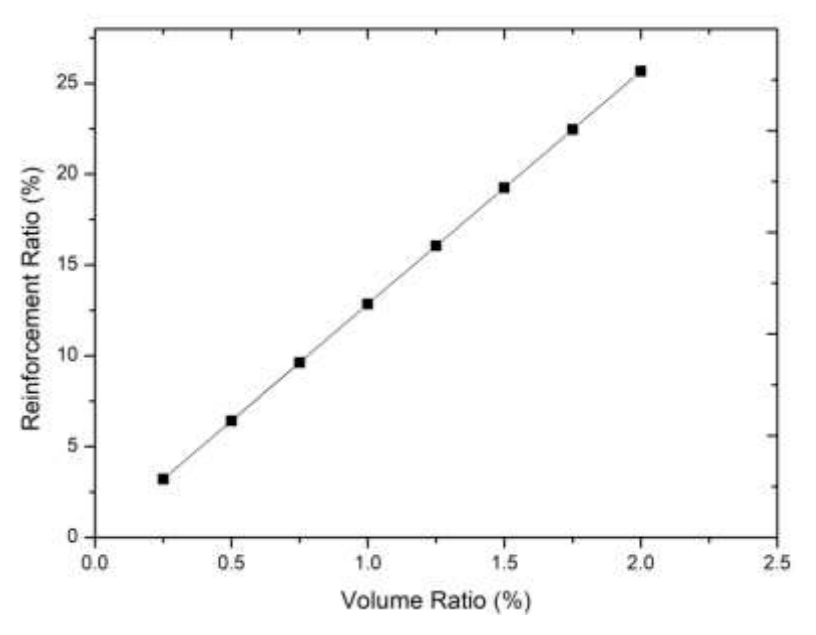

<span id="page-65-0"></span>**Σχήμα 49:** Διάγραμμα λόγου όγκου νανοσωλήνα/μήτρας και ποσοστού επίδρασης στο μέτρο ελαστικότητας της μήτρας

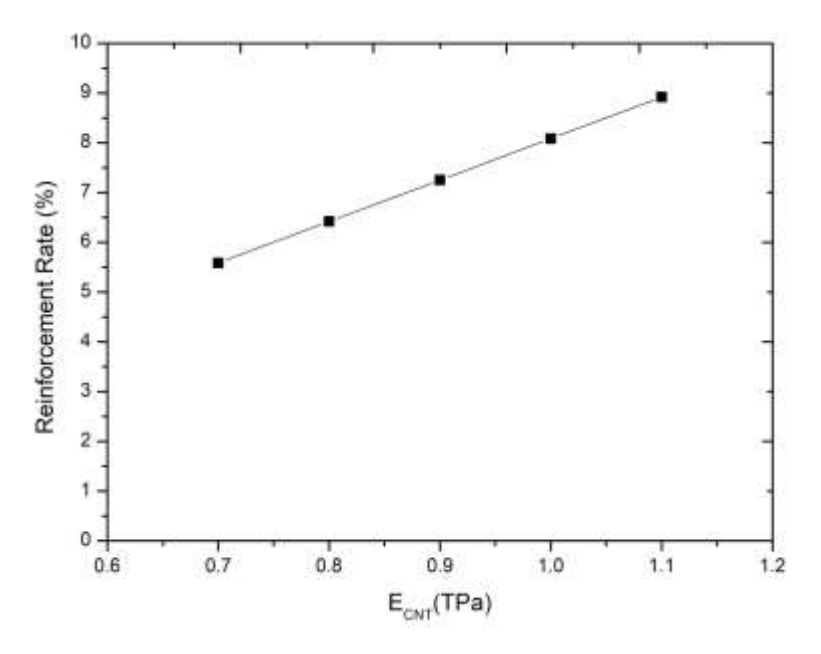

**Σχήμα 50:** Διάγραμμα ποσοστού ενίσχυσης και μέτρου ελαστικότητας νανοσωλήνα

<span id="page-65-1"></span>Στο [Σχήμα 50](#page-65-1) παρουσιάζεται η επίδραση του μέτρου ελαστικότητας του νανοσωλήνα άνθρακα στο *RR*. Αύξηση του μέτρου ελαστικότητας του νανοσωλήνα οδηγεί σε αύξηση του *RR* δηλαδή σε αύξηση του μέτρου ελαστικότητας του συνδυασμένου στοιχείου δεδομένου ότι το μέτρο ελαστικότητας της μήτρας παραμένει σταθερό σε όλες τις περιπτώσεις που εξετάστηκαν.

# **5 ΣΥΜΠΕΡΑΣΜΑΤΑ ΚΑΙ ΜΕΛΛΟΝΤΙΚΗ ΕΡΕΥΝΑ**

# **Συμπεράσματα**

Στην παρούσα εργασία διερευνήθηκε με υπολογιστικές μεθόδους η επίδραση της προσθήκης νανοσωλήνων άνθρακα ως υλικό ενίσχυσης σε μήτρες τσιμέντου. Η υπολογιστική μέθοδος που χρησιμοποιήθηκε βασίζεται στη μέθοδο των Πεπερασμένων Στοιχείων και υλοποιήθηκε στη γλώσσα προγραμματισμού FORTRAN. Ο κώδικας που αναπτύχθηκε υλοποιεί την μέθοδο του συνδυασμένου στοιχείου, για την προσομοίωση κατασκευών στη μάκρο κλιμακα λαμβάνοντας υπ' όψιν ιδιότητες της μίκρο και νάνο κλίμακας. Για την αξιολόγηση του υπολογιστικού μοντέλου τα αποτελέσματά του συγκρίθηκαν με αυτά των εμπορικών λογισμικών Abaqus CAE και Ansys APDL. Η συμφωνία σε ό,τι αφορά το διδιάστατο συνδυασμένο στοιχείο ήταν εξαιρετική με την απόκλιση στους υπολογισμούς να μην ξεπερνά το 2%. Από την άλλη μεριά για το τρισδιάστατο στοιχείο η μέγιστη απόκλιση βρέθηκε να πλησιάζει το 7%. Πιθανολογείται ότι η διαφορά αυτή οφείλεται στην διαφορετική μέθοδο κατασκευής του συνδυασμένου στοιχείου μεταξύ του μοντέλου που εμείς ακολουθήσαμε και του μοντέλου που χρησιμοποιείται στο Ansys APDL.

Ένας νανοσωλήνας άνθρακα θεωρήθηκε ως ένα χωροδικτύωμα οι ιδιότητες του οποίου λαμβάνονται από τη θεωρία της δομικής μοριακής μηχανικής. Στην συνέχεια το μοντέλο αυτό αντικαθίσταται από ένα ισοδύναμο στοιχείο δοκού το οποίο χρησιμοποιείται ως το βασικό κατασκευαστικό στοιχείο για την σύνθεση των νανοσωλήνων άνθρακα οι οποίοι έχουν μήκος που φτάνει την μικροκλίμακα. Οι ισοδύναμοι δοκοί ενσωματώνονται στα στοιχεία συνεχούς μέσου της μήτρας της οποίας το υλικό (τσιμέντο) μοντελοποιείται ως γραμμικό ελαστικό υλικό. Για τη μοντελοποίηση αυτή γίνεται η βασική παραδοχή ότι οι ράβδοι δεσμεύονται με το μητρικό υλικό στα άκρα τους, ώστε το στοιχειώδες «κύταρρο» (μήτρα και νανοσωλήνας άνθακα) να συμπεριφέρεται σαν ενιαίο παραμορφώσιμο μέσο. Αυτή η παραδοχή επηρεάζει αμελητέα τα αποτελέσματα των προσομοιώσεων, όπως έχει αποδειχθεί από προηγούμενες μελέτες. Αυτό αποτελεί και το κύριο πλεονέκτημα της συγκεκριμένης μεθόδου.

Εφαρμόζοντας τις κατάλληλες συνοριακές συνθήκες στο μοντέλο, μελετήθηκε η δοκιμή εφελκυσμού στο συνδυασμένο στοιχείο κατά την εκτέλεση της προσομοίωσης. Από την επίλυση του γραμμικού συστήματος που συνδέει τις δυνάμεις στους κόμβους με τις αντίστοιχες μετατοπίσεις διαμέσου του πίνακα ακαμψίας για το συνδυασμένο στοιχείο υπολογίστηκε το πεδίο μετατοπίσεων και το πεδίο των τάσεων και τελικά το μέτρο ελαστικότητας του συνδυασμένου στοιχείου.

Αρχικά μελετήθηκε η επίδραση της ενσωμάτωσης νανοσωλήνων άνθρακα σε διδιάστατη μήτρα τσιμέντου. Διαπιστώθηκε ότι για την ίδια εφαρμοζόμενη τάση η παραμόρφωση μειώνεται καθώς αυξάνει το μέτρο ελαστικότητας του τσιμέντου. Εν συνεχεία εξετάστηκε η επίδραση του προσανατολισμού του νανοσωλήνα όπως αυτή ποσοτικοποιείται μέσω της γωνίας που σχηματίζει ο νανοσωλήνας με τον οριζόντιο άξονα. Προσομοιώσεις εκτελέστηκαν για διάφορες τιμές του μέτρου ελαστικότητας του τσιμέντου και βρέθηκε ότι η μεγαλύτερη ενίσχυση επιτυγχάνεται όταν ο νανοσωλήνας είναι παράλληλος ως προς τη διεύθυνση εφελκυσμού. Έτσι, για συγκεκριμένη τιμή του μέτρου ελαστικότητας του τσιμέντου το μέτρο ελαστικότητας του σύνθετου υλικού είναι φθινουσα συνάρτηση της γωνίας. Κατά τον τρόπο αυτό η ελάχιστη ενίσχυση επιτυγχάνεται όταν ο νανοσωλήνας είναι κάθετος στη διεύθυνση εφελκυσμού. Η ίδια συμπεριφορά παρατηρήθηκε και στην περίπτωση όπου το μέτρο ελαστικότητας του τσιμέντου παραμένει σταθερό ενώ αυξάνεται το μέτρο ελαστικότητας του νανοσωλήνα. Και στις δύο περιπτώσεις βρέθηκε ότι όταν η γωνία του οριζόντιου άξονα και του νανοσωλήνα είναι μεγαλύτερη από περίπου 60° ο νανοσωλήνας δεν επιφέρει ενίσχυση του σύνθετου υλικού.

Επιπλέον προσομοιώσεις διεξήχθησαν με σκοπό να εξεταστεί η επίδραση του αριθμού των νανοσωλήνων όπου ενσωματώνται στη μήτρα. Βρέθηκε ότι καθώς το ποσοστό του όγκου που καταλαμβάνουν οι νανοσωλήνες αυξάνει επέρχεται αύξηση του μέτρου ελαστικότητας του σύνθετου υλικού και μάλιστα υφίσταται γραμμική εξάρτηση μεταξύ τους.

Εν συνεχεία μελετήθηκε η επίδραση της ενσωμάτωσης νανοσωλήνα σε κυβικό στοιχείο τσιμέντου. Και σε αυτή την περίπτωση βρέθηκε ότι το ποσοστό ενίσχυσης του σύνθετου υλικού είναι γραμμική συνάρτηση του ποσοστού του όγκου των νανοσωλήνων. Αντίστοιχη γραμμική εξάρτηση βρέθηκε μεταξύ του ποσοστού ενίσχυσης και του μέτρου ελασικότητας του νανοσωλήνα.

# **Μελλοντική έρευνα**

Στην παρούσα εργασία αναπτύχθηκε ένα διδιάστατο και ένα τρισδιάστατο πεπερασμένο στοιχείο για την προσομοίωση της μηχανικής συμπεριφοράς τσιμέντου ενισχυμένου με νανοσωλήνες άνθρακα. Ως μελλοντική εργασία τα δύο πεπερασμένα στοιχεία που αναπτύχθηκαν θα χρησιμοποιηθούν στο λογισμικό Abaqus με σκοπό τη διακριτοποίηση διδιάστατων και τρισδιάστατων γεωμετριών ενισχυμένου τσιμέντου μέσω της χρήσης ρουτινών χρήστη (user subroutine) που προσφέρει το συγκεκριμένο λογισμικό. Κατά αυτό τον τρόπο θα μπορέσουν να προσομοιωθούν ρεαλιστικές δομές τσιμέντου και κατασκευές σκυροδέματος ενισχυμένου με νανοσωλήνες άνθρακα και να εξαχθούν γενικότερα συμπεράσματα σχετικά με τις δυνατότητες ενίσχυσης που προσφέρουν οι νανασωλήνες.

### **ΒΙΒΛΙΟΓΡΑΦΙΑ**

1. *Prediction of Young's modulusof single wall carbon nanotubes by molecular-mechanics based finite element modelling.* **Meo Michele, Rossi Marco.** s.l. : Elsevier, February 3, 2006, Composites Science and Technology, Vol. 66, pp. 1597-1605.

2. *Diameter-dependent elastic properties of carbon nanotube-polymer composites: emergence of size efects from atomistic-scale.* **Malagu M, Goudarzi M, Lyulin A, Benvenuti E, Simone A.** 2017, Composites Part B, Vol. 131, pp. 260-281.

3. **Bartos Peter, Hughes J. J., Trtik P.,Zhu W.** *Nanotechnology in Construction.* [ed.] Royal Societyof Chemistry. 2004.

4. **Gopalakrishnan K., Birgisson Bjorn, Taylor Peter, Attoh-Okine Nii O.** *Nanotechnology in Civil Infrastructure: A Paradigm Shift.* s.l. : Springer, 2011.

5. *Nanotechnology in concrete - A reniew.* **Sanchez Florence, Sobolev Konstantin.** May 15, 2010, Construction and Building Materials, Vol. 24, pp. 2060-2071.

6. *Effect of carbon fibers grafted with carbon nanotubes on mechanical properties of cement-based commposites.* **Cui H, Zhiyang J, Zheng D, Tang W, Li Y, Yun Y, Lo TY, Xing F.** June 5, 2018, Construction and Building Materials , Vol. 181, pp. 713-720.

7. *Effect of multiscale reinforcement on the mechanical properties and microstructure of microcrystalline cellulose-carbon nanotube reinforced cementitious composites.* **Alshaghel A, Parveen S, Rana S, Fangueiro R.** 2018, Composites Part B, Vol. 149, pp. 122-134.

8. *Inluences of multi-walled carbon nanotubes (MWCNT) fraction, moisture, stress/strain level on the electrical properties of MCNT cement-based composites.* **Luo J, Zhang C, Zhongdong D, Wang B, Li Q, Chung KL, Zhang J, Chen S.** August 9, 2018, Sensors and Actuators, Vol. A 280, pp. 413-421.

9. **M, Meyyappan.** *Carbon Nanotubes: Science and Applicatipns.* s.l. : CRC Press, 2004.

10. *Molecular dynamics simulations.* **Binder K, Horbach J, Kob W, Paul W, Varnik F.** 2004, Journal of Physics: Condensed Matter, Vol. 16, pp. 429-453. 5.

11. *An analytical model of effective electrical conductivity of carbon nanotube composites.* **Deng F, Zheng QS.** 2008, Applied Physics Letters, Vol. 92.

12. *Numerical investigation of mechanisms affecting the piezoresistive properties of CNT-doped polymer using multi-scale models.* **Theodosiou TC, Saravanos DA.** 9, September 15, 2010, Composites Science and Technology, Vol. 70, pp. 1312-1320.

13. *Helical microtubules of graphitic carbon.* **Iijima, Sumio.** 354, 1991, Vol. Nature.

14. *High resolution Xps characterization of chemical functionalized MWCNTs and SWCNTs.*  **Okpalugo TIT, Papakonstantinou P, Murphy H, McLaughlin J, Brown NMD.** 1, 2005, Carbon, Vol. 43, pp. 153-161.

15. **Mehta PK, Monteiro PJM.** *Concrete: microstructure, properties and materials.* s.l. : Books In Bytes, 2001.

16. **FM, Lea.** *The Chemistry of Cement and Concrete 3rd ed.* s.l. : Chemical Publishing Co, Inc, 1970.

17. **MacGregor JG, Wight JK, Teng S, Irawan P.** *Reinforced concrete: Mechanics and design .*  1997.

18. **Park RL, Park R, Paulay T.** *Reinforced Concrete Structures.* s.l. : Wiley, 1975.

19. **HFW, Taylor.** *Cement Chemistry.* s.l. : Thomas Telford, 1997.

20. **Κώστας, Τσακαλάκης.** *Τεχνολογία παραγωγής τσιμέντου και σκυροδέματος.* s.l. : Εθνικό Μετσόβιο Πολυτεχνείο, Σχολή μηχανικών Μεταλείων - Μεταλλουργών, 2010.

21. *Mechanical behavior and microstructure of cement commposites incorporating surface-treated multi-walled carbon nanotubes.* **Li GY, Wang PM, Zhao X.** 2005, Carbon , Vol. 43, pp. 1239-1245.

22. *Carbon nanotubes and carbon nanofibers for enhancing the mechanical properties of nancommposite cementitious materials.* **Tyson BM, Al-Rub RKA, Yazdanbakhsh A, Grasley Z.** 7, July 7, 2011, Journal of materials in Civil Engineering, Vol. 23.

23. *Micromechanical analysis of cement paste with carbon nanotubes.* **Smmilauer V, Hlavacek P,**  Padevet P. 6, 2012, Acta Polytechnica, Vol. 52.

24. *Review of nanocarbon-engineered multifunctional cementitious composites.* **B. Han, S.Sun, S. Ding, L. Zhang, X. Yu, J. Ou.** Compos. Part A Appl. Sci. Manuf, Vol. 70, pp. 69-81.

25. *A review on the chemical, mechanical and microstructural characterization of carbon nanotubes-cement based composite.* **O. Reales, R. Filho.** 2017, Construction and Building Materials, Vol. 154, pp. 697-710.

26. *Preparation and properties of cement based piezoelectric compoistes modified by CNTs.* **Gong H, Zhang Y, Che S.** 3, May 2011, Current Applied Physics, Vol. 11, pp. 653-656.

27. *Dispersion and functinalization of carbon nanotubes for polymer-based nanocomposites: a review.* **P.-C. Ma, N.A. Siddiqui, G. Marom, J.-K. Kim.** 2010, Compos. Part A Appl. Sci. Manuf., Vol. 41, pp. 1345-1367.

28. *Dispersion of short fibers in cement.* **D.D. Chung, J. Mater.** 2005, Civ. Eng , Vol. 17, pp. 379- 383.

29. *Electrical conduction behavior of cement-matrix composites.* **Chung, D.D.L.** 2002, J. Mater. Eng Perform, Vol. 11, pp. 194-204.

30. *Electrically conductive cement-based materials,.* **Chung, D.D.L.** 2004, Adv. Cem. Res., Vol. 4, pp. 167-176.

31. *Multifunctional Properties of Carbon nanotube/fly ash geopolymeric nanocomposites.* **M. Saafi, K. Andrew, P.L. Tang, D. McGhon, S. Taylor, M. Rahman, S. Yang, X.** 2013, Constr. Build. Mater., Vol. 49, pp. 46-55.

32. *Effect of water content on the piezoresistivity of MWNT/cement composites.* **B. Han, X. Yu, J. Ou.** 2010, J. MAter. Sci. , Vol. 45, pp. 3714-3719.

33. *Experiments and micromechanical modeling of electrical conductivity of carbon nanotube/cement composites with moisture.* **S.-H. Jang, D.P. Hochstein, S. Kawashima, H. Yin.** 2017, Cem. Concr. Compos. , Vol. 77, pp. 49-59.

34. *The performeance of stress-sensing smart fiber reinforced composites in moist and sodium chloride enviroments.* **J. Hoheneder, I. Flores-Vivian, Z. Lin, P. Zilberman, K. Sobolev.** 2015, Compos. Part B Eng. , Vol. 73, pp. 89-95.

35. *Strength and breaking mechanism of multiwalled carbon nanotubes under tensile load.* **M.F> Yu, O. Lourie, M. J. Dyer et al.** 2000, Science, Vol. 287, pp. 637-640.

36. *Carbon Nanotube/Cement Composites - Early Results and Potential Applications.* **J. Makar, J. MArgeson, J. Luh.** Vancouver B.C. : s.n., 2005. Proceedings of 3rd International Conference on Construction Materials: Performance, Innovations and Structural Implications. pp. 1-10.

37. *Highly dispersed carbon nanotube reinforced cement based materials.* **M.S. Konsta-Gdoutos, Z.S. Metaxa, S.P. Shah.** 2010, Cement and Concrete Research, Vol. 40, pp. 1052-1059.

38. *Influence of carbon nanotubes structure on the mechanical behavior of cement composites.* **S. Musso, J. Seo, M. Konsta, M. Hersam, S. Shah.** 2009, Composites Science and Technology, Vol. 34(5), pp. 1985-1990.

39. *Carbon Nanotubes becoming clean.* **Grobert, N.** 2007, Materials Today, Vols. 10(1-2), pp. 28- 35.

40. *Compressive strength and microstructure of carbon nanotubes–fly ash cement composites.* **A. Chaipanich, T. Nochaiya, W. Wongkeo, P. Torkittikul.** 2010, Materials Science and Engineering, Vols. 527(4-5), pp. 1063-1067.

41. *Electrochemical impedance interpretation for the fracture toughtness of carbon nanotube/cement composites.* **W. Li, W. Ji, G. Fang et al.** 2016, Construction and Building Materials , Vol. 309, pp. 499-505.

42. *Direct mechanical measurment of the tensile strength and elastic modulus of multiwalled carbon nanotubes.* **B. Demczyk, Y. Wang, J. Cumings, M. Hetman, W. Han, A. Zettl, R. Ritchie.** 2002, Mater. Sci. Eng. A, Vol. 3334(1), pp. 173-178.

43. *Direct mechanical measurement of the tensile strength and elastic modulus of multiwalled carbon nanotubes.* **Demczyk B, Wang Y, Cumings J, Hetman M, Han W, Zettl A, Ritchie R.** 2002, Mater Sci Eng, Vol. 334(1), pp. 173-178.

44. *Strength and breaking mechanism of multiwalled carbon nanotubes under tensile load.* **Yu M-F, Lourie O, Dyer MJ, Moloni K, Kelly TF, Ruoff RS.** 2000, Science , Vol. 287(5453), pp. 637-640.

45. **BP, Grady.** *Carbon nanotube-polymer composites: manufacture, properties and applications.*  s.l. : John Wiley & Sons, 2011.

46. *Concurrent quantum/continuum coupling analysis of nanostructures.* **Qian D, Liu WK, Zheng Q.** 2008, Comput Methods Appl Mech Eng, Vol. 197, pp. 3291-3323.

47. *Coupling atomistics and continuum in solids: status, prospects and challenges.* **Wernik J, Meguid SA.** 2009, Int J Mech Mater Des, Vol. 5(1), pp. 79-110.

48. *Cpnstitutive modeling of nanotube-reinforced polymer composites.* **Odegard G, Gates T, Wise K, Park C, Siochi E.** 2003, Compos Sci Technol, Vol. 63(11), pp. 1671-1687.

49. *A cohesive Law for interfaces between multi-wall carbon nanotubes and polymers due to the Van der Waals interactions.* **Lu W, Wu J, Song J, Hwang K, Jiang L, Huang Y.** 2008, Comput Methods Appl Mech Eng, Vol. 197(41), pp. 3261-3267.

50. *The effect of vandr Waals-based interface cohesive law on carbon nanotube-reinforced composite materials.* **Tan H, Jiang L, Huang Y, Liu B, Hwang K.** 2007, Compos Sci Technol , Vol. 67(14), pp. 2941-2946.

51. *Multi-scale modeling of tensile behavior of carbon nanotube-reinforced composites.* **Tserpes K, Papanikos P, Labeas G, Pantelakis SG.** 2008, Theor Appl Fract Mech, Vol. 49(1), pp. 51-60.

52. *Evalutation of the effective mechanical properties of single walled carbon nanotubes using a spring based finite element approach.* **Giannopoylos GI, Kakavas PA, Anifantis NK.** August 10, 2007, Computational Materials Science, Vol. 41, pp. 561-569.

53. *Ανάλυση πολλαπλών κλιάκων για την διετεύνηση της μηχανικής συμμπεριφοράς δοκιμίου από βισκοελαστικό υλικό ενισχυμένο με νανοσωλήνες άνθρακα υπό ανακυκλιζόμενη φόρτιση.* **ΔΝ, Σάββας.** Αθήνα : Εθνικό Μετσόβιο Πολυτεχνείο, Ιούνιος 2012.
54. *A structural mechanics approach for the analysis of carbon nanotubes.* **Li C, Chou T-W.** 2003, Int J Solids Struct, Vol. 40(10), pp. 2487-2499.

55. *Prediction of elastic properties for single-walled carbon nanotubes.* **Natsuki T, Tantrakarn K, Endo M.** 2004, Carbon, Vol. 42, pp. 39-45.

56. *A prograssive fracture model for carbon nanotubes.* **Tserpes K, Papanikos P, Tsirkas S.** B37, 2006, Composites, pp. 662-669.

57. *Mechanics of the interface for carbon nanotube-polymer composites.* **Deasi A, Haque.** 2005, Thin Wall. Struct., Vol. 43, pp. 1787-1803.

58. *Unusually gigh thermal conductivity of carbon nanotubes.* **Berber S, Kwon Y, Tomanek D.** 2000, Phys. Rev. Lett., Vol. 84, pp. 4613-4616.

59. *An infiltration method for preparing single-wall nanotube/epoxy composites with improved thermal conductivity.* **Du F, Guthy C, Kashiwagi T, Fisher JE, Winey KI.** 2006, J. Polym. Sci. Polym. Phys., Vol. 44, pp. 1513-1519.

60. *Atomic-scale computations of the lattice contribution to thermal conductivity of single-walled carbon nanotube-epoxy composites.* **Grujicic M, Cao G, Gersten B.** 2004, Mater. Sci. Eng. B , Vol. 107, pp. 204-216.

61. *Thermal and electrical conductivity of single- and multi- walledf carbon nanotube-epoxy composites.* **Moisala A, Li Q,Kinloch Ia, Windle AH.** 2006, Compos. Sci. Technol. , Vol. 66, pp. 1285-1288.

62. *Reliability and current carrying capacity of carbon nanotubes.* **Wei BQ, Vajtai R, Ajayan PM.** 2001, Appl. Phys. Lett., Vol. 79, p. 1172.

63. *Multifunctional properties of high volume fraction aligned carbon nanotube polymer composites with controlled morphology.* **Cebeci H, de Villora RG, Hart AJ, Wardle BL.** 2009, Compos. Sci. Technol., Vol. 69, pp. 2649-2656.

64. *Carbon nanotube quantum resistors.* **Frank S, Poncharal P, Wang Zl, de Heer WA.** 1988, Science, Vol. 280, pp. 1744-1746.

65. *Interaction models for effective thermlal and electric conductivities of carbon nanotube composites.* **Deng F, Zheng Q.** 2009, Acta Mech. Solida Sin., Vol. 22, pp. 1-17.

66. *Modeling of damage sensing in fiber composites using carbon nanotube networks.* **Li C, Chou TW.** 2008, Compos. Sci. Technol., Vol. 68, pp. 3373-3379.

67. *Electrical and mechanical properties of nanocomposites of signle wall carbon nanotubes with PMMA.* **Skakalova V, Dettlaff-Weglikowska U, Roth S.** 152, 2005, Synth. Met., pp. 349-352.

68. *Reinforcing epoxy polymer composites through covalent intergration of functionalized nanotubes.* **Zhu J, Peng H, Rodriguez-Mazcias F, Margrave J, Khabashesku V, Imam A, Lozano K, Barrera E.** 2004, Adv. Funtc. Mater. , Vol. 14, pp. 643-648.

69. *Nanomechanical properties of surface-funtionalized SWCNT/epoxy composites.* **Li X, Gao H, Scrivensw WA, Fei D, Xu X, Sutton MA, Reynolds AP, Myrick ML.** 2004, Nanotechnology, Vol. 15, pp. 1416-1423.

70. *Mehanical properties of the surface -functionalized SWCNT/epoxy composites.* **Sun L, Warren G, O'Reilly J, Everett W, Lee S, Davis D, Lagoudas D, Sue H.** 2008, Carbon, Vol. 46, pp. 320- 328.

71. *Interfacial heat flow in carbon nanotube polyme-matrix composites.* **al., Huxtable ST et.** 2003, Nat. Mater. , Vol. 2, pp. 731-734.

72. *Latex technology as a simple route to improve the thermal conductivity of a carbon nanotube/polymer composite.* **Cai D, Song M.** 2008, Carbon, Vol. 46, pp. 2107-2112.

73. *Carbon nanotube -polymer composites: chemistry, processing, mechanical and electrical properties.* **Spitalsky Z, Tasis D, Papagelis K, Galiotis C.** 2010, Prog. Polym. Sci., Vol. 35, pp. 357-401.

74. *Multi-scale modeling of tensile behavior of carbon nanotube-reinforced composites.* **Tserpes K, Papanikos P, Labeas G, Pantelakis S.** 2008, Theor. Appl. Fract. Mech, Vol. 49, pp. 51-60.

75. *Multiscale modeling of compressive behavior of carbon nanotube/opolymer composites.* **Li C, Chou T.** 2006, Compos. Sci. Technol. , Vol. 66, pp. 2409-2414.

76. *Nanomechanics of single walled carbon nanotubes as composite reinforcement.* **Xiao J, GIllespie JrJW.** 2006, Polym. Eng. Sci., Vol. 46, pp. 1051-1059.

77. *The effect of nanotube waviness and agglomeration on the elasitc property of carbon nanotubereinforced composites.* **Shi D, Feng X, Huang YY, Huang K, Gao H.** 2004, J. Eng. Mater. Technol., Vol. 126, pp. 250-257.

78. *Evaluation of effective thermal conductivity for carbon nanotube/polymer composites using control volume finite element method.* **Song YS, Youn JR.** 2006, Carbon, Vol. 44, pp. 710-717.

79. *Model for thermal conductivity of carbon nanotube-based composites.* **Q, Xue.** 2005, Phys. Rev., Vol. B 368, pp. 302-307.

80. *On the effective thermal conductivity of carbon nanotube reinforced polymer composites.* **Bagchi A, Nomura S.** 2006, Compos. Sci. Technol, Vol. 66, pp. 1703-1712.

81. *Systematic study of thermal properties of CNT composites by the fast multipole hybrid boundary node method.* **Zhang J, Tanaka M.** 2007, Eng. Anal. Bound. Elem., Vol. 31, pp. 388-401.

82. *Constitutive modeling of nanotube-reinforced polymer composites.* **Odegard GM, Gates TS, Wise KE, Park C, Sioichi EJ.** 2003, Compos. Sci. Technol., Vol. 63, pp. 1671-1687.

83. *Micromechanical analysis of the effective elastic properties of carbon nanotube reinforced composites.* **Seidel GD, Lagoudas DC.** 2006, Mech. Mater., Vol. 38, pp. 884-907.

84. *Average stress in matrix and average elastic energy of materials with misfitting inclusions.* **Mori T, Tanaka K.** 1973, Acta Metall., Vol. 21, pp. 571-574.

85. *A multiscale Monte Carlo finite element method for determining mechanical properites of polymer nanocomposites.* **Spanos PD, Kontsos A.** 2007, Prob. Eng. Mech, Vol. 23, pp. 456-470.

86. *Monte Carlo treatment of random fields: a board perspective.* **Spanos PD, Zeldin BA.** 1998, Appl. Mech. Rev., Vol. 51, pp. 219-237.

87. *Computational study of geometry dependent resistivity scaling in sivle walled carbon nanotube films.* **Benham A, Ural A.** 2007, Phys. Rev., Vol. 75.

88. *Carbon nanotube filled polymer composites. Numerical simulation of electrical conductivity in three-dimensional entangled fibrous networks.* **Dalmas F, Dendievel R, Chazeuau L, Cavaille JY, Gauthier C.** 2006, Acta Mater, Vol. 54, pp. 2923-2931.

89. **Dhatt G, Lefran E, Touzot G.** *Finite Element Method.* s.l. : Wiley, 2012.

90. [Online] https://aum.svsfem.cz/files/AUM2012.pdf.

91. **Strang G, Fix G.** *An Analysis of the Finite Element Method.* s.l. : Wellesley-Cambridge Press., 1973.

92. **KJ, Bathe.** *Finite Element Method.* s.l. : Wiley, 2008.

93. **TJR, Hughes.** *The Finite Element Method: Linear Static and Dynamic Finite Element Analysis.*  s.l. : Dover Publications, Inc., 2012.

94. *The effect of interfacial shear strenght on damping behavior of carbon nanotube reinforced composites.* **Savvas Dn, Papadopoulos V, Papadrakakis M.** 2012, International Journal od Solids and Structures, Vol. 49, pp. 3823-3837.

95. *Structural flexibility of carbon nanotubes.* **Iijima S, Brabec C, Maiti A, Bernholc J.** 1996, J Chem Phys, Vol. 104, pp. 2089-2092.

96. *On the modeling of carbon nanotubes: A critical review.* **Rafiee R, Moghadam RM.** 2014, Composites, Vol. B 56, pp. 435-449.

97. *Young's modulus prediction of hexagonal nanosheets and nanotubes based on dimensional analysis and atomistic simulations.* **MQ, Le.** 2014, Meccanica, Vol. 49, pp. 1709-1719.

98. *Basis for Derivation of Matrices for the Direct Stiffness Method.* **RJ, Melosh.** 7, July 1, 1963, AIAA Journal , Vol. 1.

99. *Finite Element modeling of single-walled carbon nanotubes.* **Tserpes KI, Papanikos P.** March 2, 2005, Composites: Part B, Vol. 36, pp. 468-477.

100. *A structural mechanics approach for the analysis of carbon nanotubes.* **Li C, Chou T.** 2013, Int. Jour. of Solids & Struct., Vol. 40, pp. 2487-2499.

101. *A second generation force field for the simulation of proteins, nucleic acids and organic molecules.* **Cornell WD, Cieplak P, Bayly CI.** 1995, Journal of American Chemical Society, Vol. 117, pp. 5179-5197.

102. *Effect of waviness and orientation of carbon nanotubes on random apparent metarial properties and RVE size of CNT reinforced composites.* **Savvas D, Stefanou G, Papadopoulos V, Papadrakakis M.** 2016, Composite Structures, Vol. 152, pp. 870-882.

103. *Spatial embedded reinforcement of 20-node block element for analysis PC bridges.* **Long P, Du X, Chen W.** 2008, Front. Archit. Civ. Eng. China, Vol. 2(3), pp. 274-280.

104. *Estmation of the physical properties of nanocmposites by finite elements and Monte Carlo simulation.* **Spanos P, Elsbernd P, Ward B, Koenck T.** 2013, phil Trans R Soc A, Vol. 371.

105. *The interface effect f the effective electrical conductivity of carbon nanotube composites.* **Yan KY, Xue QZ, Zheng QB, Hao LZ.** 25, June 1, 2007, Naanotechnology, Vol. 18.

106. *Effect of stohastic nanotube waviness on the elastic and thermmal properties of nanocomposites by fiber embedded in finite elements.* **Esteva M, Spanos PD.** 10, October 1, 2009, Journal of computation and theoritical nanoscience, Vol. 6.

107. **Callister CD Jr, Rethwisch DG.** *Materials Science and Engineering An introduaction.* s.l. : Wiley, 2014.

108. [Online] http://www.ansys.stuba.sk/html/elem\_55/chapter4/ES4-65.htm.

109. *Modeling the linear elastic properties of Portland cement paste.* **Haecker CJ, Garboczi EJ, Bullard JW, Bohn RB, Sun Z, Shah SP, Voigt T.** 2005, Cement and Concrete Reasearch, Vol. 35, pp. 1948-1960.

110. **Beer FP, Johnston ER, DeWolf JT, Mazurek DF.** *Mechanics of Materials.* s.l. : McQraw Hill Education , 2009.

111. *Modofication of Mohr's criterion in order to consider the effect of the intermediate principal stress.* **Comanici AM, Barsanescu PD.** 2018, International Journal of Plasticity.

112. *C60: Buckminster fullerene.* **H. Kroto, J. Heath, S. O'Brien, R. Curl, R Smalley.** 1985, Nature, pp. 162-163.

113. *Radial mechanical properties pf single carbon nanotubes using modified molecular structure mechanics.* **Chen W-H, Cheng HC, Liu Y-L.** 2010, Computat. Mater. Sci., Vol. 47, pp. 985-993.

114. [Online] http://www.rsc.org/periodic-table.

115. *The era of carbon allotropes.* **A, Hirsch.** October 22, 2010, Nature Materials, Vol. 9, pp. 868- 871.

### **ΠΑΡΑΡΤΗΜΑ 1 – ΑΡΙΘΜΗΤΙΚΗ ΟΛΟΚΛΗΡΩΣΗ GAUSS**

Εξετάζεται το πρόβλημα αριθμητικού υπολογισμού μονοδιάστατου ολοκληρώματος της μορφής

$$
I = \int_{-1}^{1} f(\xi) d\xi
$$
 (6.15)

Στη συνέχεια περιγράφεται η μέθοδος ολοκλήρωσης του Gauss για τον υπολογισμό του *I*. Έστω η προσέγγιση των *n*-σημείων.

$$
I = \int_{-1}^{1} f(\xi) d\xi \approx w_1 f(\xi_1) + w_2 f(\xi_2) + ... + w_n f(\xi_n)
$$
 (6.16)

Όπου *w1,w2,…,w<sup>n</sup>* είναι τα βάρη και ξ1,ξ2,…,ξ<sup>n</sup> είναι τα δειγματικά σημεία ή σημεία Gauss (Gauss points). Η επιλογή των *n* σημείων και *n* βαρών είναι κατάλληλη ώστε η (6.16) να δίνει ακριβή απάντηση για πολυώνυμα *f(ξ)* της μεγαλύτερης δυνατής τάξης. Με άλλα λόγια, αν ο τύπος ολοκλήρωσης *n* σημείων είναι ακριβής για όλα τα πολυώνυμα ως την υψηλότερη δυνατή τάξη, τότε ο τύπος δουλεύει και για μη πολυωνυμικές σχέσεις.

### **Τύπος ενός σημείου**

Εξετάζεται ο τύπος με *n*=1 ως

$$
\sum \varphi \hat{\alpha} \lambda \mu \alpha = \int_{-1}^{1} (\alpha_0 + \alpha_1 \xi) d\xi - w_1 f(\xi_1) = 0 \qquad (6.17)
$$

$$
\Sigma \varphi \dot{\alpha} \lambda \mu \alpha = 2\alpha_0 - w_1 (\alpha_0 - \alpha_1 \xi_1) = 0 \qquad (6.18)
$$

$$
\Delta \varphi \alpha \mu \alpha = 2\alpha_0 - w_1 (\alpha_0 - \alpha_{1\varsigma_1}) = 0
$$
\n
$$
\Delta \varphi \alpha \mu \alpha = \alpha_0 (2 - w_1) - w_1 \alpha_1 \xi_1 = 0
$$
\n(6.19)

Από τη σχέση (6.19) παρατηρείται ότι το σφάλμα μηδενίζεται αν:

$$
w_1 = 2 \quad \xi_1 = 0 \tag{6.20}
$$

Τότε, για οπουδήποτε γενική *f*, έχουμε

$$
I = \int_{-1}^{1} f(\xi) d\xi \approx 2f(0)
$$
 (6.21)

#### **Τύπος δύο σημείων**

Εξετάζεται ο τύπος με *n*=2 ως

$$
\int_{-1}^{1} f(\xi) d\xi \approx w_1 f(\xi_1) + w_2 f(\xi_2)
$$
 (6.22)

Επιλέγονται τέσσερις παράμετροι: *w1,w2,ξ<sup>1</sup>* και *ξ2*. Αναμένεται ο τύπος στην (6.22) θα είναι ακριβής

$$
\begin{aligned}\n\text{Επιλέγονται τέσσερις παράμετροι: } w_l, w_2, \xi_l \text{ και } \xi_2. \text{ Αναμένεται ο τύπος στην (6.22) θα εί}\\
\text{για ένα πολυώνυμο τρίτης τάξης. Επομένως, η επιλογή  $f(x) = \alpha_0 + \alpha_1 \xi + \alpha_2 \xi^2 + \alpha_3 \xi^3$  δίνει: \\
\text{Σφάλμα} = \left[ \int_{-1}^{1} \left( \alpha_0 + \alpha_1 \xi + \alpha_2 \xi^2 + \alpha_3 \xi^3 \right) d\xi \right] - \left[ w_1 f(\xi_1) + w_2 f(\xi_2) \right] \qquad (6.23)\n\end{aligned}
$$
\nΠ στήτης πικ μα μα Σαμή σα έθιμα ξίμα.

Η απαίτηση για μηδενικό σφάλμα δίνει

$$
w_1 + w_2 = 2
$$
  
\n
$$
w_1 \xi_1 + w_2 \xi_2 = 0
$$
  
\n
$$
w_1 \xi_1^2 + w_2 \xi_2^2 = \frac{2}{3}
$$
  
\n
$$
w_1 \xi_1^3 + w_2 \xi_2^3 = 0
$$
\n(6.24)

Αυτές οι μη γραμμικές εξισώσεις έχουν μοναδική λύση

$$
w_1 = w_2 = 1 \quad -\xi_1 = \xi_2 = \frac{1}{\sqrt{3}} = 0.5773502691\tag{6.25}
$$

Από τη λύση αυτή συμπεραίνεται ότι η αριθμητική ολοκλήρωση Gauss *n*-σημείων δίνει ακριβή απάντηση, αν το *f* είναι πολυώνυμο τάξης (2*n*-1) ή μικρότερης. Ο **[Πίνακας 10](#page-77-0)** δίνει τις τιμές των *w<sup>i</sup>* και *ξ<sup>i</sup>* για τους τύπους ολοκλήρωσης Gauss τάξης *n*=1 έως *n*=6. Τα σημεία Gauss είναι τοποθετημένα συμμετρικά ως προς την αρχή των αξόνων και τα συμμετρικά σημεία έχουν τα ίδια βάρη. Επιπλέον για λόγους ακρίβειας, επιβάλλεται να χρησιμοποιηθεί ο μεγάλος αριθμός ψηφίων του **[Πίνακας 10](#page-77-0)** (χρήση διπλής ακρίβειας-double precision στον κώδικα).

| $\int_{-1}^{1} f(\xi) d\xi \approx \sum w_i f(\xi_i)$<br>$i=1$ |                                     |              |
|----------------------------------------------------------------|-------------------------------------|--------------|
| 1                                                              | 0.0                                 | 2.0          |
| $\overline{2}$                                                 | $\pm 1/\sqrt{3} = \pm 0.5773502692$ | 1.0          |
| 3                                                              | $\pm 0.7745966692$                  | 0.5555555556 |
|                                                                | 0.0                                 | 0.888888889  |
| 4                                                              | $\pm 0.8611363116$                  | 0.3478548451 |
|                                                                | $\pm 0.3399810436$                  | 0.6521451549 |
| 5                                                              | $\pm 0.9061798459$                  | 0.2369268851 |
|                                                                | $\pm 0.5384693101$                  | 0.4786286705 |
|                                                                | 0.0                                 | 0.568888889  |
| 6                                                              | $\pm 0.9324695142$                  | 0.1713244924 |
|                                                                | $\pm 0.6612093865$                  | 0.3607615730 |
|                                                                | $\pm 0.2386191681$                  | 0.4679139346 |

**Πίνακας 10**: Σημεία και βάρη Gauss για την ολοκλήρωση Gauss

#### <span id="page-77-0"></span>**Διπλά ολοκληρώματα**

Η επέκταση της ολοκλήρωσης Gauss σε διπλά ολκληρώματα της μορφής

$$
I = \int_{-1}^{1} \int_{-1}^{1} f(\xi, \eta) d\xi d\eta
$$
 (6.26)

Ακολουθεί άμεσα ως εξής:

$$
\mathcal{E}\{\hat{\mathbf{x}}_{i}^{T}\mathbf{y}_{i}^{T}\} = \int_{-1}^{1} \left[ \sum_{i=1}^{n} w_{i} f(\xi_{i}, \eta) \right] d\eta \approx \sum_{j=1}^{n} w_{j} \left[ \sum_{i=1}^{n} w_{i} f(\xi_{i}, \eta_{i}) \right]
$$
(6.27)

ή

$$
I = \sum_{i=1}^{n} \sum_{j=1}^{n} w_i w_j f(\xi_i, \eta_i)
$$
 (6.28)

# **ΠΑΡΑΡΤΗΜΑ 2 – ΚΩΔΙΚΑΣ ABAQUS**

```
*Heading
** Job name: Job-1 Model name: Model-1
** Generated by: Abaqus/CAE 6.14-5
*Preprint, echo=NO, model=NO, history=NO, contact=NO
**
** PARTS
**
*Part, name=Host
*Node
1, 0., -1.52, 2., -1.5 3, 0., 0.5
      4, 2., 0.5
*Element, type=CPS4
1, 1, 2, 4, 3
*Nset, nset=Set-1, generate
1, 4, 1
*Elset, elset=Set-1
1,
*Nset, nset=Set-8, generate
1, 4, 1
*Elset, elset=Set-8
1,
*Nset, nset=Set-9, generate
1, 4, 1
*Elset, elset=Set-9
1,
** Section: SectionHost
*Solid Section, elset=Set-9, material=HostMat
0.025,
*End Part
** 
*Part, name=Rebar
*Node
      1, -1.36000001, 0.
      2, 1., 0.
*Element, type=T2D2
1, 1, 2
*Nset, nset=Set-1
1, 2
*Elset, elset=Set-1
1,
*Nset, nset=Set-2
1, 2
*Elset, elset=Set-2
1,
** Section: SectionRebar
*Solid Section, elset=Set-2, material=RebarMat
0.000122718,
*End Part
** 
**
** ASSEMBLY
```

```
**
*Assembly, name=Assembly
** 
*Instance, name=Host-1, part=Host
        -1., 0.5, 0.
*End Instance
** 
*Instance, name=Rebar-1, part=Rebar
0.153345410772739, -0.0293098006428413, 0.0.153345410772739, -0.0293098006428413, 0.153345410772739, -0.0293098006428413, 1., 32.0000004857158
*End Instance
** 
*Nset, nset=Set-17, instance=Host-1
1, 3
*Elset, elset=Set-17, instance=Host-1
1,
*Nset, nset=Set-18, instance=Host-1
2, 4
*Nset, nset=m_Set-15, instance=Rebar-1
1, 2
*Elset, elset=m_Set-15, instance=Rebar-1
1,
*Nset, nset=s_Set-15, instance=Host-1, generate
1, 4, 1
*Elset, elset=s_Set-15, instance=Host-1
1,
** Constraint: Constraint-2
*Embedded Element, host elset=s_Set-15
m_Set-15
** Constraint: RebarToHost
*Embedded Element, host elset=Host-1.Set-8
Rebar-1.Set-1
*End Assembly
** 
** MATERIALS
** 
*Material, name=HostMat
*Elastic
2.1e+11, 0.3
*Material, name=RebarMat
*Elastic
1.1e+12, 0.3
** 
** BOUNDARY CONDITIONS
** 
** Name: BC-1 Type: Symmetry/Antisymmetry/Encastre
*Boundary
Set-17, ENCASTRE
** ----------------------------------------------------------------
** 
** STEP: Step-1
** 
*Step, name=Step-1, nlgeom=NO
*Static
```

```
1., 1., 1e-05, 1.
** 
** LOADS
** 
** Name: Load-1 Type: Concentrated force
*Cload
Set-18, 1, 8e+10
** 
** OUTPUT REQUESTS
** 
*Restart, write, frequency=0
** 
** FIELD OUTPUT: F-Output-1
** 
*Output, field
*Node Output
CF, RF, U, UT
*Element Output, directions=YES
LE, PE, PEEQ, PEMAG, S
*Contact Output
CDISP, CSTRESS
** 
** HISTORY OUTPUT: H-Output-1
** 
*Output, history, variable=PRESELECT
*End Step
```
# **ΠΑΡΑΡΤΗΜΑ 3 – ΚΩΔΙΚΑΣ ANSYS**

```
/PREP7
!Parameters
!PI=3.1415926536
!Element type definitions
ET,1,SOLID65
!Node definitions
N, 1, -1., -1., -1.N, 2, 1., -1., -1.N,3,1.,1.,-1
N, 4, -1., 1., -1.N,5,-1.,-1.,1,
N,6,1.,-1.,1.
N,7,1.,1.,1.
N,8,-1.,1.,1.
MP,Ex,1,20E7
MP,PRXY,1,0.2
MP,Ex,2,800E9
R,1,2,0.0123,0,90
TYPE,1
MAT,1
EN,1,1,2,3,4,5,6,7,8
FINISH
/SOLU
ANTYPE, STATIC
NSEL,S,LOC,X,-1
D,ALL,ALL
NSEL,S,LOC,X,1
F,ALL,FX,2000
ALLSEL
SOLVE
FINISH
```
## **ΠΑΡΑΡΤΗΜΑ 4 – ΚΩΔΙΚΑΣ FORTRAN**

```
1 program Console
2 use quad
3 use System_Solving
5 use precision
6 implicit none
7
8 ! Variables 
9 double precision :: F
10 double precision :: F2D(8), d2D(8), StrainMat(3), StressMat(3),
11 StressMatEmb(3)
12 integer :: i
13
14 ! Body 
15 call Initialize()
16 call CalQuadStifMat()
17
18 F = 0.0001 dp
19 
20 F2D = [inf, inf, F, 0.0_dp, F, 0.0_dp, inf, inf]
21 d2D = [0.0_dp, 0.0_dp, inf, inf, inf, inf, 0.0_dp, 0.0_dp]
22 
23 call displacementAndForce(K, d2D, F2D)
24
25 StrainMat=0
26
27 StrainMat = mathrm(l(Bm,d2D))28 
29 call TransfStressStrain (StrainMat)
30 call StifMat3D()
31
32 F = 0.0005_dp 
33
34 F3D = [inf, inf, inf,& ! node 1
35 F,0.0_dp,0.0_dp,& ! node 2
36 F,0.0_dp,0.0_dp,& ! node 3
37 inf, inf, inf,& ! node 4
38 inf, inf, inf,& ! node 5
39 F,0.0_dp,0.0_dp,& ! node 6
40 F,0.0_dp,0.0_dp,& ! node 7
41 inf, inf, inf] : node 8
42 
43 
44 d3D = [0.0_dp, 0.0_dp, 0.0_dp, & ! node 1
45 inf, inf, inf, & ! node 2
46 inf, inf, inf, & ! node 3
47 0.0_dp, 0.0_dp, 0.0_dp, & ! node 4
48 0.0_dp, 0.0_dp, 0.0_dp, & ! node 5
49 inf, inf, inf, & ! node 6
50 inf, inf, inf, & ! node 7
51 0.0_dp, 0.0_dp, 0.0_dp] ! node 8
52 
53 
54
```

```
55 
56 call displacementAndForce(Kemb3D, d3D, F3D)
57 
58 print *, "---------------------------------------------"
59 print *, "d3D=", d3D
60 print *, "-----------------------------------------------"
61 print *, "F3D=", F3D
62 
63 eps3d=0
64 eps3d = matmul(B3d,d3D)
65 print*, "strain"
66 print*, eps3d
67 print*, "mikos"
68 print*, LR3d
69
70 end program Console
71
72 module quad
73 implicit none
74 double precision, parameter :: pi = 3.14159
75 double precision, parameter :: Equad = 50.0, vquad = 0.2, Erebar = 800.0, 
76 Rrebar = 0.0125, t=0.025
77 double precision :: Nh(4) !Quad Element
78 Shape Functions
79 double precision :: Nhx(4), Nhy(4) !Quad Element 
80 Shape Functions Derivatives
81 double precision :: xnode(4), ynode(4)
82 double precision :: xm, ym, xn, yn
83 double precision :: a,b,Lr, Sigma, Theta, ThetaDeg
84 double precision :: Bm(3,8), BmT(8,3), Bf(1,4), H(4,8)
85 double precision :: D(3,3), Demb(3,3)86 double precision :: Tstar(3)
87 double precision :: xgp(2)
88 double precision :: Kquad(8,8), Kemb(8,8), K(8,8)89
9091 contains
92
93 subroutine Initialize()
94 double precision :: cosThetaX, cosThetaY
95 xnode = [-1.0, 1.0, 1.0, -1.0]96 ynode = [-1.0, -1.0, 1.0, 1.0]
97
98 !case 1
99 xm = -1.0100 \text{ cm} = 0.0101 \times n = 1.0102 yn = 0.0103
104
105
106 a = xnode(2) - xnode(1)107 b = ynode(4) - ynode(1)108
109 D=0.
```

```
110
111 D(1,1)=1.; D(1,2)=vquad
112 D(2,1)=vquad; D(2,2)=1.
113 D(3,3)=((1,-vquad)/2)114
115 D = D*(Equad/(1. - vquad**2))116
117
118 Demb=0
119
120 Sigma = (1,- (Erebar/Equad) *(vquad**2.))130
140 Demb(1,1)=(Erebar/Sigma); Demb(1,2)=(vquad*(Erebar/Sigma))
141 Demb(2,1)=(vquad*(Erebar/Sigma)); Demb(2,2)=(Equad/Sigma)
142 
143 Demb(3,3)=((1.-vquad)/Sigma)
144
145 Lr = sqrt((xn - xm)**2 + (yn - ym)**2)146
147
148 cosThetaX = (xn - xm)/Lr149 cosThetaY = (yn - ym)/Lr150
151 Theta=asin(cosThetaY)
152 ThetaDeg = Theta*(180.0/pi)153
154 print*, "gonia rebar se moires", ThetaDeg
155
156
157 Bf(1,1) = -\cos\thetaThetaX
158 Bf(1,2) = -\cos\theta159 Bf(1,3) = \text{cosTheta}X160 Bf(1,4) = \text{cosThetaY}161 Bf = Bf/Lr162
163 !Tstar = [cosphi**2, sinphi**2, sinphi*cosphi]
164
165 xgp(1) = -1./sqrt(3.)166 xgp(2) = -xgp(1)167
168 H = 0.
169
170 call EvalShapeFuncs(xm, ym)
171 H(1,1) = Nh(1); H(2,2) = Nh(1)172 H(1,3) = Nh(2); H(2,4) = Nh(2)173 H(1,5) = Nh(3); H(2,6) = Nh(3)174 H(1,7) = Nh(4); H(2,8) = Nh(4)175
176 call EvalShapeFuncs(xn, yn)
177 H(3,1) = Nh(1); H(4,2) = Nh(1)178 H(3,3) = Nh(2); H(4,4) = Nh(2)179 H(3,5) = Nh(3); H(4,6) = Nh(3)180 H(3,7) = Nh(4); H(4,8) = Nh(4)
181 end subroutine Initialize
182
```

```
183 subroutine EvalShapeFuncs(x, y)
184 double precision, intent(in) :: x, y185
186 Nh(1) = (1./(a*b))*(x - xnode(2))*(y - ynode(4))187 Nh(2) = -(1./(a*b))*(x - xnode(1))*(y - ynode(3))188 Nh(3) = (1./(a*b))*(x - xnode(4))*(y - ynode(2))189 Nh(4) = -(1./(a*b))*(x - xnode(3))*(y - ynode(1))190 end subroutine EvalShapeFuncs
191
192 subroutine EvalShapeFuncsDer(x, y)
193 double precision, intent(in) :: x, y194
195 Nhx(1) = (1./(a*b))*(y - ynode(4))196 Nhx(2) = -(1./(a*b))*(y - ynode(3))197 Nhx(3) = (1./(a*b))*(y - ynode(2))198 Nhx(4) = -(1./(a*b))*(y - ynode(1))199
200 Nhy(1) = (1./(a*b))*(x - xnode(2))201 Nhy(2) = -(1./(a*b))*(x - xnode(1))202 Nhy(3) = (1./(a*b))*(x - xnode(4))203 Nhy(4) = -(1./(a*b))*(x - xnode(3))204 end subroutine EvalShapeFuncsDer
205
206 subroutine EvalBm(x, y)
207 double precision, intent(in) :: x, y208
209 Bm = 0.210
211 call EvalShapeFuncsDer(x, y)
212 
213 Bm(1,1)=Nhx(1); Bm(1,3)=Nhx(2);
214 Bm(1,5)=Nhx(3); Bm(1,7)=Nhx(4)
215 Bm(2,2)=Nhy(1); Bm(2,4)=Nhy(2);
159 Bm(2,6)=Nhy(3); Bm(2,8)=Nhy(4)
216 Bm(3,1)=Nhy(1); Bm(3,2)=Nhx(1); Bm(3,3)=Nhy(2); Bm(3,4)=Nhx(2); 
217 Bm(3,5)=Nhy(3); Bm(3,6)=Nhx(3); Bm(3,7)=Nhy(4); Bm(3,8)=Nhx(4)
218
219 BmT = transpose(Bm)
220 end subroutine EvalBm
221
222 function GetJacobian(r, s) result(J)
223 double precision, intent(in) :: r, s
224 double precision :: J
225 double precision :: J11, J12, J21, J22
226
227 J11 = 0.25*(s - 1)*xnode(1) - (s - 1)*xnode(2) + (s + 1)*xnode(3) - (s + 1)*x228 1)*xnode(4))
229 J21 = 0.25*(r - 1)*xnode(1) - (r + 1)*xnode(2) + (r + 1)*xnode(3) - (r -230 1) *xnode(4))
231 J12 = 0.25*(s - 1)*ynode(1) - (s - 1)*ynode(2) + (s + 1)*ynode(3) - (s + 1)232 1)*ynode(4))
233 J22 = 0.25*(r - 1)*ynode(1) - (r + 1)*ynode(2) + (r + 1)*ynode(3) - (r -234 1)*ynode(4)) 
235 J = J11*J22 - J12*J21236 end function
```

```
237
238 subroutine CalQuadStifMat()
239 integer :: igp, jgp, i, j
240 double precision :: Tmp(8,3), Jacobian, BfH(1,8), BfHT(8,1)241 
242 Kquad = \theta.
243 Kemb = 0.
244
245 do igp=1,2
246 do jgp=1,2
247 !Host Element Stiffnes Matrix Calculation
248 call EvalBm(xgp(igp),xgp(jgp))
249 Jacobian = GetJacobian(xgp(igp), xgp(igp))
250
251 Tmp = matmul(BmT,D)
252 Kquad = Kquad + matmul(Tmp,Bm)
253 
254 !Embedded Element Stiffnes Matrix Calculation
255 BfH = matmul(Bf,H)
256 BfHT = transpose(BfH)
257 Kemb = Kemb + (Erebar-Equad)*matmul(BfHT,BfH)
258 enddo
259 enddo
260 Kquad = t*Kquad
261 Kemb = ((pi*Rrebar**2)/4)*Kemb*(Lr/2.0)262 K = Kauad + Kemb
263
264
265 end subroutine CalQuadStifMat
266 
267 end module quad
268
269 module Three_D 
270
271 implicit none
272
273 ! Variables
274 
275 double precision, parameter :: E3D=30, v3D=0.2, Erebar3d = 800, Rrebar3d = 
0.0798, pi = 3.14159
276 double precision :: N(8), NP(8), Nr(8), Ns(8), Nt(8), xnode(8), ynode(8),
znode(8), D(6,6), B2M(9,24), J(3,3), invJ(3,3), B1M(6,9), B3d(6,24), BT(24,6), 
Kqubic(24,24), Kreb3d(24,24), Kemb3d(24,24)
277 double precision :: xgp3d(2), ygp3d(2), zgp3d(2)
278 double precision :: r, s, t, detJ, x3dm, y3dm, z3dm, x3dn, y3dn, z3dn, 
LR3d, cosThetaX3d, cosThetaY3d, cosThetaZ3d
279 double precision :: Bf3d(1,6), H3d(6,24), Bf3dT(6,1), H3dT(24,6)280281 contains
282 subroutine EvalShapeFuncs3D(x,y,z)
283 double precision, intent(in) :: x, y,z
284 double precision :: rrb, ssb, ttb
285
286 NP(1)=0.125*(1-x)*(1-y)*(1-z)287 NP(2)=0.125*(1+x)*(1-y)*(1-z)
```

```
288 NP(3)=0.125*(1+x)*(1+y)*(1-z)289 NP(4)=0.125*(1-x)*(1+y)*(1-z)290 NP(5)=0.125*(1+x)*(1-y)*(1+z)291 NP(6)=0.125*(1+x)*(1-y)*(1+z)292 NP(7)=0.125*(1+x)*(1+y)*(1+z)293 NP(8)=0.125*(1-x)*(1+y)*(1+z)294 
295 end subroutine EvalShapeFuncs3D
296 
297 
298 subroutine initialize_3D(rr, ss, tt)
299 double precision :: rr, ss, tt !, detJ 
300 
301 !Gauss Points 
302 xgp3d(1) = -1.0/sqrt(3.0)303 ygp3d(1) = -1.0/sqrt(3.0)304 zgp3d(1) = -1.0/sqrt(3.0)305 xgp3d(2) = -xgp3d(1)306 ygp3d(2) = -ygp3d(1)307 zgp3d(2) = -zgp3d(1)308
309 !Brick Coordinates
310 xnode = [-1.0, 1.0, 1.0, -1.0, -1.0, 1.0, 1.0, -1.0]311 ynode = [-1.0, -1.0, 1.0, 1.0, -1.0, -1.0, 1.0, 1.0]312 znode = [-1.0, -1.0, -1.0, -1.0, 1.0, 1.0, 1.0, 1.0, 1.0]313 
314 !CNT Coordinates
315 !case_1
316 x3dm=-1.0
317 y3dm=0.0
318 z3dm=0.0
319 x3dn=1.0
320 y3dn=0.0
321 z3dn=0.0
322 
323 !case 2
324 x3dm = -1.0325 y3dm = -0.5326 \times 3dn = 1.0327 y3dn = 0.5
328 z3dm=0.0
329 z3dn=0.0
330 
331 !case 3
332 x3dm = -1.0333 y3dm = -1.0334 x3dn = 1.0335 y3dn = 1.0336 z3dm=0.0
337 z3dn=0.0
338 
339 !case 4
340 x3dm = -0.5341 y3dm = -1.0342 x3dn = 0.5
```

```
343 y3dn = 1.0344 z3dm=0.0
345 z3dn=0.0
346 
347 !case 5
348 x3dm = 0.0
349 y3dm = -1.0350 x3dn = 0.0
351 y3dn = 1.0352 z3dm=0.0
353 z3dn=0.0
354 
355 !CNT Calculation Section
356 
357 LR3d= sqrt((x3dn - x3dm)**2 + (y3dn - y3dm)**2+ (z3dn - z3dm)**2)
358 
359 cosThetaX3d = (x3dn-x3dm)/LR3d360 cosThetaY3d = (y3dn-y3dm)/LR3d
361 cosThetaZ3d = (z3dn-z3dm)/LR3d362 
363 Bf3d(1,1) = -cosThetaX3d
364 Bf3d(1,2) = -cosThetaY3d
365 Bf3d(1,3) = -cosThetaZ3d
366 Bf3d(1,4) = cosThetaX3d
367 Bf3d(1,5) = cosThetaY3d
368 Bf3d(1,6) = cosThetaZ3d
369 Bf3d = Bf3d/LR3d
370 print*, "Bf3d=", Bf3d
371 
372 Bf3dT = transpose(Bf3d)
373 
374 H3d=0
375 
376 call EvalShapeFuncs3D(x3dm,y3dm,z3dm)
377 H3d(1,1)=NP(1)
378 H3d(2,2)=NP(1)
379 H3d(3,3)=NP(1)
380 H3d(1,4)=NP(2)
381 H3d(2,5)=NP(2)
382 H3d(3,6)=NP(2)
383 H3d(1,7)=NP(3)
384 H3d(2,8)=NP(3)
385 H3d(3,9)=NP(3)
386 H3d(1,10)=NP(4)
387 H3d(2,11)=NP(4)
388 H3d(3,12)=NP(4)
389 H3d(1,13)=NP(5)
390 H3d(2,14)=NP(5)
391 H3d(3,15)=NP(5)
392 H3d(1,16)=NP(6)
393 H3d(2,17)=NP(6)
394 H3d(3,18)=NP(6)
395 H3d(1,19)=NP(7)
396 H3d(2,20)=NP(7)
397 H3d(3,21)=NP(7)
```
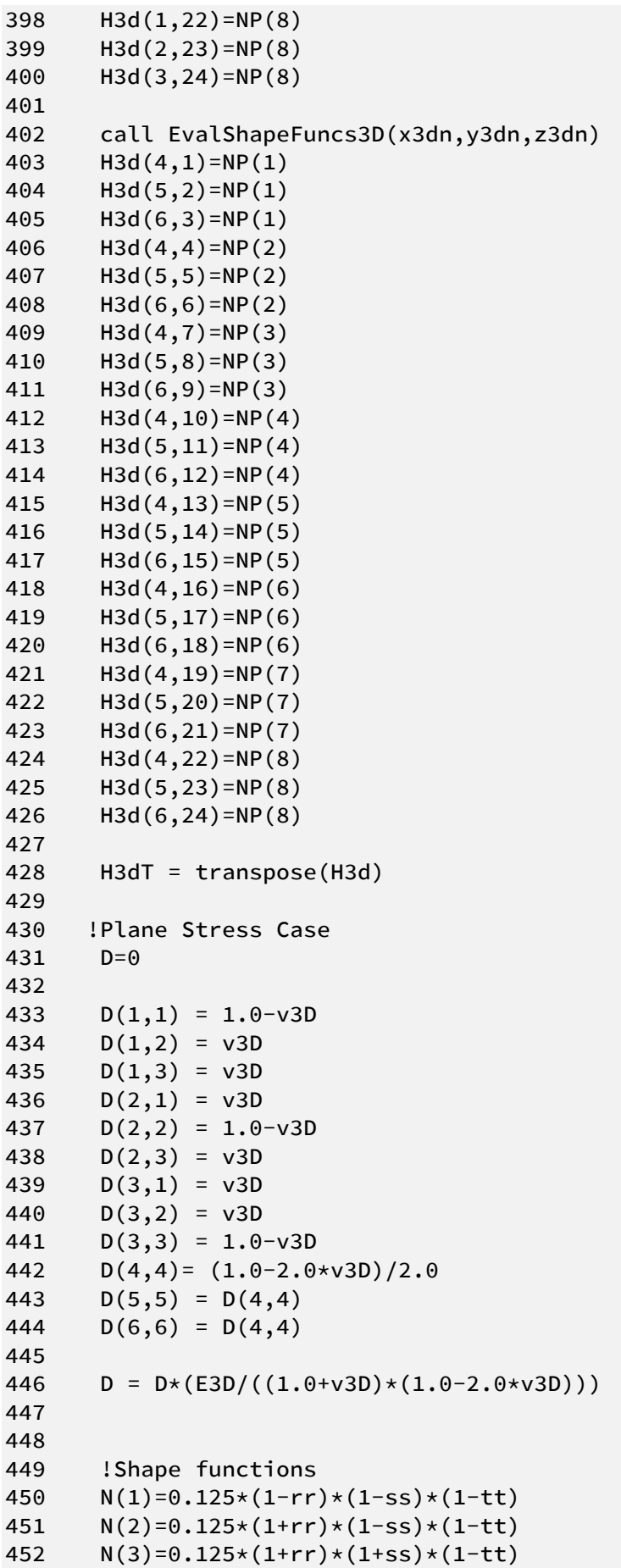

```
453 N(4)=0.125*(1-rr)*(1+ss)*(1-tt)454 N(5)=0.125*(1+rr)*(1-s)*(1+tt)455 N(6)=0.125*(1+rr)*(1-ss)*(1+tt)456 N(7)=0.125*(1+rr)*(1+ss)*(1+tt)457 N(8)=0.125*(1-rr)*(1+ss)*(1+tt)458 
459 !Shape functions Derivatives
460 Nr(1) = -0.125*(1.0-ss)*(1.0-tt)461 Nr(2) = 0.125*(1.0-ss)*(1.0-tt)462 Nr(3) = 0.125*(1.0+s)*(1.0-tt)463 Nr(4) = -0.125*(1.0+s)*(1.0-tt)464 Nr(5) = -0.125*(1.0-ss)*(1.0+tt)465 Nr(6) = 0.125*(1.0-ss)*(1.0+tt)466 Nr(7) = 0.125*(1.0+s)*(1.0+t)467 Nr(8) = -0.125*(1.0+s)*(1.0+tt)468
469 Ns(1) = -0.125*(1.0-rr)*(1.0-tt)470 Ns(2) = -0.125*(1.0+rr)*(1.0-tt)471 Ns(3) = 0.125*(1.0+rr)*(1.0-tt)472 Ns(4) = 0.125 \times (1.0-rr) \times (1.0-tt)473 Ns(5) = -0.125*(1.0-rr)*(1.0+tt)474 NS(6) = -0.125 \times (1.0 + rr) \times (1.0 + tt)475 NS(7) = 0.125*(1.0+rr)*(1.0+tt)476 Ns(8) = 0.125*(1.0-rr)*(1.0+tt)477
478 Nt(1) = -0.125 \times (1.0-rr) \times (1.0 - ss)479 Nt(2) = -0.125*(1.0+rr)*(1.0-ss)480 Nt(3) = -0.125*(1.0+rr)*(1.0+ss)481 Nt(4) = -0.125 \times (1.0-rr) \times (1.0+s)482 Nt(5) = 0.125*(1.0-rr)*(1.0-ss)483 Nt(6)= 0.125 \times (1.0+r) \times (1.0-s)484 Nt(7) = 0.125 \times (1.0 + rr) \times (1.0 + ss)485 Nt(8)= 0.125 \times (1.0-rr) \times (1.0+s)486
487 J=0
488 J(1,1)=Nr(1)*xnode(1)+Nr(2)*xnode(2)+Nr(3)*xnode(3)+Nr(4)*xnode(4)+Nr(5)*xnode(5)+Nr(6)*xnode(6)+Nr(7)*xnode(7)+Nr(8)*xnode(8)489 J(1,2)=Nr(1)\times ynode(1)+Nr(2)\times ynode(2)+Nr(3)\times ynode(3)+Nr(4)\times ynode(4)+Nr(5)\times ynode(5)+Nr(6)\timesynode(6)+Nr(7)*ynode(7)+Nr(8)*ynode(8)490 J(1,3)=Nr(1)*znode(1)+Nr(2)*znode(2)+Nr(3)*znode(3)+Nr(4)*znode(4)+Nr(5)*znode(5)+Nr(6)*znode(6)+Nr(7)*znode(7)+Nr(8)*znode(8)491 J(2,1)=Ns(1)*xnode(1)+Ns(2)*xnode(2)+Ns(3)*xnode(3)+Ns(4)*xnode(4)+Ns(5)*xnode(5)+Ns(6)*
xnode(6)+Ns(7)*xnode(7)+Ns(8)*xnode(8)492 J(2,2)=Ns(1)\times ynode(1)+Ns(2)\times ynode(2)+Ns(3)\times ynode(3)+Ns(4)\times ynode(4)+Ns(5)\times ynode(5)+Ns(6)\timesynode(6)+Ns(7)*ynode(7)+Ns(8)*ynode(8)
493 J(2,3)=Ns(1)*znode(1)+Ns(2)*znode(2)+Ns(3)*znode(3)+Ns(4)*znode(4)+Ns(5)*znode(5)+Ns(6)*znode(6)+Ns(7)*znode(7)+Ns(8)*znode(8)
```

```
494 J(3,1)=Nt(1)*xnode(1)+Nt(2)*xnode(2)+Nt(3)*xnode(3)+Nt(4)*xnode(4)+Nt(5)*xnode(5)+Nt(6)*xnode(6)+Nt(7)*xnode(7)+Nt(8)*xnode(8)495 J(3,2)=Nt(1)*vnode(1)+Nt(2)*vnode(2)+Nt(3)*vnode(3)+Nt(4)*vnode(4)+Nt(5)*vnode(5)+Nt(6)*ynode(6)+Nt(7)*ynode(7)+Nt(8)*ynode(8)
496 J(3,3)=Nt(1)*znode(1)+Nt(2)*znode(2)+Nt(3)*znode(3)+Nt(4)*znode(4)+Nt(5)*znode(5)+Nt(6)*znode(6)+Nt(7)*znode(7)+Nt(8)*znode(8)497
498 ! Calculate the inverse determinant of the J matrix
499 detJ = J(1,1)*J(2,2)*J(3,3) + J(1,2)*J(2,3)*J(3,1) + J(1,3)*J(2,1)*J(3,2)- J(1,1)*J(2,3)*J(3,2) - J(1,2)*J(2,1)*J(3,3) - J(1,3)*J(2,2)*J(3,1)500 print*, detJ
501 ! Calculate the inverse of the matrix
502 invJ(1,1) = (J(2,2)*J(3,3) - J(2,3)*J(3,2))503 invJ(1,2) = (J(3,1)*J(2,3) - J(2,1)*J(2,3))504 invJ(1,3) = (J(2,1)*J(3,2) - J(3,1)*J(2,2))505 invJ(2,1) = (J(1,3)*J(3,2) - J(1,2)*J(3,3))506 invJ(2,2) = (J(1,1)*J(3,2) - J(1,3)*J(3,1))507 invJ(2,3) = (J(3,1)*J(1,2) - J(1,1)*J(3,2))508 invJ(3,1) = (J(1,2)*J(2,3) - J(2,2)*J(1,3))509 invJ(3,2) = (J(1,3)*J(2,1) - J(1,1)*J(2,3))510 invJ(3,3) = (J(1,1)*J(1,2) - J(2,1)*J(2,2))511 
512 invJ = invJ*(detJ**-1.0)513
514 
515 B1M = 0
516 B1M(1,1)=invJ(1,1) 
517 B1M(1,2)=invJ(1,2) 
518 B1M(1,3)=invJ(1,3)
519 B1M(2,4)=invJ(2,1) 
520 B1M(2,5)=invJ(2,2) 
521 B1M(2,6)=invJ(2,3)
522 B1M(3,7)=invJ(3,1)
523 B1M(3,8)=invJ(3,2)
524 B1M(3,9)=invJ(3,3)
525 B1M(4,1)=invJ(2,1) 
526 B1M(4,2)=invJ(2,2) 
527 B1M(4,3)=invJ(2,3) 
528 B1M(4,4)=invJ(1,1)
530 B1M(4,5)=invJ(1,2)
531 B1M(4,6)=invJ(1,3)
532 B1M(5,4)=invJ(3,1)
533 B1M(5,5)=invJ(3,2)
534 B1M(5,6)=invJ(3,3)
535 B1M(5,7)=invJ(2,1)
536 B1M(5,8)=invJ(2,2)
537 B1M(5,9)=invJ(2,3)
538 B1M(6,1)=invJ(3,1)
539 B1M(6,2)=invJ(3,2)
540 B1M(6,3)=invJ(3,3)
541 B1M(6,7)=invJ(1,1)
542 B1M(6,8)=invJ(1,2)
```
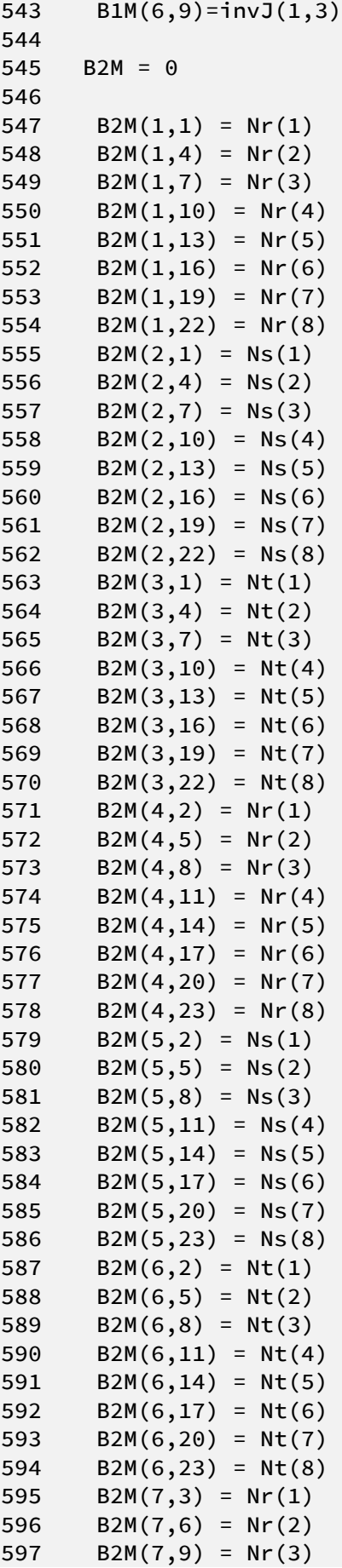

```
598 B2M(7, 12) = Nr(4)599 B2M(7,15) = Nr(5) 
600 B2M(7,18) = Nr(6) 
601 B2M(7,21) = Nr(7) 
602 B2M(7,24) = Nr(8)603 B2M(8,3) = Ns(1) 
604 B2M(8,6) = Ns(2)605 B2M(8,9) = Ns(3)606 B2M(8,12) = Ns(4) 
607 B2M(8,15) = Ns(5) 
608 B2M(8,18) = Ns(6)609 B2M(8,21) = Ns(7) 
610 B2M(8,24) = Ns(8)
611 B2M(9,3) = Nt(1)612 B2M(9,6) = Nt(2)613 B2M(9,9) = Nt(3)614 B2M(9,12) = Nt(4)615 B2M(9,15) = Nt(5) 
616 B2M(9, 18) = Nt(6)617 B2M(9, 21) = Nt(7)618 B2M(9, 24) = Nt(8)619 
620 end subroutine initialize_3D
621 
622 subroutine StifMat3D()
623 integer :: igp3d, jgp3d, kgp3d, i, j
624 double precision ::Atest
625 double precision :: Temp(6,24), Temp2(24,6), Temp3(1,24), Temp4(24,1)
626 open(unit=311, file="KTest.txt", action = "write")
627 78 format(24f25.5)
628 
629 Kqubic = 0630 Kreb3D = 0
631 Kemb3d = 0
632 
633 do igp3d=1,2
634 do jgp3d=1,2
635 do kgp3d=1,2
636 
637 call initialize_3D(xgp3d(igp3d), ygp3d(jgp3d), zgp3d(kgp3d))
638 
639 B3d=matmul(B1M,B2M) 
640 BT= transpose(B3d) 
641 Temp = detJ*B3d 
642 Temp2 = matmul(BT,D)
643 Kqubic = Kqubic + matmul(Temp2,Temp)
644
645 enddo
646 enddo
647 enddo
648 igp3d = 0
649 do igp3d=1,2
650 Temp3 = (matmul(Bf3d,H3d))*(Erebar3d-E3D)
651 Temp4 = matmul(H3dT,Bf3dT)
652 Kreb3d= Kreb3d + matmul(Temp4,Temp3)
```
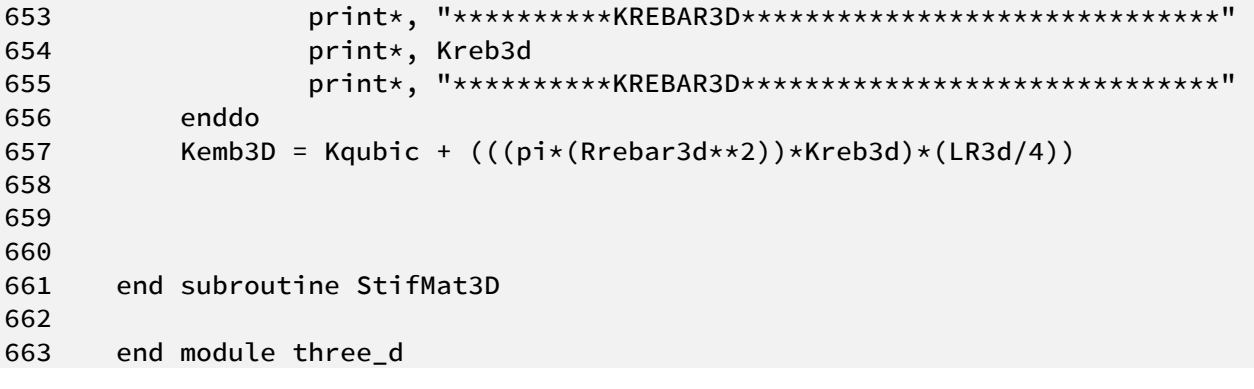

## **ΒΙΟΓΡΑΦΙΚΟ ΣΗΜΕΙΩΜΑ**

Γκουλεμάνης Μάριος Παναγιώτης 22 Δεκεμβρίου 1989 [margoulem@chemeng.ntua.gr](mailto:margoulem@chemeng.ntua.gr)

## **ΕΚΠΑΙΔΕΥΣΗ**

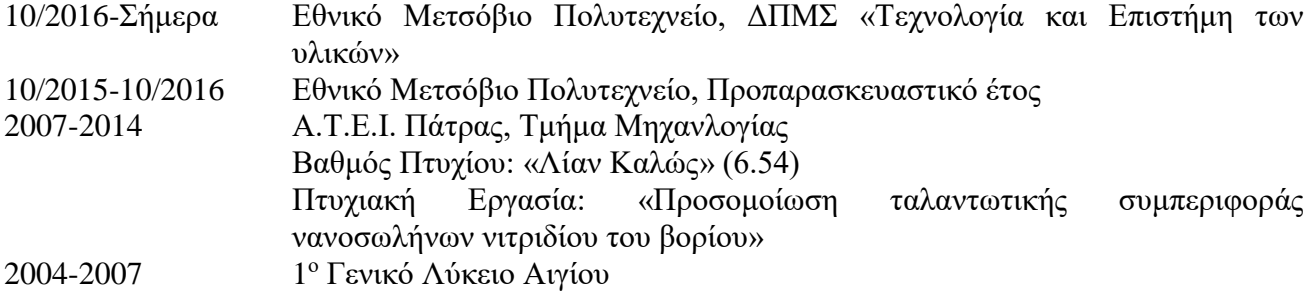

## **ΠΡΟΣΟΝΤΑ – ΓΝΩΣΕΙΣ**

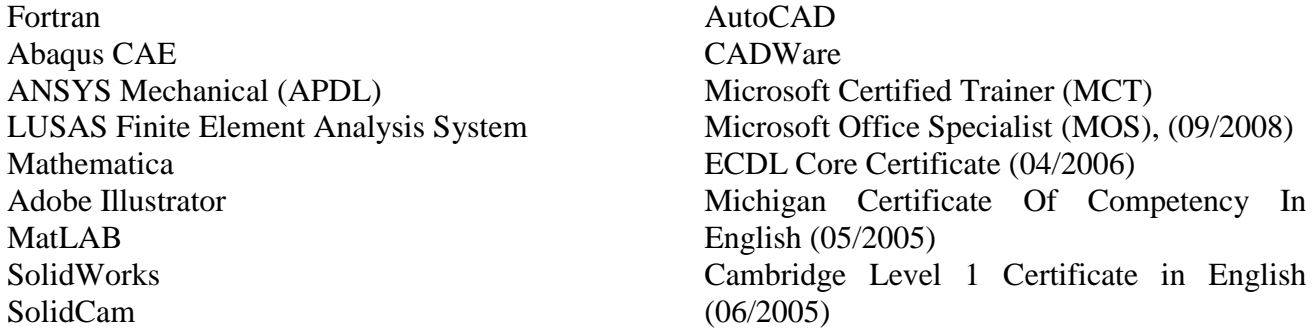

## **ΣΥΝΕΔΡΙΑ – ΕΠΙΜΟΡΦΩΣΗ**

Graphene Week 2017, Athens, 2017/09

Web Seminar: An Introduction to Multiphase Flow Modelling in CFD, NAFEMS, 2017/09 3 <sup>ο</sup>Σεμιναριακό Εργαστήριο (workshop): Επιστημονικοί υπολογισμοί Μεγάλης κλίμακας, ΕΜΠ, 2017/07 2 <sup>ο</sup> Θερινό Σχολείο «Υπολογιστική Μηχανική και Επιστήμη, Ελληνικό Ανοιχτό Πανεπιστήμιο, 2017/07 German – Greek Workshop 2016, "Nano-structured soft materials: "from polymer self-assembly to stimuli responsive materials", NTUA, 2016/07 51οΘερινόΣχολείοΕΚΕΦΕΔημόκριτος – 4th Hellenic Forum for Science Technology and Innovation, 2016/07 Πανόραμα Επιχειρηματικότητας και Σταδιοδρομίας 2016/04 10ο Πανελλήνιο Συνέδριο Χημικής Μηχανικής, Πάτρα, 2015/06 BusinessDays, Siemens, Αθήνα, 2014/05 BusinessDays, S&B Βιομηχανικά Ορυκτά, Μήλος, 2014 Πανόραμα Επιχειρηματικότητας και Σταδιοδρομίας 2014/04 Ducati Factory Tour, Bologna, 2011/05